## LECTURES NOTE

## **ON**

## OBJECT ORIENTED METHODOLGY

## (3RD SEMESTER)

**DEPARTMENT OF COMPUTER SCIENCE & ENGINEERING**

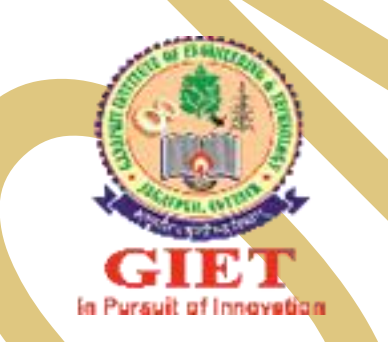

**GANAPATI INSTITUTE OF ENGG. AND TECHNOLOGY(POLYTECHNIC)**

 **Prepared by : Mr SMRUTI RANJAN PATTNAIK LECT. IN CSE**

### **Object Oriented Methodology**

### OOPs (Object-Oriented Programming System)

Object means a real-world entity such as a pen, chair, table, computer, watch, etc.

ObjectOriented Programming is a methodology or paradigm to design a program using classes and objects. It simplifies software development and maintenance by providing some concepts: **Object** 

**Class Inheritance Polymorphism** 

**Abstraction** 

**Encapsulation** 

**Object** 

Java Object

Any entity that has state and behavior is known as an object. For example, a chair, pen, table, keyboard, bike, etc. It can be physical or logical.

An Object can be defined as an instance of a class. An object contains an address and takes up some space in memory. Objects can communicate without knowing the details of each other's data or code. The only necessary thing is the type of message accepted and the type of response returned by the objects.

Example: A dog is an object because it has states like color, name, breed, etc. as well as behaviors like wagging the tail, barking, eating, etc.

### **Class**

Collection of objects is called class. It is a logical entity.

A class can also be defined as a blueprint from which you can create an individual object. Class doesn't consume any space.

#### **Inheritance**

When one object acquires all the properties and behaviors of a parent object, it is known as inheritance. It provides code reusability. It is used to achieve runtime polymorphism.

#### **Polymorphism in Java**

#### **Polymorphism**

If one task is performed in different ways, it is known as polymorphism. For example: to convince the customer differently, to draw something, for example, shape, triangle, rectangle, etc.

In Java, we use method overloading and method overriding to achieve polymorphism.

Another example can be to speak something; for example, a cat speaks meow, dog barks woof, etc.

#### **Abstraction**

Hiding internal details and showing functionality is known as abstraction. For example phone call, we don't know the internal processing.

#### **Encapsulation**

Binding (or wrapping) code and data together into a single unit are known as encapsulation. For example, a capsule, it is wrapped with different medicines.

A java class is the example of encapsulation. Java bean is the fully encapsulated class because all the data members are private here.

#### **OOP's top benefits:**

Modularity for easier troubleshooting. When working with object-oriented programming languages, you know exactly where to look when something goes wrong....

Reuse of code through inheritance....

Flexibility through polymorphism...

Effective problem solving.

#### **Applications of Object-Oriented Programming**

Client-Server Systems. ...

Object-Oriented Databases. ...

#### Object-Oriented Databases. ...

Real-Time System Design. ...

Simulation and Modeling System. ...

Hypertext and Hypermedia. ...

Neural Networking and Parallel Programming. ...

Office Automation Systems.

#### **What is Java**

Java is an Object-Oriented Programming (OOP) structure. Java is a class-based programming language. Java technology is used for developing both, applets and applications. Provides an easy to use: Avoids many of the pitfalls of other languages. **concept and syntax of class** 

#### **in java**

Everything in Java is associated with classes and objects, along with its attributes and methods. For example: in real life, a car is an object. The car has attributes, such as weight and color, and methods, such as drive and brake. A Class is like an object constructor, or a "blueprint" for creating objects.

#### **What is the syntax of a class?**

A syntax class may have formal parameters, in which case they are bound as variables in the body. Syntax classes support optional arguments and keyword arguments using the same syntax as lambda. The body of the syntax-class definition contains a non-empty sequence of pattern variants. **string literal in java** 

A string literal in Java is basically a sequence of characters from the source character set used by Java programmers to populate string objects or to display text to a user. These characters could be anything like letters, numbers or symbols which are enclosed within two quotation marks

Arrays in Java

An array in Java is a group of like-typed variables referred to by a common name.

In Java, all arrays are dynamically allocated. (discussed below)

Arrays are stored in contagious memory [consecutive memory locations].

Since arrays are objects in Java, we can find their length using the object property A Java

array variable can also be declared like other variables with [] after the data type.

The variables in the array are ordered, and each has an index beginning from 0.

Java array can also be used as a static field, a local variable, or a method parameter.

The size of an array must be specified by int or short value and not long.

The direct superclass of an array type is Object.

Every array type implements the interfaces Cloneable and java.io.Serializable.

This storage of arrays helps us in randomly accessing the elements of an array [Support Random Access].

The size of the array cannot be altered(once initialized). However, an array reference can be made to point to another array.

#### **Non primitive Datatypes**

Non-primitive types are created by the programmer and is not defined by Java (except for String Non-primitive types can be used to call methods to perform certain operations, while primitive types cannot. A primitive type has always a value, while non-primitive types can be null

There are five types of Non-Primitive data types in Java : Class, Object, String, Array, and Interface. They are used to store multiple values of either the same data type or different data types.

#### **Execution model of java**

Java's program execution model is divided into two distinct stages – Compilation, Bytecode Execution. These two stages are not directly related to each other. In fact, most of the times the second step occurs on a different machine and usually long after the first step.

#### **JVM (Java Virtual Machine)**

JVM (Java Virtual Machine) is an abstract machine. It is a specification that provides runtime environment in which java bytecode can be executed.

JVMs are available for many hardware and software platforms (i.e. JVM is platform dependent).

#### **What is JVM**

A specification where working of Java Virtual Machine is specified. But implementation provider is independent to choose the algorithm. Its implementation has been provided by Oracle and other companies.

An implementation Its implementation is known as JRE (Java Runtime Environment).

Runtime Instance Whenever you write java command on the command prompt to run the java class, an instance of JVM is created.

### **concept and syntax of Methods in java**

A method is a block of code which only runs when it is called. You can pass data, known as parameters, into a method. Methods are used to perform certain actions, and they are also known as functions.

The syntax to declare a method is: returnType methodName() { // method body } Here, returnType - It specifies what type of value a method returns For example if a method has an int return type then it returns an integer value. If the method does not return a value, its return type is void .

#### **Widening and narrowing conversion in java**

Widening conversions preserve the source value but can change its representation. This occurs if you convert from an integral type to Decimal, or from Char to String . A narrowing conversion changes a value to a data type that might not be able to hold some of the possible values.1 **Data** 

#### **Types in Java**

Data types specify the different sizes and values that can be stored in the variable. There are two types of data types in Java:

Primitive data types: The primitive data types include boolean, char, byte, short, int, long, float and double.

Non-primitive data types: The non-primitive data types include Classes, Interfaces, and Arrays.

#### **A first program to java**

**Java "Hello, World!" Program** 

**// Your First Program** 

## Objects and Classes in Java

we will learn about Java objects and classes. In object-oriented programming technique, we design a program using objects and classes.

An object in Java is the physical as well as a logical entity, whereas, a class in Java is a logical entity only.

### What is an object in Java

An entity that has state and behavior is known as an object e.g., chair, bike, marker, pen, table, car, etc. It can be physical or logical (tangible and intangible). The example of an intangible object is the banking system.

An object has three characteristics:

- o **State:** represents the data (value) of an object.
- o **Behavior:** represents the behavior (functionality) of an object such as deposit, withdraw, etc.
- o **Identity:** An object identity is typically implemented via a unique ID. The value of the ID is not visible to the external user. However, it is used internally by the JVM to identify each object uniquely.

For Example, Pen is an object. Its name is Reynolds; color is white, known as its state. It is used to write, so writing is its behavior.

An object is an instance of a class. A class is a template or blueprint from which objects are created. So, an object is the instance(result) of a class.

### **Object Definitions:**

o An object is *a real-world entity*. o An object is *a runtime entity*. o The object is *an entity which has state and behavior*. o The object is *an instance of a class*.

### What is a class in Java

A class is a group of objects which have common properties. It is a template or blueprint from which objects are created. It is a logical entity. It can't be physical.

A class in Java can contain:

o Fields

o Methods o

Constructors o

Blocks o Nested

class and interface

### Syntax to declare a class:

- 1. **class** <class\_name>{
- 2. field;
- 3. method;
- 4. }

### Instance variable in Java

A variable which is created inside the class but outside the method is known as an instance variable. Instance variable doesn't get memory at compile time. It gets memory at runtime when an object or instance is created. That is why it is known as an instance variable.

### Object and Class Example: main within the class

In this example, we have created a Student class which has two data members id and name. We are creating the object of the Student class by new keyword and printing the object's value.

Here, we are creating a main() method inside the class.

*File: Student.java* 

- 1. //Java Program to illustrate how to define a class and fields
- 2. //Defining a Student class.
- 3. **class** Student{
- 4. //defining fields
- 5. **int** id;//field or data member or instance variable
- 6. String name;
- 7. //creating main method inside the Student class
- 8. **public static void** main(String args[]){
- 9. //Creating an object or instance
- 10. Student s1=**new** Student();//creating an object of Student
- 11. //Printing values of the object
- 12. System.out.println(s1.id);//accessing member through reference variable 13. System.out.println(s1.name);
- 14. }

15. } **[Test it Now](https://www.javatpoint.com/opr/test.jsp?filename=Student)** [Ou](https://www.javatpoint.com/opr/test.jsp?filename=Student)tput:

0 null

### 3 Ways to initialize object

There are 3 ways to initialize object in Java.

- 1. By reference variable
- 2. By method
- 3. By constructor

### 1) Object and Class Example: Initialization through reference

Initializing an object means storing data into the object. Let's see a simple example where we are going to initialize the object through a reference variable.

*File: TestStudent2.java* 

- 1. **class** Student{
- 2. **int** id;
- 3. String name;
- 4. }
- 5. **class** TestStudent2{
- 6. **public static void** main(String args[]){
- 7. Student s1=**new** Student();
- 8. s1.id=101;
- 9. s1.name="Sonoo";
- 10. System.out.println(s1.id+" "+s1.name);//printing members with a white space
- 11. }

### 2) Object and Class Example: Initialization through method

In this example, we are creating the two objects of Student class and initializing the value to these objects by invoking the insertRecord method. Here, we are displaying the state (data) of the objects by invoking the displayInformation() method.

*File: TestStudent4.java* 

- 1. **class** Student{
- 2. **int** rollno;
- 3. String name;
- 4. **void** insertRecord(**int** r, String n){
- 5. rollno=r;
- 6. name=n;
- 7. }
- 8. **void** displayInformation(){System.out.println(rollno+" "+name);} 9. }
- 10. **class** TestStudent4{
- 11. **public static void** main(String args[]){
- 12. Student s1=**new** Student();
- 13. Student s2=**new** Student();
- 14. s1.insertRecord(111,"Karan");
- 15. s2.insertRecord(222,"Aryan");
- 16. s1.displayInformation();
- 17. s2.displayInformation();
- 18. }
- 19. }

### 3) Object and Class Example: Initialization through a constructor

We will learn about constructors in Java later.

### Object and Class Example: Employee

Let's see an example where we are maintaining records of employees.

*File: TestEmployee.java* 

- 1. **class** Employee{
- 2. **int** id;

```
3. String name;
```

```
4. float salary;
```
- 5. **void** insert(**int** i, String n, **float** s) {
- $6.$   $id=i$ ;

```
7. name=n;
```

```
8. salary=s;
```
- 9. }
- 10. **void** display(){System.out.println(id+" "+name+" "+salary);} 11. }
- 12. **public class** TestEmployee {
- 13. **public static void** main(String[] args) {
- 14. Employee e1=**new** Employee();
- 15. Employee e2=**new** Employee();
- 16. Employee e3=**new** Employee();
- 17. e1.insert(101,"ajeet",45000);
- 18. e2.insert(102,"irfan",25000);
- 19. e3.insert(103,"nakul",55000);
- 20. e1.display();
- $21.$  e2.display();
- 22. e3.display();
- 23. }
- 24. }

**[Test it Now](https://www.javatpoint.com/opr/test.jsp?filename=TestEmployee)** [Ou](https://www.javatpoint.com/opr/test.jsp?filename=TestEmployee)tput:

111an 25000. 103 nakul 55000.0

101 ajeet 45000.0

### What are the different ways to create an object in Java?

There are many ways to create an object in java. They are:

 $\circ$  By new keyword  $\circ$  By newinstance() method  $\circ$  By clone()

method  $\circ$  By deserialization  $\circ$  By factory method etc.

We will learn these ways to create object later.

### Anonymous object

Anonymous simply means nameless. An object which has no reference is known as an anonymous object. It can be used at the time of object creation only.

If you have to use an object only once, an anonymous object is a good approach. For example:

1. **new** Calculation();//anonymous object Calling method through a reference:

- 1. Calculation c=**new** Calculation();
- 2. c.fact(5);

Calling method through an anonymous object

1. **new** Calculation().fact(5);

Let's see the full example of an anonymous object in Java.

- 1. **class** Calculation{
- 2. **void** fact(**int** n){
- 3. **int** fact=1;
- 4. **for**(**int**  $i = 1; i < n; i + 1$ )
- 5. fact=fact\*i;
- 6. }
- 7. System.out.println("factorial is "+fact);
- 8. }
- 9. **public static void** main(String args[]){
- 10. **new Calculation().fact(5);//calling method with anonymous object**
- $11.$

12. } Output: Factorial is 120

### Constructors in Java

constructor in Java is a **special method** that is used to initialize objects. The constructor is called when an object of a class is created. It can be used to set initial values for object attributes.

In Java, a constructor is a block of codes similar to the method. It is called when an instance of the class is created. At the time of calling the constructor, memory for the object is allocated in the memory. It is a special type of method which is used to initialize the object. Every time an object is created using the new() keyword, at least one constructor is called.

### **How Constructors are Different From Methods in Java?**

• onstructors must have the same name as the class within which it is defined while it is not necessary for the method in Java.

- Constructors do not return any type while method(s) have the return type or **void** if does not return any value.
- Constructors are called only once at the time of Object creation while method(s) can be called any number of times.

Now let us come up with the syntax for the constructor being invoked at the time of object or instance creation.

class Geek

```
{ 
   ....... 
   // A Constructor new 
Geek() { 
   } 
   ....... 
} 
// We can create an object of the above class //
using the below statement. This statement // 
calls above constructor. 
Geek obj = new Geek();
```
The first line of a constructor is a call to super() or this(), (a call to a constructor of a super-class or an overloaded constructor), if you don't type in the call to super in your constructor the compiler will provide you with a non-argument call to super at the first line of your code, the super constructor must be called to create an object: **port** java.io.\*;

```
 class
Geeks {
     Geeks() { super(); }
     public static void main(String[] args) {
         Geeks geek = new Geeks();
     }
}
```

```
Need of Constructor
```
Constructors are used to assign values to the class variables at the time of object creation, either explicitly done by the programmer or by Java itself (default constructor).

### **When is a Constructor called?**

Each time an object is created using a **new()** keyword, at least one constructor (it could be the default constructor) is invoked to assign initial values to the **data members** of the same class.

### **The rules for writing constructors are as follows:**

- Constructor(s) of a class must have the same name as the class name in which it resides.
- A constructor in Java can not be abstract, final, static, or Synchronized.
- Access modifiers can be used in constructor declaration to control its access i.e which other class can call the constructor.

### Types of Constructors in Java

Two types of constructors in java:

- No-argument constructor
- Parameterized Constructor
- **1. No-argument constructor:** A constructor that has no parameter is known as the default constructor. If we don't define a constructor in a class, then the compiler creates a **default constructor(with no arguments)** for the class. And if we write a constructor with arguments or no arguments then the compiler does not create a default constructor.
- **2.** 2. Parameterized Constructor: A constructor that has parameters is known as parameterized constructor. If we want to initialize fields of the class with our own values, then use a parameterized constructor.

### **Example:**

// Java Program to Illustrate Working of

// Parameterized Constructor

// Importing required inputoutput class **import** java.io.\*;

```
// Class 1 class
Geek {
    // data members of the class. 
String name; int id; 
     // Constructor would initialize data members 
// With the values of passed arguments while
     // Object of that class created
    Geek(String name, int id)
     { this.name 
= name; this.id 
= id; }
}
// Class 2 class
GFG {
    // main driver method public static
void main(String[] args)
     {
         // This would invoke the parameterized constructor.
         Geek geek1 = new Geek("adam", 1);
        System.out.println("GeekName :" + geek1.name
                           + " and GeekId :" + geek1.id);
}
}
```
### **Access specifies in java**

Access specifiers define the visibility of the class. If no keyword is mentioned then that is default access modifier. Four modifiers in Java include public, private, protected and default.

### **There are 4 types of access variables in Java:**

- Private.
- Public.
- Default.

• Protected.

### Access Modifiers in Java

There are two types of modifiers in Java: **access modifiers** and **non-access modifiers**.

The access modifier in Java specifies the accessibility or scope of a field, method, constructor, or class. We can change the access level of fields, constructors, methods, and class by applying the access modifier on it.

Types of Java access modifiers:

- 1. **Private**: The access level of a private modifier is only within the class. It cannot be accessed from outside the class.
- 2. **Default**: The access level of a default modifier is only within the package. It cannot be accessed from outside the package. If you do not specify any access level, it will be the default.
- 3. **Protected**: The access level of a protected modifier is within the package and outside the package through child class. If you do not make the child class, it cannot be accessed from outside the package.
- 4. **Public**: The access level of a public modifier is everywhere. It can be accessed from within the class, outside the class, within the package and outside the package.

There are many non-access modifiers, such as static, abstract, synchronized, native, volatile, transient, etc. Here, we are going to learn the access modifiers only.

Example:

}

**class** A{ **private int** data=40; **private void** msg (){System.out.println("Hello java");}

```
public class Simple{ public static
void main(String args[]){ 
  A obj=new A(); 
  System.out.println(obj.data);//Compile Time Error obj.msg();//Compile Time Error 
  } }
```
Access Control

In Java, access modifiers are used to set the accessibility (visibility) of classes, interfaces, variables, methods, constructors, data members, and the setter methods. For example, **class Animal {public void method1() {...} private void method2() {...} }** 

**Private:** declarations are visible within the class **Default:** declarations are visible only within the **Modifier:** Description **Public:** declarations are visible everywhere

# **USING JAVA OBJECTS**

**String builder and String buffer Definition in Java:** 

String builder in Java: Constructors, Methods, and Examples

### Table of Contents:

- **I. [Class Declaration of String Builder](https://www.simplilearn.com/tutorials/java-tutorial/stringbuilder-in-java#class_declaration_of_stringbuilder)**
- **II. [Looking at the Constructors of String Builder in Java](https://www.simplilearn.com/tutorials/java-tutorial/stringbuilder-in-java#looking_at_the_constructors_of_stringbuilder_in_java)**
- **III. [Discussing Various Methods of String Builder in Java](https://www.simplilearn.com/tutorials/java-tutorial/stringbuilder-in-java#discussing_various_methods_of_stringbuilder_in_java) [I](https://www.simplilearn.com/tutorials/java-tutorial/stringbuilder-in-java#discussing_various_methods_of_stringbuilder_in_java)V. [Using the Methods of String Builder in Java](https://www.simplilearn.com/tutorials/java-tutorial/stringbuilder-in-java#using_the_methods_of_stringbuilder_in_java)**

String Builder in Java is [a](https://www.simplilearn.com/tutorials/java-tutorial/java-classes-and-objects) **[class](https://www.simplilearn.com/tutorials/java-tutorial/java-classes-and-objects)** [us](https://www.simplilearn.com/tutorials/java-tutorial/java-classes-and-objects)ed to create a mutable, or in other words, a modifiable succession of characters. Like String Buffer, the String Builder class is an alternative to t[he](https://www.simplilearn.com/tutorials/java-tutorial/java-strings) **[Java Strings Class](https://www.simplilearn.com/tutorials/java-tutorial/java-strings)**[, a](https://www.simplilearn.com/tutorials/java-tutorial/java-strings)s the Strings class provides an immutable succession of characters. However, there is one significa[nt](https://community.simplilearn.com/threads/difference-between-string-buffer-and-string-builde.3678/) **[difference between String](https://community.simplilearn.com/threads/difference-between-string-buffer-and-string-builde.3678/) [Buffer and](https://community.simplilearn.com/threads/difference-between-string-buffer-and-string-builde.3678/) [String](https://community.simplilearn.com/threads/difference-between-string-buffer-and-string-builde.3678/) [Builder](https://community.simplilearn.com/threads/difference-between-string-buffer-and-string-builde.3678/)**[, a](https://community.simplilearn.com/threads/difference-between-string-buffer-and-string-builde.3678/)nd it is that the latter is non-synchronized. It means that String Builder in Java is a more suited choice while working with a single thread, as it will be quicker than String Buffer.

### **I.** Class Declaration of String Builder

The java.lang.String Builder class is a part of java.lang package and has the following class declaration:

Public final class String Builder extends

Object implements Serializable,

**CharSequence** 

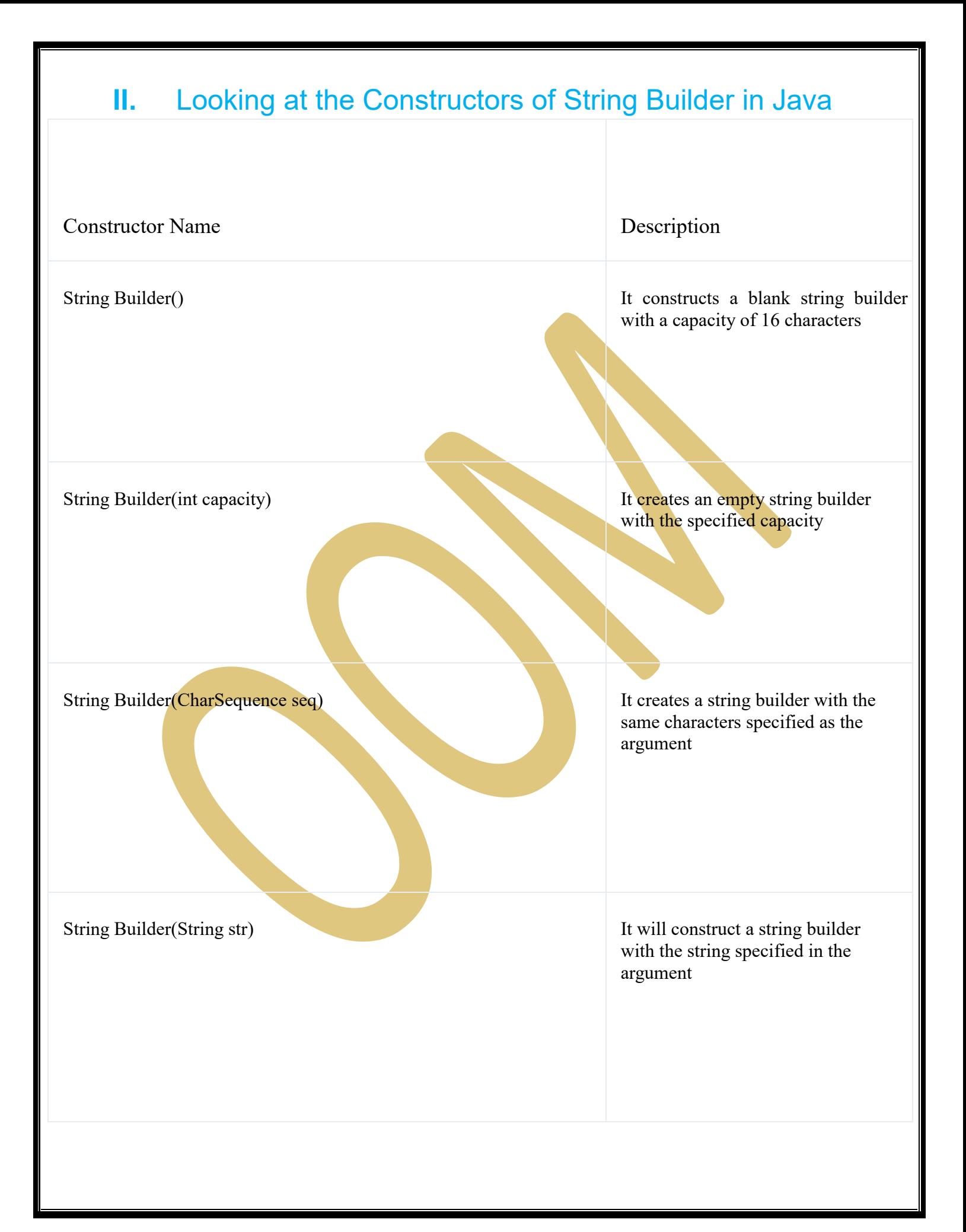

String Builder append (String s) This method appends the mentioned string with the existing string. You can also with arguments like Boolean, char, int, double, float, etc. String Builder insert (int offset, String s) It will insert the mentioned string to the other string from the specified offset position. Like append, you can overload this method with arguments like (int, boolean), (int, int), (int, char), (int, double), (int, float), etc. String Builder replace(int start, int end, String s) It will replace the original string with the specified string from the start index till the end index.

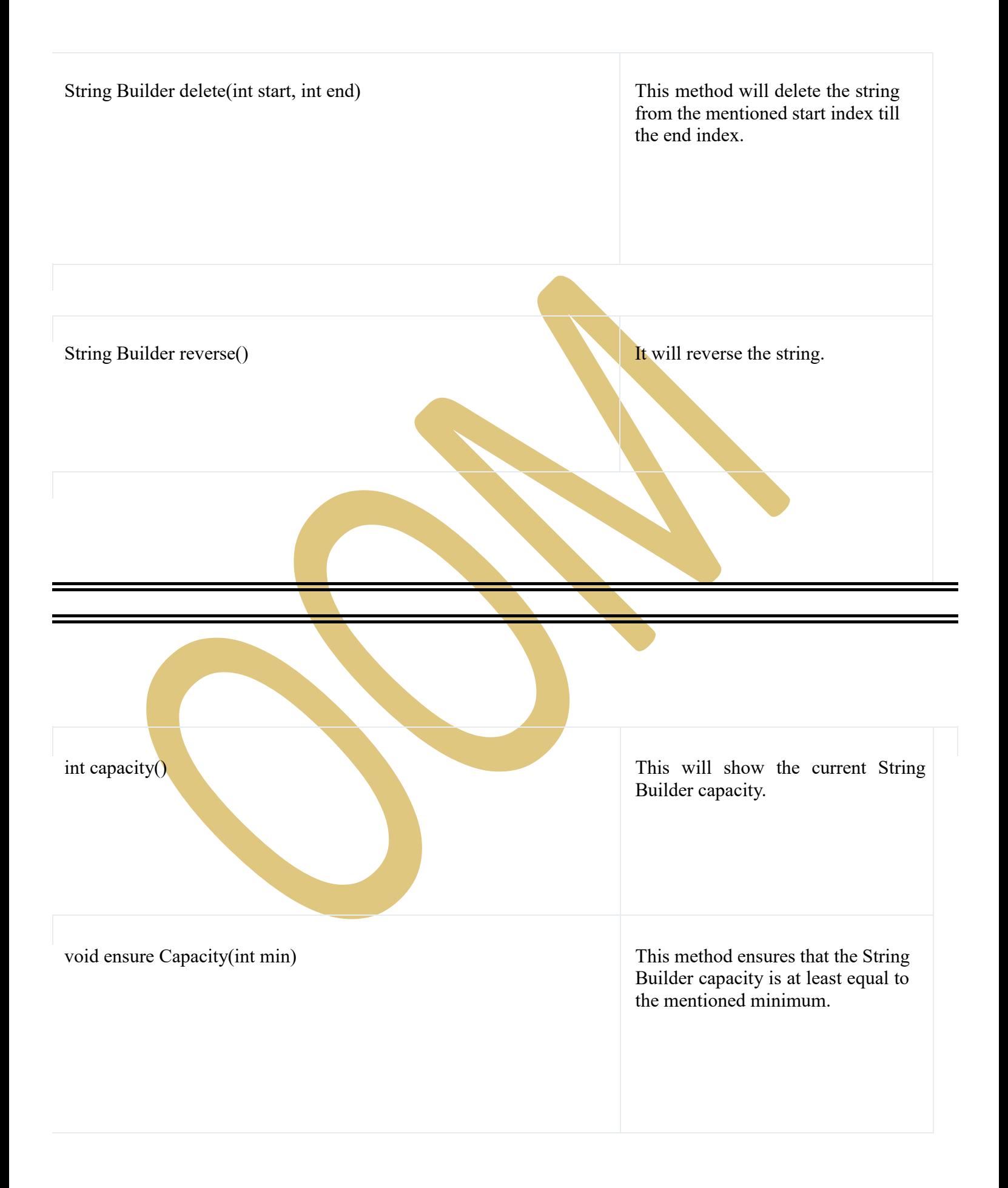

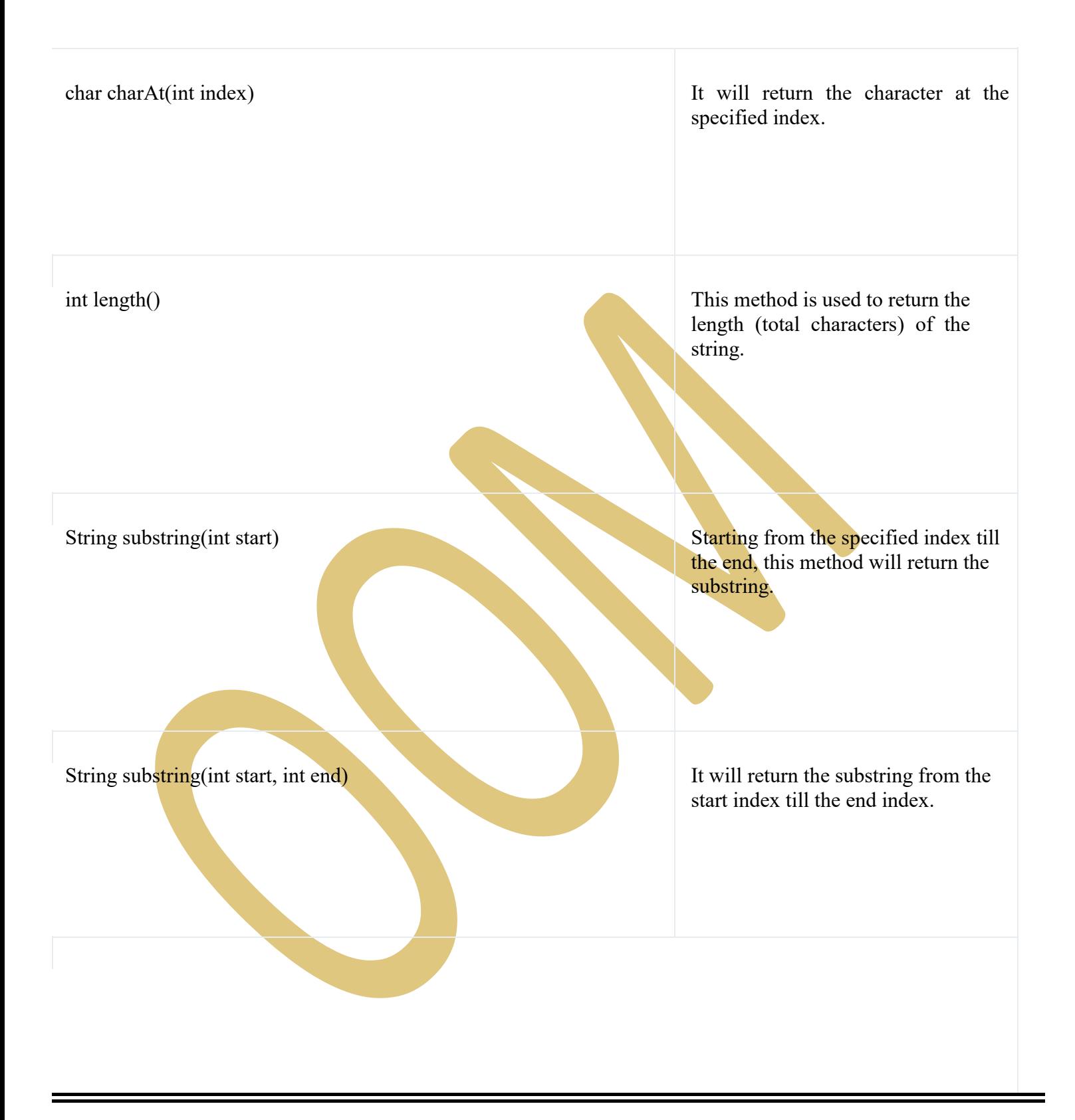

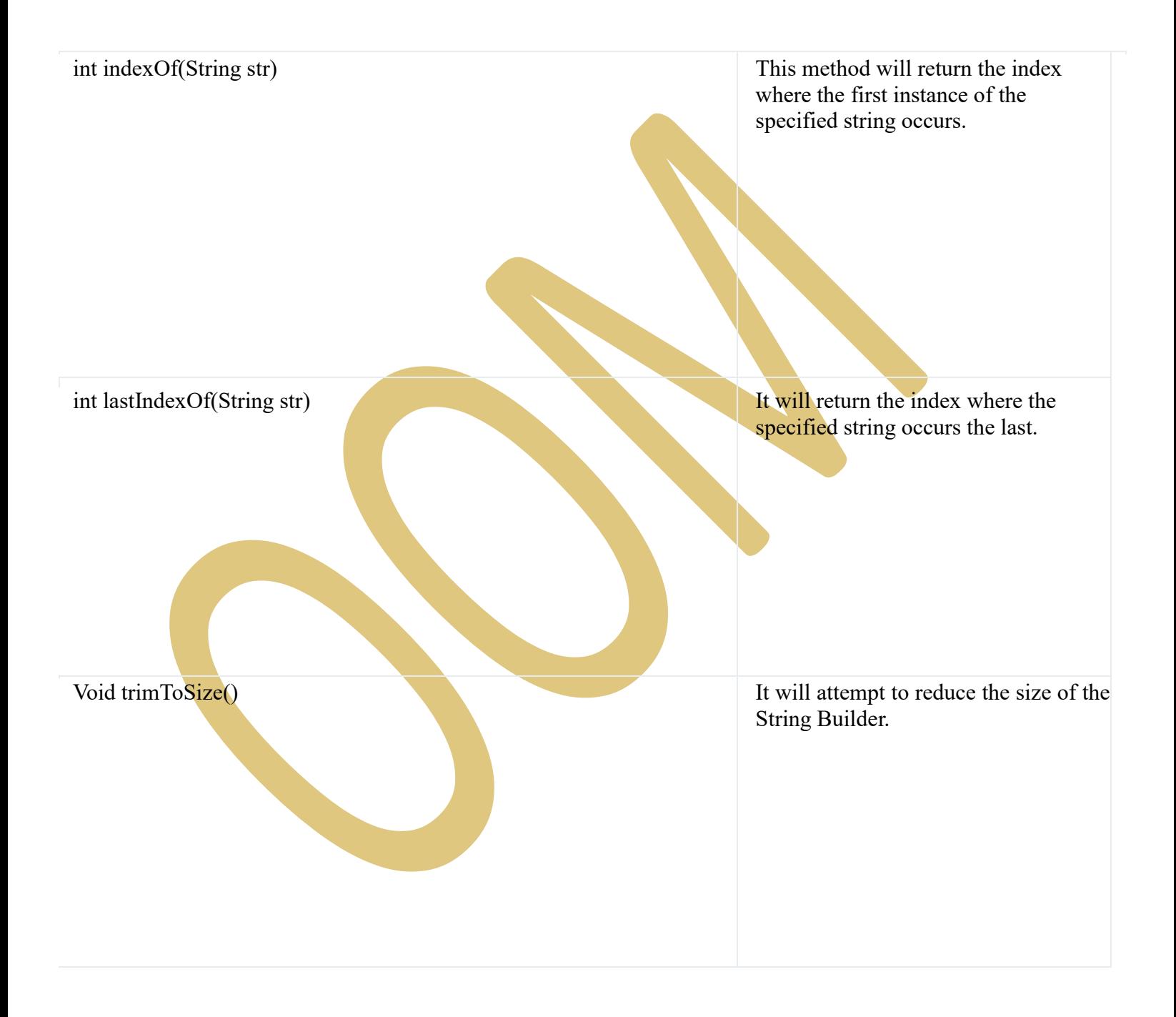

### **IV.** Using the Methods of String Builder in Java

Let's have a look at examples of some examples of the String Builder methods.

Example 1: Applying the Append () Method of String Builder in Java Here, you must concatenate three strings using the append () method in the below example.

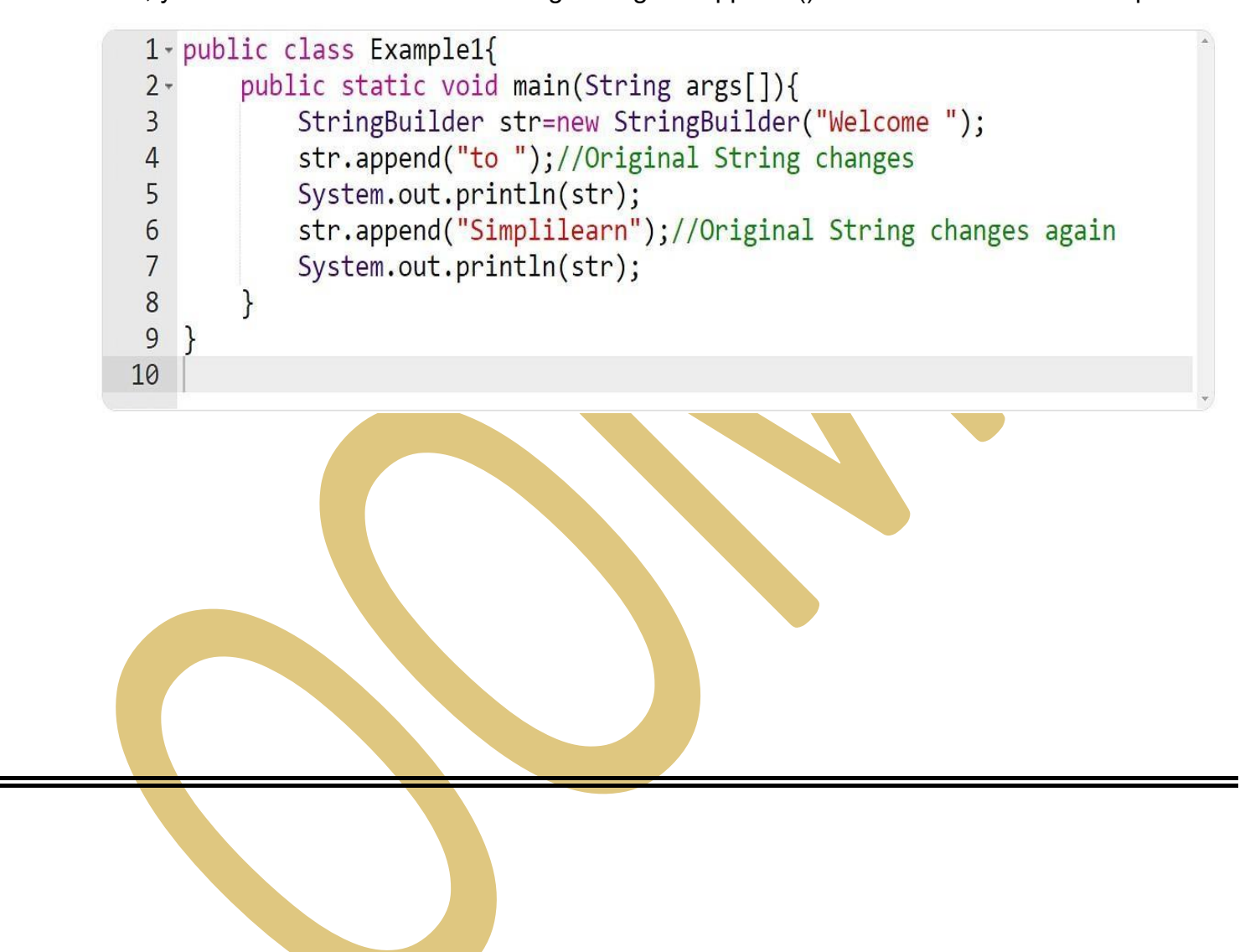

## **Java String Buffer Class**

Java String Buffer class is used to create mutable (modifiable) String objects. The String Buffer class in Java is the same as String class except it is mutable i.e. it can be changed.

## **Important Constructors of String Buffer Class**

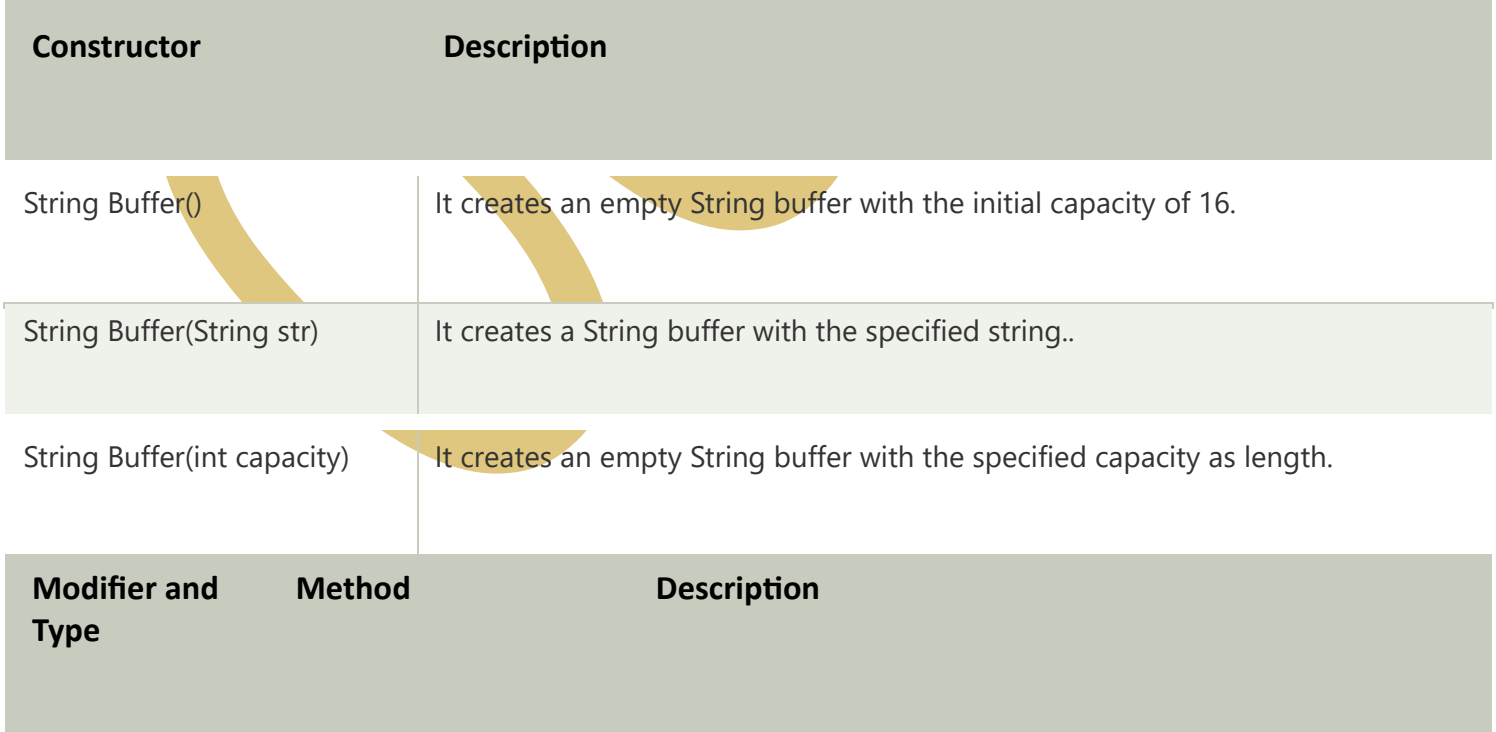

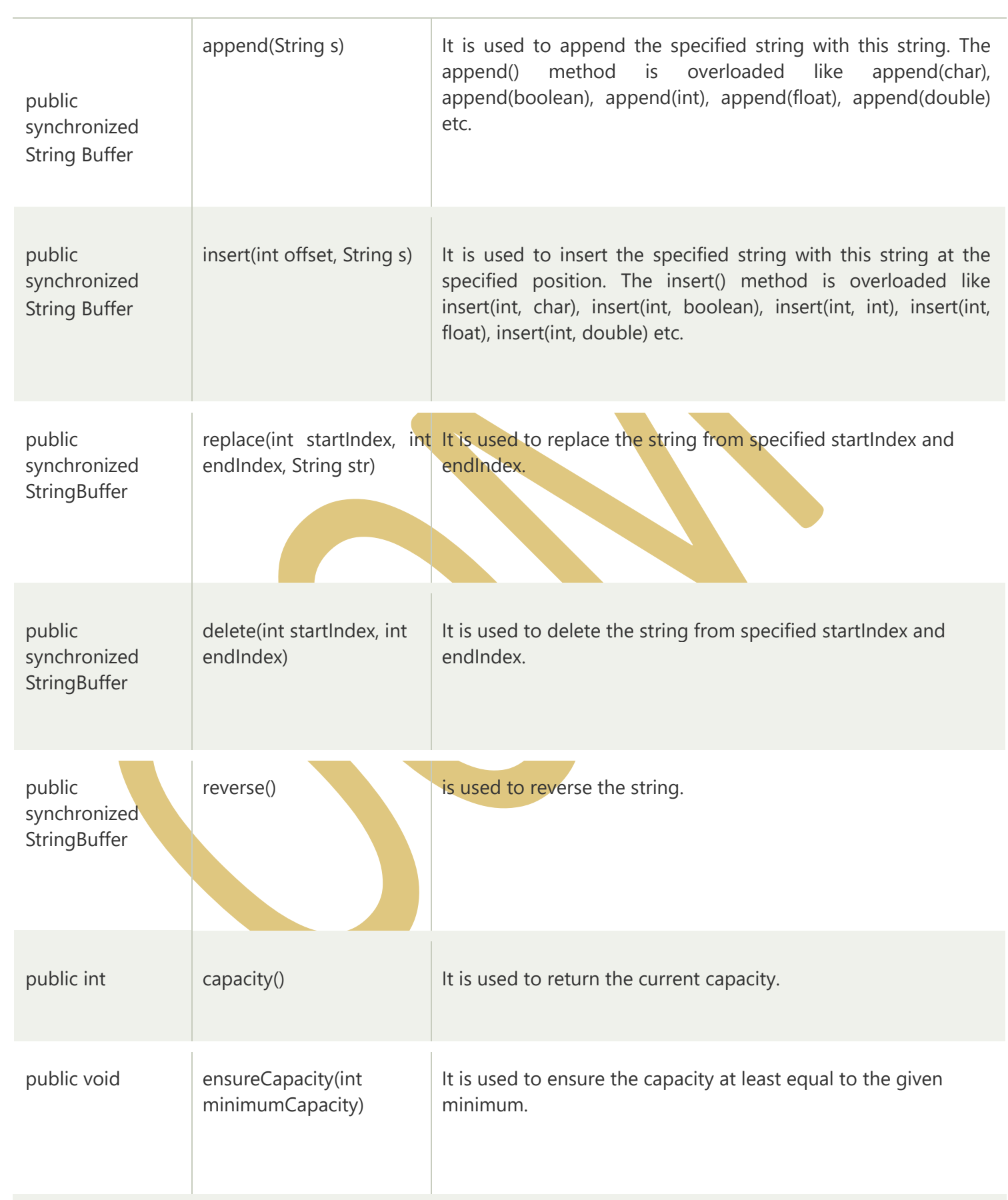

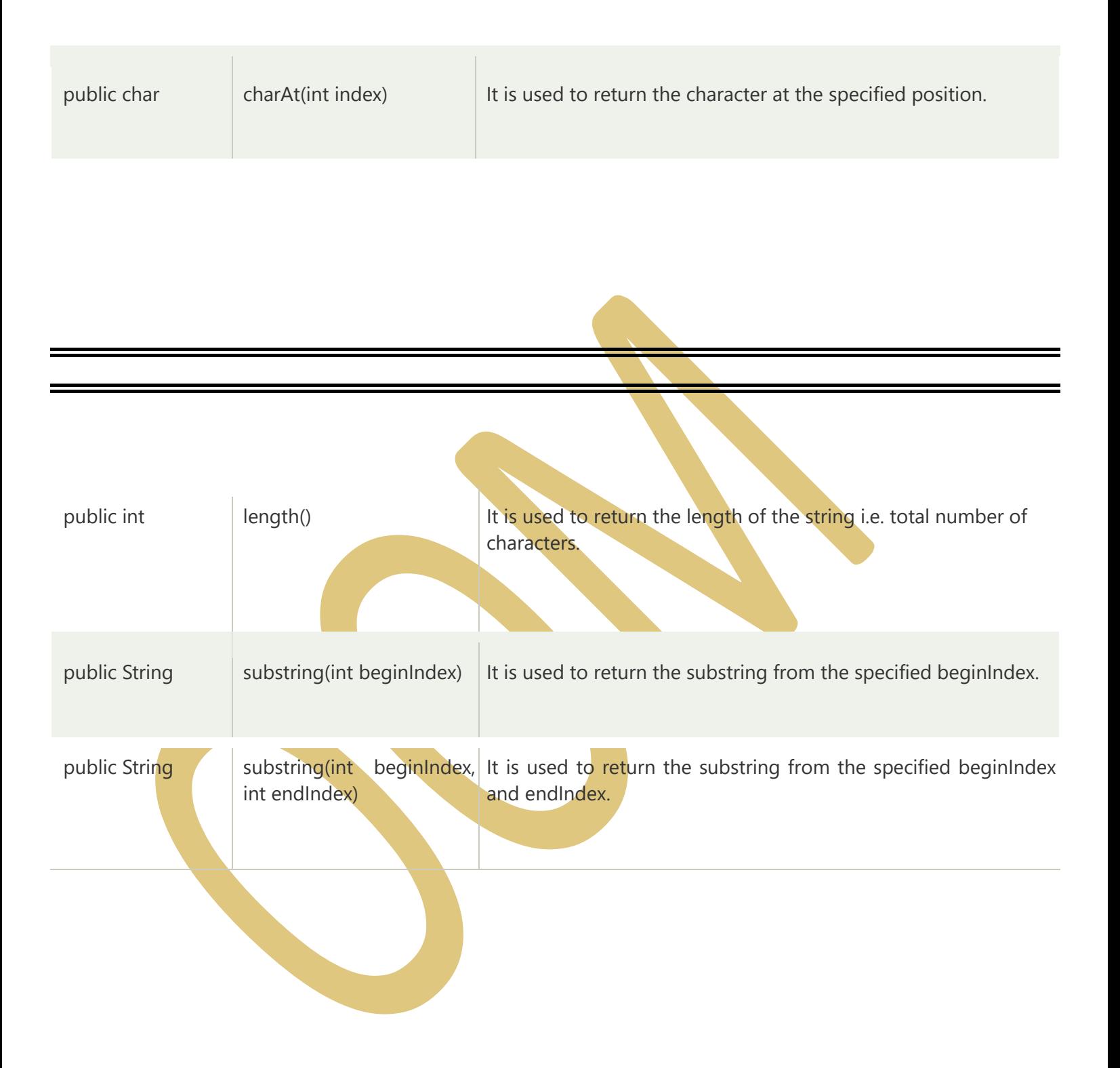

### What is a mutable String?

A String that can be modified or changed is known as mutable String. StringBuffer and String Builder classes are used for creating mutable strings.

### 1) String Buffer Class append () Method

The append () method concatenates the given argument with this String.

StringBufferExample.java

**class** String Buffer Example { **public static void** main(String args[]){ StringBuffer sb=**new** StringBuffer ("Hello "); sb.append("Java");//now original string is changed System.out.println(sb);//prints Hello Java } } Output: Hello Java **METHODS AND MESSAGES IN JAVA**  Method in Java:

 **Method in Java** or Java Method is a collection of statements that perform some specific task and return the result to the caller. A Java method can perform some specific task without returning anything. Methods in Java allow us to reuse the code without retyping the code. In Java, every method must be part of some class that is different from languages like C, C++, and Python.

1. A method is like function i.e. used to expose behaviour of an object.

2. it is a set of codes that perform a particular task.

Syntax: Declare a method

<access\_modifier> <return\_type> <method\_name>( list\_of\_parameters)

```
{
```

```
 //body
```

```
}
```
Advantage of Method

- Code Reusability
- Code Optimization

Note: Methods are time savers and help us to reuse the code without retyping the code.

### **Method Declaration**

In general, method declarations have six components:

1. Modifier: It defines the access type of the method i.e. from where it can be accessed in your application. In Java, there 4 types of access specifiers.

- Public: It is accessible in all classes in your application.
- protected: It is accessible within the class in which it is defined and in its subclass/es
- private: It is accessible only within the class in which it is defined.
- default: It is declared/defined without using any modifier. It is accessible within the same class and package within which its class is defined.

2. The return type: The data type of the value returned by the method or void if does not return a value.

3. Method Name: the rules for field names apply to method names as well, but the convention is a little different.

4. Parameter list: Comma-separated list of the input parameters is defined, preceded with their data type, within the enclosed parenthesis. If there are no parameters, you must use empty parentheses ().

5. Exception list: The exceptions you expect by the method can throw, you can specify these exception(s).

6. Method body: it is enclosed between braces. The code you need to be executed to perform your intended operations.

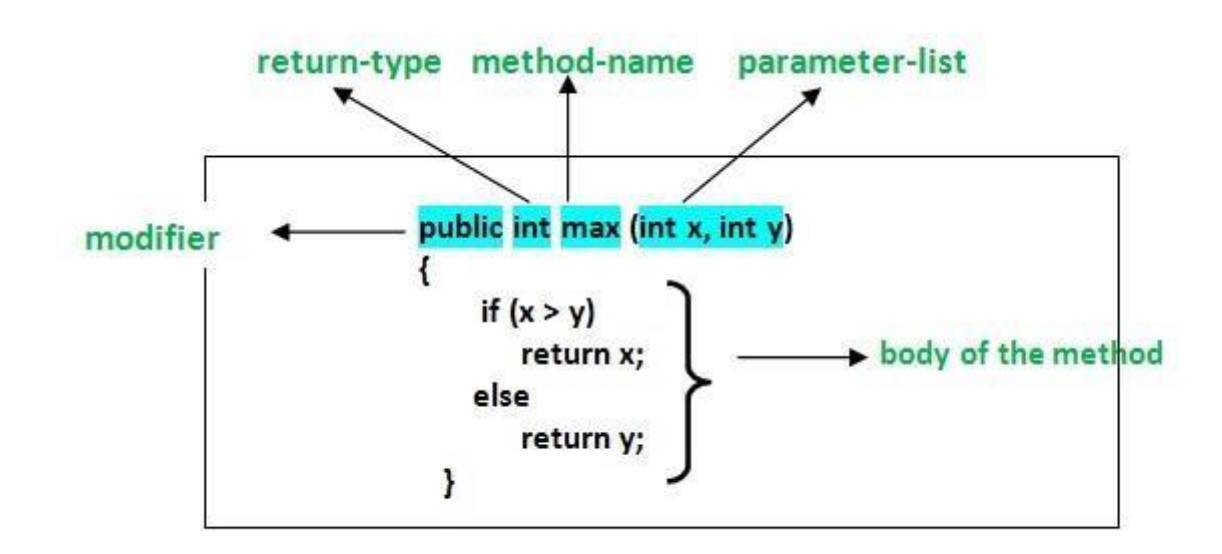

### **Types of Methods in Java**

There are two types of methods in Java:

1. Predefined Method: In Java, predefined methods are the method that is already defined in the Java class libraries is known as predefined methods. It is also known as the standard library method or built-in method. We can directly use these methods just by calling them in the program at any point.

2. User-defined Method: The method written by the user or programmer is known as a user-defined method. These methods are modified according to the requirement.

### **Method Signature**

It consists of the method name and a parameter list (number of parameters, type of the parameters, and order of the parameters). The return type and exceptions are not considered as part of it.

Method Signature of the above function: max(int x, int y) Number of parameters is 2, Type of parameter is int.

### **How to Name a Method?**

A method name is typically a single word that should be a verb in lowercase or multi-word, that begins with a verb in lowercase followed by an adjective, noun….. After the first word, the first letter of each word should be capitalized. Rules to Name a Method

- While defining a method, remember that the method name must be a verb and start with a lowercase letter.
- If the method name has more than two words, the first name must be a verb followed by an adjective or noun.

• In the multi-word method name, the first letter of each word must be in uppercase except the first word. For example, findSum, computeMax, setX and getX.

Generally, a method has a unique name within the class in which it is defined but sometimes a method might have the same name as other method names within the same class [as](https://www.geeksforgeeks.org/overloading-in-java/) [method overloading](https://www.geeksforgeeks.org/overloading-in-java/) [is](https://www.geeksforgeeks.org/overloading-in-java/) [allowed](https://www.geeksforgeeks.org/overloading-in-java/) [in](https://www.geeksforgeeks.org/overloading-in-java/) [Java.](https://www.geeksforgeeks.org/overloading-in-java/) 

### **Method Calling**

The method needs to be called for using its functionality. There can be three situations when a method is called:

A method returns to the code that invoked it when:

- It completes all the statements in the method
- It reaches a return statement
- Throws an exception

#### Example:

#### $\Box$ Java

// Java Program to Illustrate Methods

// Importing required classes

Import java.io.\*;

// Class 1 // Helper

class

class Addition {

// Initially taking sum as 0

 $\frac{1}{2}$  as we have not started computation int

 $sum = 0$ ;

// Method

// To add two numbers public int addTwoInt(int a, int b) { // Adding two integer value sum  $= a + b;$ // Returning summation of two values return sum; } } // Class 2 // Helper class class GFG { // Main driver method public static void main(String[] args) { // Creating object of class 1 inside main() method Addition add  $=$  new Addition(); // Calling method of above class // to add two integer // using instance created int s

// Printing the sum of two numbers

 $=$  add.addTwoInt $(1, 2)$ ;

System.out.println("Sum of two integer values :" + s);

}

**Output** Sum of two integer values: 3

### Message Passing in Java

What is message passing and why it is used?

Message Passing in terms of computers is communication between processes. It is a form of communication used in object-oriented programming as well as parallel programming. Message passing in Java is like sending an object i.e. message from one thread to another thread. It is used when threads do not have shared memory and are unable to share monitors or semaphores or any other shared variables to communicate. Suppose we consider an example of producer and consumer, likewise what producer will produce, the consumer will be able to consume that only. We mostly us[e](https://www.geeksforgeeks.org/queue-data-structure/) **[Queue](https://www.geeksforgeeks.org/queue-data-structure/)** [to](https://www.geeksforgeeks.org/queue-data-structure/) implement communication between threads.

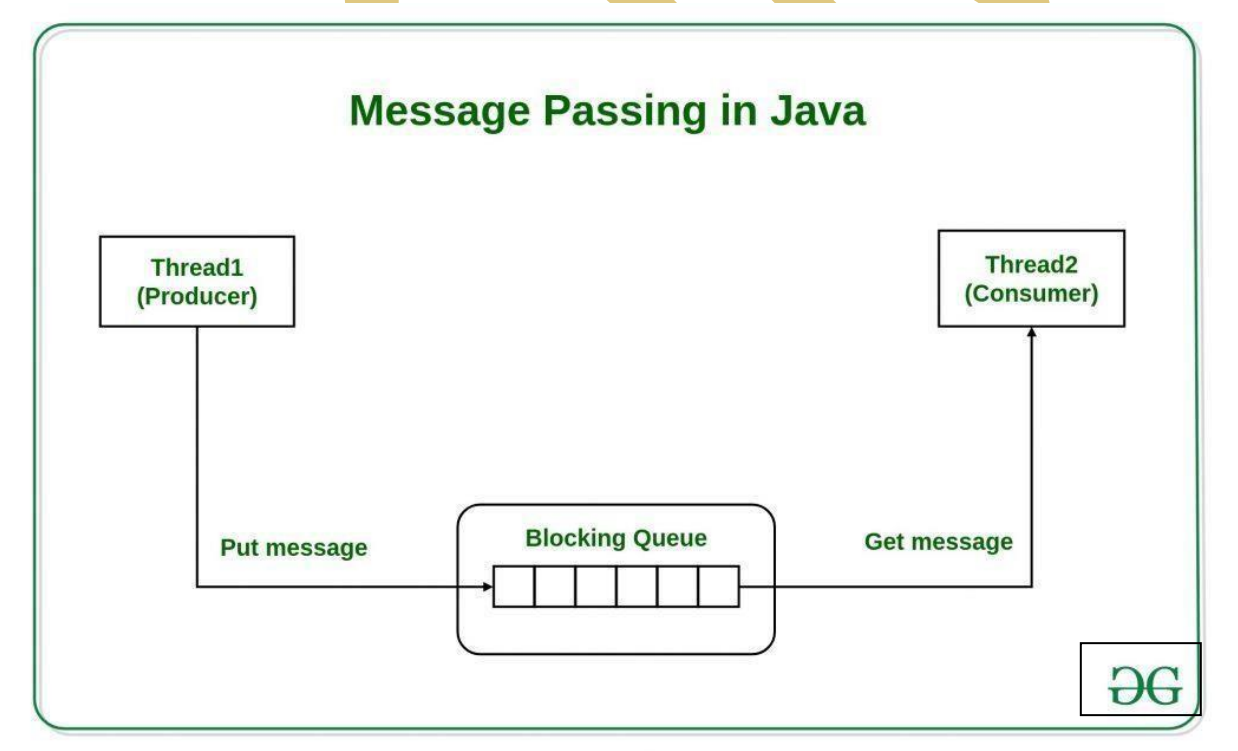

messages, 7 at a time and after that producer will wait for the consumer until the queue is empty. In the example explained below, we will be using vector (queue) to store the

}

In Producer there are two synchronized methods **putMessage()** which will call form **run()** method of Producer and add message in Vector whereas **getMessage()** extracts the message from the queue for the consumer. Using message passing simplifi[es](https://www.geeksforgeeks.org/producer-consumer-solution-using-threads-java/) **[the](https://www.geeksforgeeks.org/producer-consumer-solution-using-threads-java/) [producer-consumer](https://www.geeksforgeeks.org/producer-consumer-solution-using-threads-java/) [problem](https://www.geeksforgeeks.org/producer-consumer-solution-using-threads-java/)** [as](https://www.geeksforgeeks.org/producer-consumer-solution-using-threads-java/) they don't have to reference each other directly but only communicate via a queue.

### **Example:**

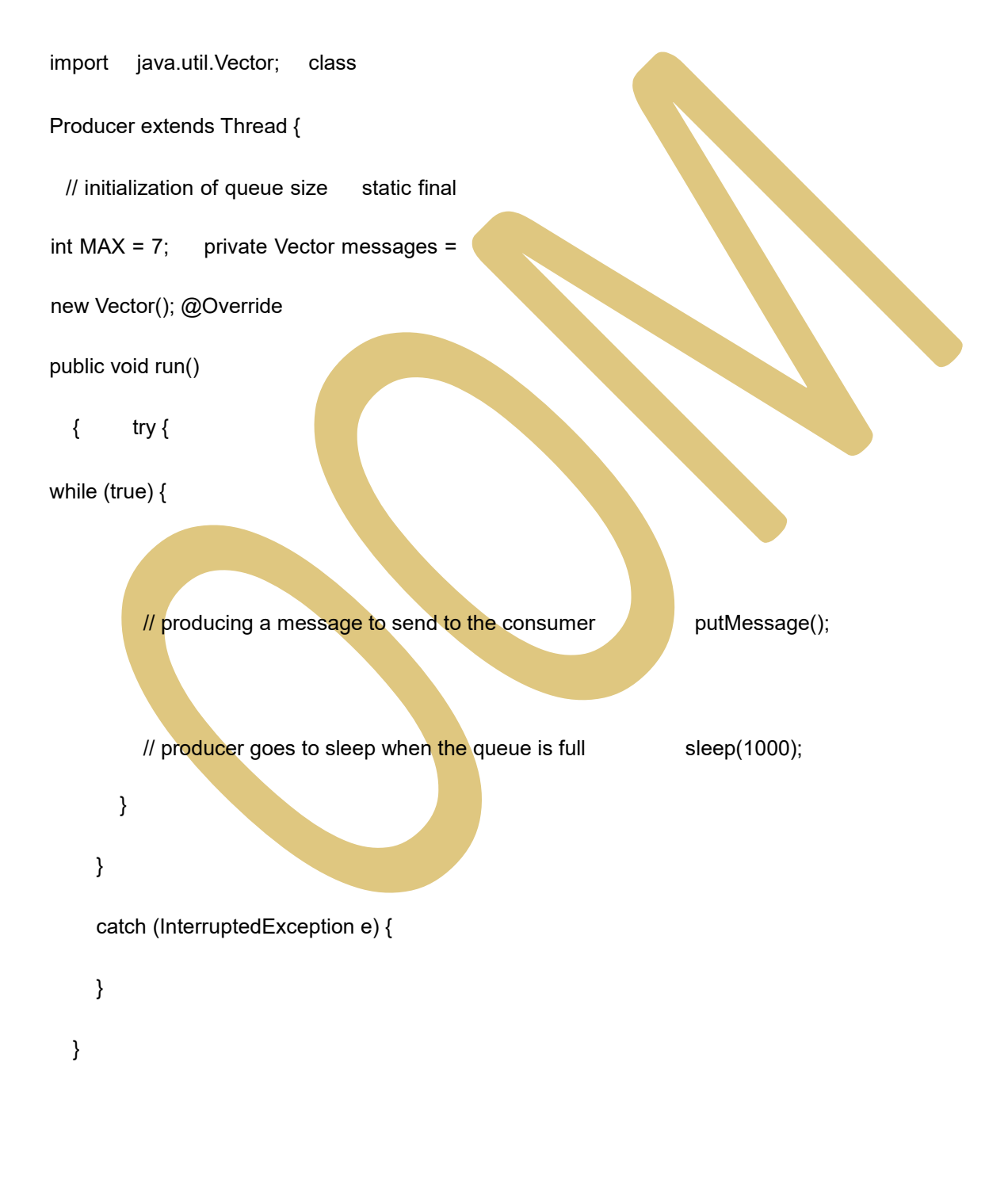

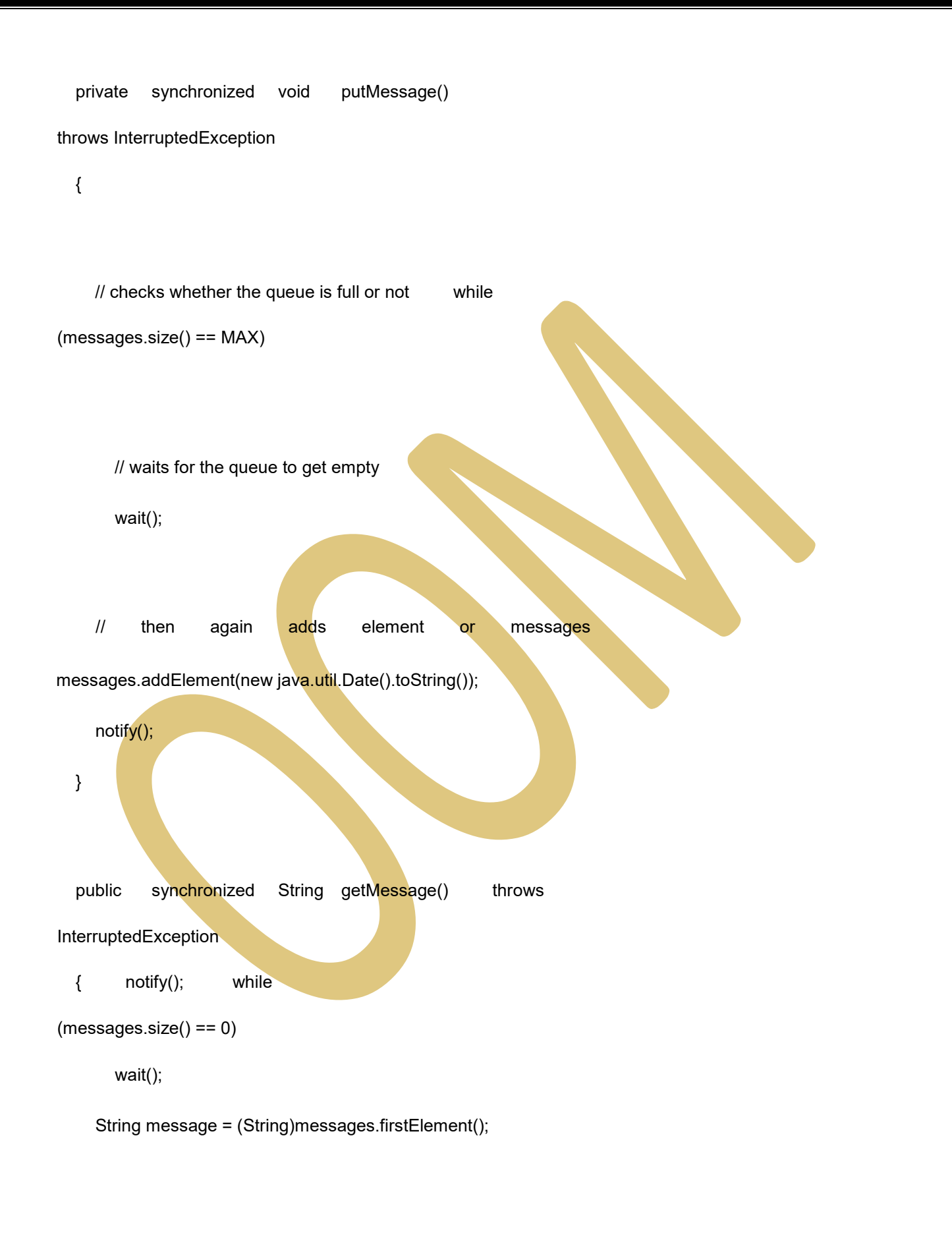

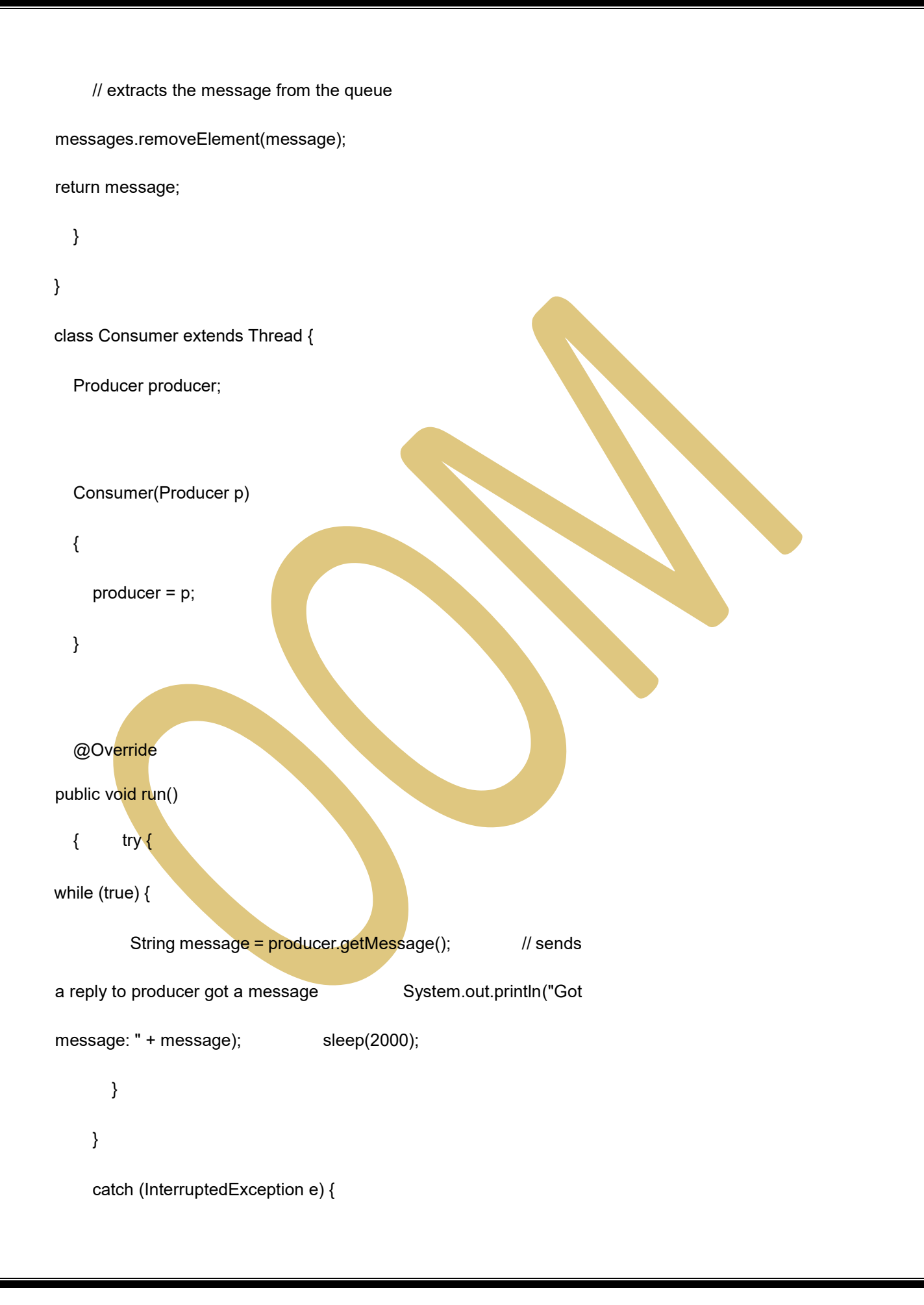

### }

}

public static void main(String args[])

{

Producer producer = new Producer();

producer.start(); new

Consumer(producer).start();

}

}

#### **Output:**

Got message: Thu May 09 06:57:53 UTC 2019 Got message: Thu May 09 06:57:54 UTC 2019 Got message: Thu May 09 06:57:55 UTC 2019 Got message: Thu May 09 06:57:56 UTC 2019 Got message: Thu May 09 06:57:57 UTC 2019 Got message: Thu May 09 06:57:58 UTC 2019 Got message: Thu May 09 06:57:59 UTC 2019 Got message: Thu May 09 06:58:00 UTC 2019

### Passing and Returning Objects in Java

Although Java is strictly passed **[by](https://www.geeksforgeeks.org/g-fact-31-java-is-strictly-pass-by-value/) [value](https://www.geeksforgeeks.org/g-fact-31-java-is-strictly-pass-by-value/)**[, t](https://www.geeksforgeeks.org/g-fact-31-java-is-strictly-pass-by-value/)he precise effect differs between whethe [a](https://www.geeksforgeeks.org/data-types-in-java/) **[primitive](https://www.geeksforgeeks.org/data-types-in-java/) [type](https://www.geeksforgeeks.org/data-types-in-java/)**[r o](https://www.geeksforgeeks.org/data-types-in-java/)r a reference type is passed. When we pass a primitive type to a method, it is passed by value. But when we pass an object to a method, the situation changes dramatically, because objects are passed by what is effectively call-by-reference. Java does this interesting thing that's sort of a hybrid between pass-by-value and pass-by-reference.
Basically, a parameter cannot be changed by the function, but the function can ask the parameter to change itself via calling some method within it.

- While creating a variable of a class type, we only create a reference to an object. Thus, when we pass this reference to a method, the parameter that receives it will refer to the same object as that referred to by the argument. This effectively means that objects act as if they are passed to methods by use of call-by-reference.
- Changes to the object inside the method do reflect the object used as an argument.

Illustration: Let us suppose three objects 'ob1' , 'ob2' and 'ob3' are

### **created:**

ObjectPassDemo ob1 = new ObjectPassDemo(100, 22); ObjectPassDemo ob2 = new ObjectPassDemo(100, 22); ObjectPassDemo ob3 = new ObjectPassDemo(-1, -1);

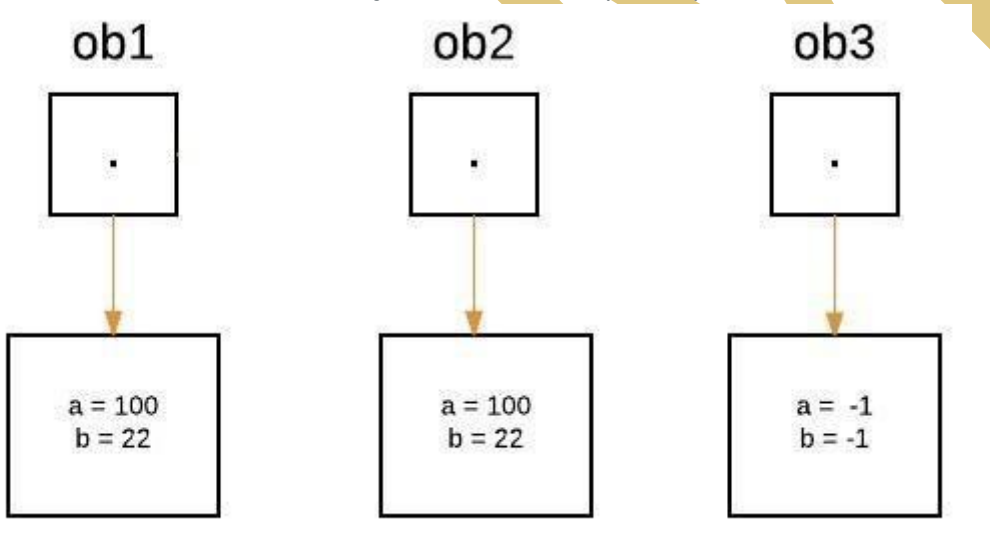

From the method side, a reference of type Foo with a name a is declared and it's initially assigned to null.

boolean equalTo(ObjectPassDemo o);

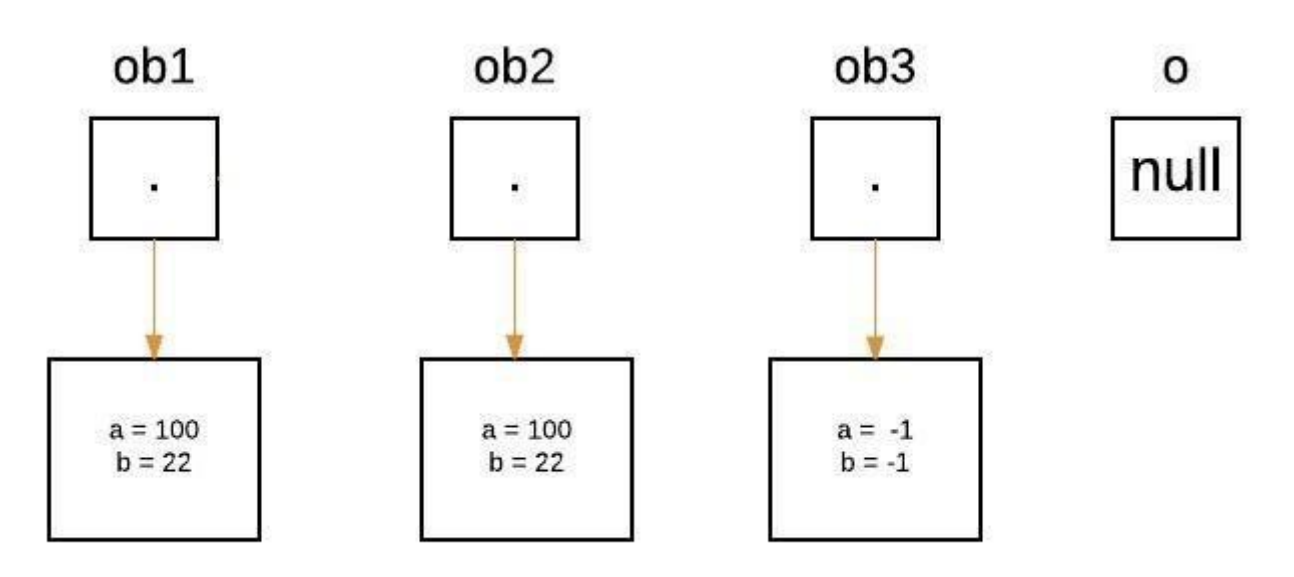

As we call the method equalTo, the reference 'o' will be assigned to the object which is passed as an argument, i.e. 'o' will refer to 'ob2' as the following statement execute.

System.out.println("ob1 ==  $\sigma$ b2: " + ob1.equalTo(ob2));

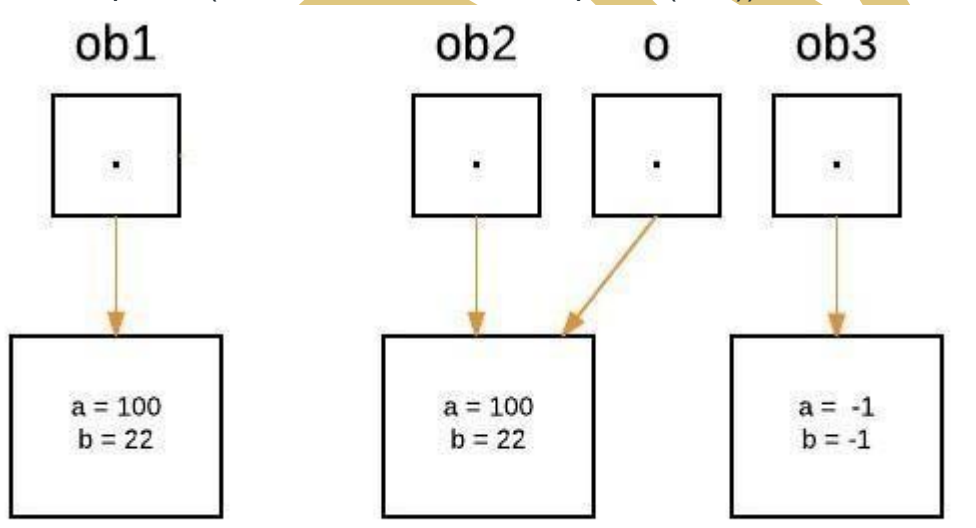

Now as we can see, equalTo method is called on 'ob1', and 'o' is referring to 'ob2'. Since values of 'a' and 'b' are same for both the references, so if(condition) is true, so boolean true will be return. if  $(o.a == a & 0.b == b)$ 

Again 'o' will reassign to 'ob3' as the following statement execute. System.out.println(" $ob1 == ob3: " + ob1.equalsTo(obj3))$ ;

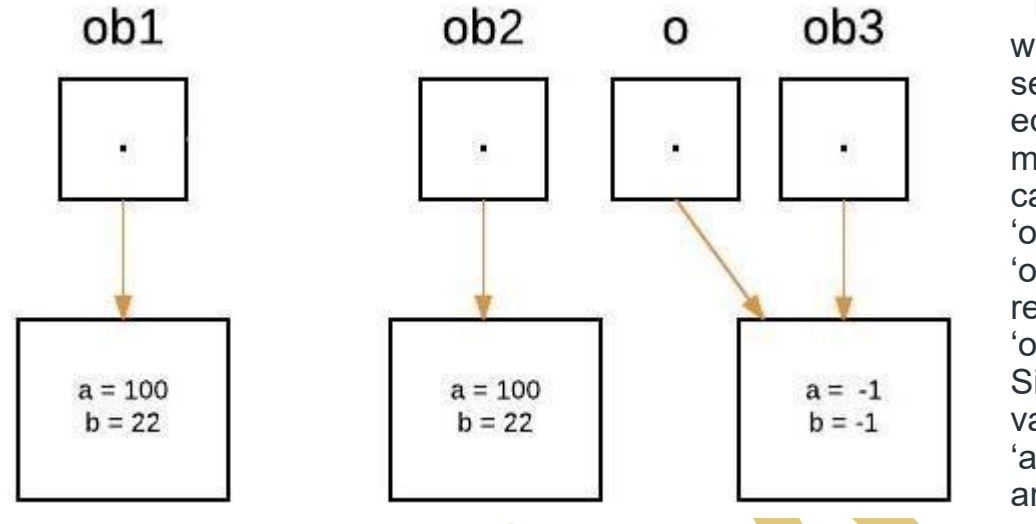

Now as we can see, the equalTo method is called on 'ob1' , and 'o' is referring to 'ob3'. **Since** values of 'a' and 'b' are not the same for both the

#### $\Box$

references, so if(condition) is false, so else block will execute, and false will be returned. In Java we can pass objects to methods as one can perceive from the below program as follows:

### Example:

Java

// Java Program to Demonstrate Objects Passing to Methods.

#### // Class

// Helper class class ObjectPassDemo {

int a, b;

// Constructor

ObjectPassDemo(int i, int j)

- { a
- $= i$ ; b
- $=$  j;

}

```
 // Method boolean 
equalTo(ObjectPassDemo o)
```

```
 {
```
// Returns true if o is equal to the invoking

// object notice an object is passed as an

// argument to method

```
return (o.a == a 88 o.b == b);
```
}

}

```
// Main class public class GFG \left\{\right. //
MAin driver method public static
void main(String args[])
```
{

// Creating object of above class inside main()

ObjectPassDemo ob1 = new ObjectPassDemo(100, 22);

ObjectPassDemo ob2 = new ObjectPassDemo(100, 22);

ObjectPassDemo ob3 = new ObjectPassDemo(-1, -1);

// Checking whether object are equal as custom

// values

// above passed and printing corresponding boolean

// value

```
 System.out.println("ob1 == ob2: "
```
+ ob1.equalTo(ob2));

System.out.println("ob1 == ob3: "

+ ob1.equalTo(ob3));

```
 }
```

```
}
```
Output  $obj == obj$ :

```
true obj == obj:
```
false

### **Defining a constructor that takes an object of its class as a parameter**

One of the most common uses of object parameters involves constructors. Frequently, in practice, there is a need to construct a new object so that it is initially th[e](https://www.geeksforgeeks.org/clone-method-in-java-2/) same as some existing object. To do this, either we can use **[Object.clone\(\)](https://www.geeksforgeeks.org/clone-method-in-java-2/)** [me](https://www.geeksforgeeks.org/clone-method-in-java-2/)thod or define a constructor that takes an object of its class as a parameter. Example

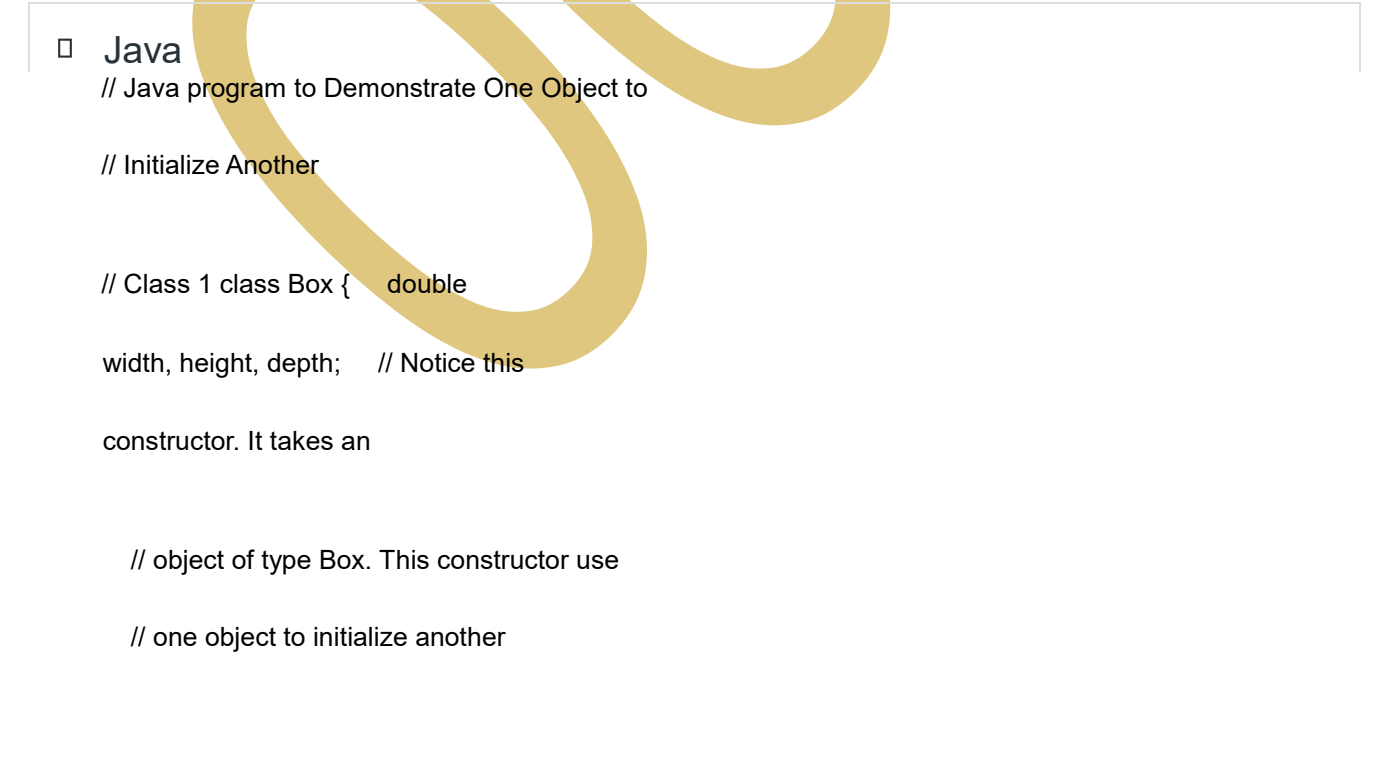

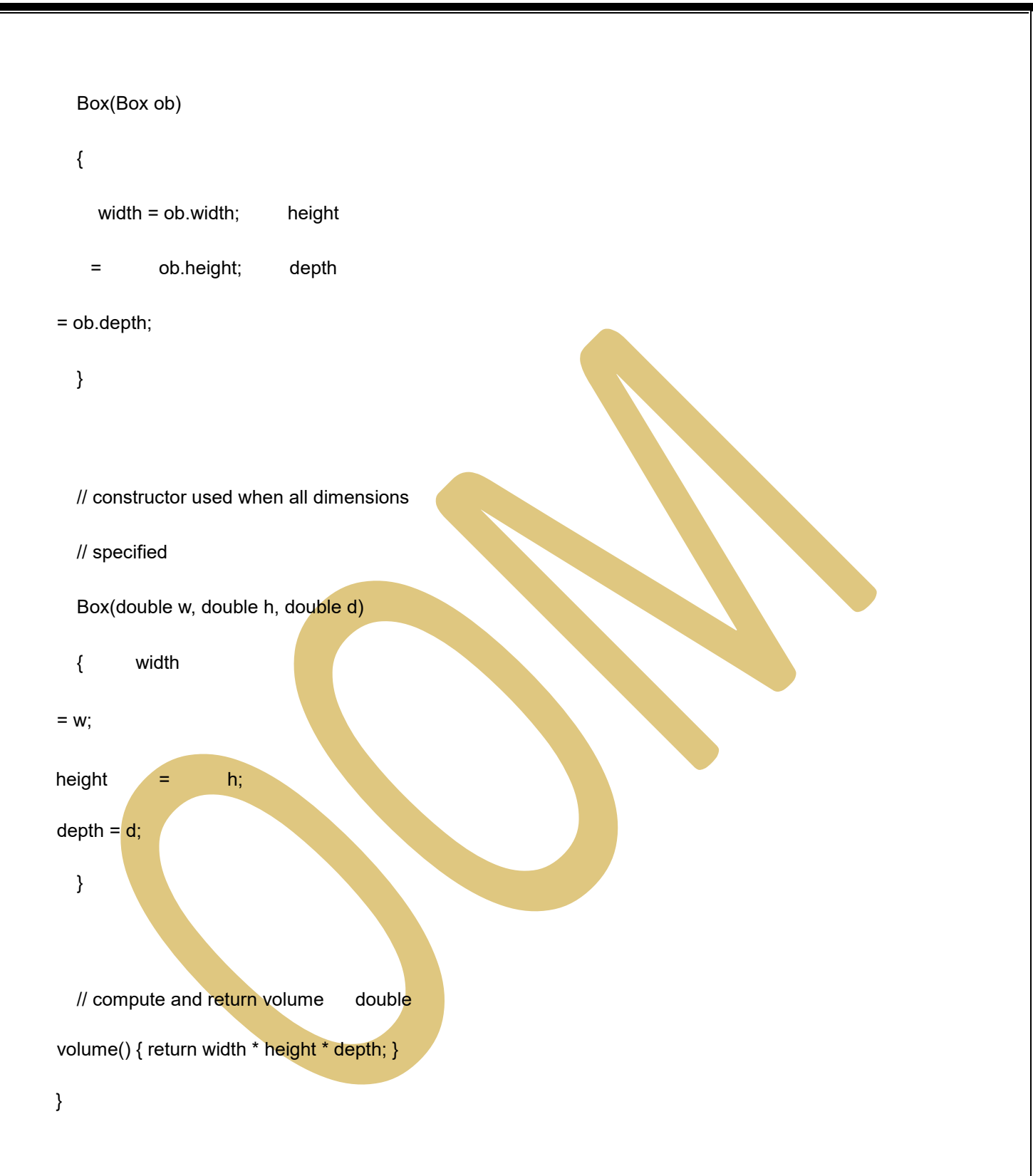

```
// MAin class public class GFG \{ //
Main driver method public static
void main(String args[]) 
   { 
     // Creating a box with all dimensions specified 
    Box mybox = new Box(10, 20, 15);
     // Creating a copy of mybox 
     Box myclone = new Box(mybox); 
     double vol; 
    // Get volume of mybox vol =
mybox.volume();
    System.out.println("Volume of mybox is " + vol); // Get volume
of myclone vol = myclone.volume();
System.out.println("Volume of myclone is " + vol);
   } 
} 
Output
Volume of mybox is 3000.0
```
### Volume of myclone is 3000.0

Returning Objects

In java, a method can return any type of data, including objects. For example, in the following program, the incrByTen( ) method returns an object in which the value of an (an integer variable) is ten greater than it is in the invoking object. Example

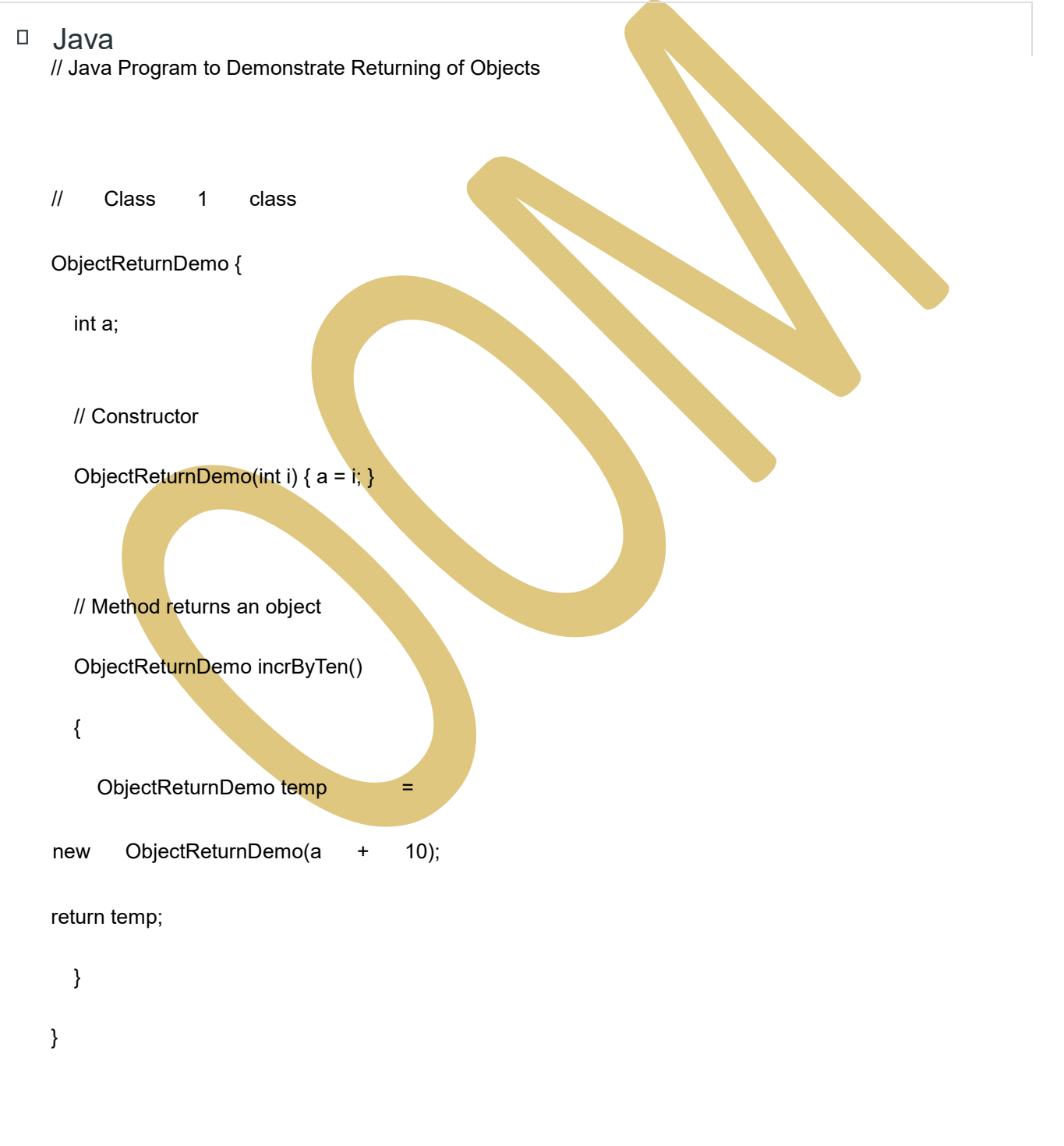

// Class 2 // Main class

public class

GFG {

// Main driver method public static

```
void main(String args[])
```
{

// Creating object of class1 inside main() method

ObjectReturnDemo ob1 = new ObjectReturnDemo(2);

ObjectReturnDemo ob2;

 $ob2 = ob1.incrByTen()$ ;

System.out.println("ob1.a: " + ob1.a);

System.out.println("ob2.a: " + ob2.a);

}

}

Output ob1.a:

2 ob2.a: 12

*Note: When an object reference is passed to a method, the reference itself is passed by use of call-by-value. However, since the value being*  *passed refers to an object, the copy of that value will still refer to the same object that its corresponding argument does. That's why we said that java [is](https://www.geeksforgeeks.org/g-fact-31-java-is-strictly-pass-by-value/)* **[strictly](https://www.geeksforgeeks.org/g-fact-31-java-is-strictly-pass-by-value/) [pass-by-value.](https://www.geeksforgeeks.org/g-fact-31-java-is-strictly-pass-by-value/)** 

This article is contributed by Gaurav Miglani. If you like GeeksforGeeks and would like to contribute, you can also write an article usi[ng](https://write.geeksforgeeks.org/) 

**[write.geeksforgeeks.org](https://write.geeksforgeeks.org/)** [or](https://write.geeksforgeeks.org/) mail your article to

reviewteam@geeksforgeeks.org. See your article appearing on the GeeksforGeeks main page and help other Geeks. Please write comments if you find anything incorrect, or you want to share more information about the topic discussed above.

## **How to Compare Two Objects in Java**

Java Object class is the super class of all the Java classes. All Java classes implements the Object class by default. The Java Object class provides the two important methods to compare t[wo](https://www.javatpoint.com/object-and-class-in-java) **[objects in Java](https://www.javatpoint.com/object-and-class-in-java)**[,](https://www.javatpoint.com/object-and-class-in-java) 

i.e. equals() and hashCode() method. In this section, we will learn how equals() and hashCode() method works. Along with this, we will also learn how to compare two objects in Java with proper examples.

Java provides the two methods of the Object class to compare the objects are as follows:

o Java equals() Method o Java hashCode() Method

## Java equals () Method

The equals() method of the Object class compare the equality of two objects. The two objects will be equal if they share the same memory address.

Syntax:

### 1. **public boolean** equals(Object obj)

The method parses a reference object as a parameter. It returns true if the objects are equal, else returns false.

It is also possible that an object is equal to another given object, then the equals() method follow the equivalence relation to compare the objects.  $\circ$  Reflexive: If x is a non-null reference, the calling of x.equals(x) must return true.  $\circ$  Symmetric: If the two non-null references are x and y, x.equals(y) will return true if and only if y.equals(x) return true.  $\circ$  Transitive: If the three non-null references are x, y, and z, x.equals(z) will also return true if x.equals(y) and y.equals(z) both returns true.  $\circ$ Consistent: If the two non-null references are x and y, the multiple calling of x.equals(y) constantly returns either true or false. It does not provide any information used in the comparison.  $\circ$  For any non-null reference x, x equals(null) returns false.

In short, for any non-null reference say x and y, it returns true if and only if both references refer to the same object.

Remember: When we override the equals() method, it is necessary to override the hashCode() method. Overriding follow the convention for the hashCode() method that states, the equal object must have equal hash code.

#### Example of equals() method

In the following example, we have creat[ed](https://www.javatpoint.com/java-constructor) [constructor](https://www.javatpoint.com/java-constructor) [of](https://www.javatpoint.com/java-constructor) the Double a[nd Long](https://www.javatpoint.com/java-long) [class](https://www.javatpoint.com/java-long) [an](https://www.javatpoint.com/java-long)d passes corresponding values, as an argument that stored in their objects, respectively.

After that, in the first println statement, we have invoked equals() method and parse an object  $y$  as a parameter that compares the object  $x$  and  $y$ . It returns false because x holds the double value and y holds the long value that is not equal.

Similarly, in the second println statement, we have invoked equals() method and parse t[he](https://www.javatpoint.com/java-double) same value as in the constructor of the [Double class. I](https://www.javatpoint.com/java-double)t returns true because the object of double class i.e. x holds the same value as we have passed in the equals() method.

ObjectComparisonExample.java

### **public class** ObjectComparisonExample

```
public static void main(String[] args)
```
{

{

//creating constructor of the Double class Double x = **new** Double(123.45555); //creating constructor of the Long class Long y = **new** Long(9887544); //invoking the equals() method

System.out.println("Objects are not equal, hence it returns " + x.equals(y));

System.out.println("Objects are equal, hence it returns " + x.equals(123.45555));

Output:

} }

## Objects are not equal, hence it returns false Objects are

equal, hence it returns true

## Difference Between == Operator and equals() Method

[In Java, t](https://www.javatpoint.com/java-tutorial)he == operator compares that two references are identical or not. Whereas the equals() method compares two objects.

Objects are equal when they have the same state (usually comparing variables). Objects are identical when they share the class identity.

For example, the expression obj1==obj2 tests the identity, not equality. While the expression obj1.equals(obj2) compares equality.

## Java hashCode() Method

In Java, hash code is a 32-bit signed integer value. It is a unique id provided [by](https://www.javatpoint.com/jvm-java-virtual-machine) [JVM](https://www.javatpoint.com/jvm-java-virtual-machine) [to](https://www.javatpoint.com/jvm-java-virtual-machine) Java object. Each Java object is associated with the hash code. The hash code is managed by a hash-based data structure, such as HashTable, HashSet, etc.

Remember: When we override the equals() method, it is necessary to override the hashCode() method, also.

Syntax:

### 1. **public int** hashCode()

It returns a randomly generated hash code value of the object that is unique for each instance. The randomly generated value might change during the several executions of the program.

The general contract for hashCode is:

 $\circ$  When it is invoked more than once during the execution of an application, the hashCode() method will consistently return the same hash code (integer value). Note that the object should not be modified.  $\circ$  If the two objects are equal according to the equals() method, then invoking the hashCode() method on these two objects must produce the same integer value.

 $\circ$  It is not necessary that if the two objects are unequal according to equals() method, then invoking the hashCode() method on these two objects may produce distinct integer value. It means that it can produce the same hash code for both objects.

#### Example of hashCode() method

In the following example, we have created two classes Employee.java and HashCodeExample.java.

In the Employee class, we have defined two fields regno of type int and name of type String. After that, we have created a constructor of the Employee class and passes these two fields as a parameter.

To perform the comparison of objects, we have created a separate class named HashCodeExample. In this class, we have created two instances of the Employee class i.e. emp1 and emp2. After that, we have invoked the hashCode() method using objects. We have stored the hash code value in the variable a and b, respectively.

Employee.java

```
public class Employee
```
{

```
private int regno; private
String name; 
//constructor of Employee class public Employee(int
regno, String name) 
{ 
this. name = name; this. regno =regno; 
} 
public int getRegno() 
{ 
return regno; 
} 
public void setRegno(int Regno) 
{ 
this.regno = regno;
} 
public String getName() 
{ 
return name; 
}
```

```
public void setName(String name) 
{ 
this.name = name; 
} 
} 
   HashCodeExample: 
public class HashcodeExample 
{ 
public static void main(String[] args) 
{ 
//creating two instances of the Employee class 
Employee emp1 = new Employee(918, "Maria"); Employee emp2
= new Employee(918, "Maria"); 
//invoking hashCode() method int
a=emp1.hashCode(); int
b=emp2.hashCode(); 
System.out.println("hashcode of emp1 = " + a);
System.out.println("hashcode of emp2 = " + b);
System.out.println("Comparing objects emp1 and emp2 = " + emp1.equals(emp2));}
```

```
1. }
```
Output:

hashcode of  $emp1 = 2398801145$ hashcode of  $emp2 = 1852349007$ Comparing objects emp1 and emp2 = false

## Overriding equals() Method

We can override the equals() method in the following way if we want to provide own implementation.

#### //overriding equals() method

```
@Override public boolean
equals(Object obj) 
{ 
if (obj == null)return false; if (obj == this) return true; return
```

```
this.getRegno() == ((Employee) obj). getRegno(); }
```
The above code snippet shows that two employees will be equal if they are stored in the same memory address or they have the same regno. When we run the program (HashCodeExample.java) with the above code snippet, we get the following output.

#### Output:

hashcode of emp1 = 2032578917 hashcode of emp2 = 1531485190 Comparing objects emp1 and emp2 = true

# **INHERITANCE**

Inheritance in Java

- 1. [Inheritance](https://www.javatpoint.com/inheritance-in-java)
- 2. [Types of Inheritance](https://www.javatpoint.com/inheritance-in-java#inheritancetypes)
- 3. [Why multiple inheritance is not possible in Java in case of class?](https://www.javatpoint.com/inheritance-in-java#inheritancenotmultiple)

Inheritance in Java is a mechanism in which one object acquires all the properties and behaviors [of](https://www.javatpoint.com/java-oops-concepts) a parent object. It is an important part of [OOPs](https://www.javatpoint.com/java-oops-concepts) [\(O](https://www.javatpoint.com/java-oops-concepts)bject Oriented programming system).

The idea behind inheritance in Java is that you can create n[ew](https://www.javatpoint.com/object-and-class-in-java) [classes](https://www.javatpoint.com/object-and-class-in-java) [th](https://www.javatpoint.com/object-and-class-in-java)at are built upon existing classes. When you inherit from an existing class, you can reuse methods and fields of the parent class. Moreover, you can add new methods and fields in your current class also.

Inheritance represents the IS-A relationship which is also known as a *parentchild* relationship.

### Why use inheritance in java

o F[or](https://www.javatpoint.com/method-overriding-in-java) [Method Overriding](https://www.javatpoint.com/method-overriding-in-java) [\(](https://www.javatpoint.com/method-overriding-in-java)[so](https://www.javatpoint.com/runtime-polymorphism-in-java) [runtime polymorphism](https://www.javatpoint.com/runtime-polymorphism-in-java) [ca](https://www.javatpoint.com/runtime-polymorphism-in-java)n be achieved). o For Code Reusability.

Terms used in Inheritance  $\circ$  Class: A class is a group of objects which have common properties. It is a template or blueprint from which objects are created. o Sub Class/Child Class: Subclass is a class which inherits the other class. It is also called a derived class, extended class, or child class.  $\circ$  Super Class/Parent Class: Superclass is the class from where a subclass inherits the features. It is

also called a base class or a parent class.  $\circ$  Reusability: As the name specifies, reusability is a mechanism which facilitates you to reuse the fields and methods of the existing class when you create a new class. You can use the same fields and methods already defined in the previous class.

### The syntax of Java Inheritance

**class** Subclass-name **extends** Superclass-name

### //methods and fields

{

}

The extends keyword indicates that you are making a new class that derives from an existing class. The meaning of "extends" is to increase the functionality.

In the terminology of Java, a class which is inherited is called a parent or superclass, and the new class is called child or subclass.

### Java Inheritance Example

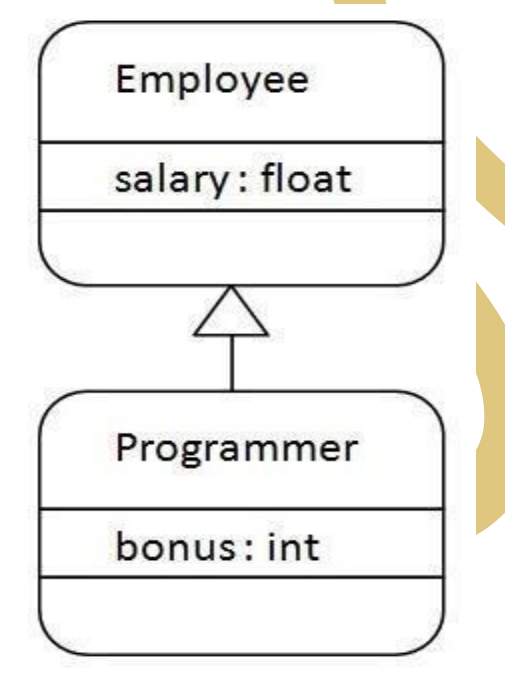

As displayed in the above figure, Programmer is the subclass and Employee is the superclass. The relationship between the two classes is Programmer IS-A Employee. It means that Programmer is a type of Employee.

### 1. **class** Employee{

- 2. **float** salary=40000;
- $3. \qquad \}$
- 4. **class** Programmer **extends** Employee{
- 5. **int** bonus=10000;
- 6. **public static void** main(String args[]){
- 7. Programmer p=**new** Programmer();
- 8. System.out.println("Programmer salary is:"+p.salary);
- 9. System.out.println("Bonus of Programmer is:"+p.bonus);
- 10. }
- 11. }

### **[Test it Now](https://www.javatpoint.com/opr/test.jsp?filename=Programmer)**

### Programmer salary is:40000.0

In the above example, Programmer object can access the field of own class as well as of Employee class i.e. code reusability.

### Types of inheritance in java

On the basis of class, there can be three types of inheritance in java: single, multilevel and hierarchical.

In java programming, multiple and hybrid inheritance is supported through interface only. We will learn about interfaces later.

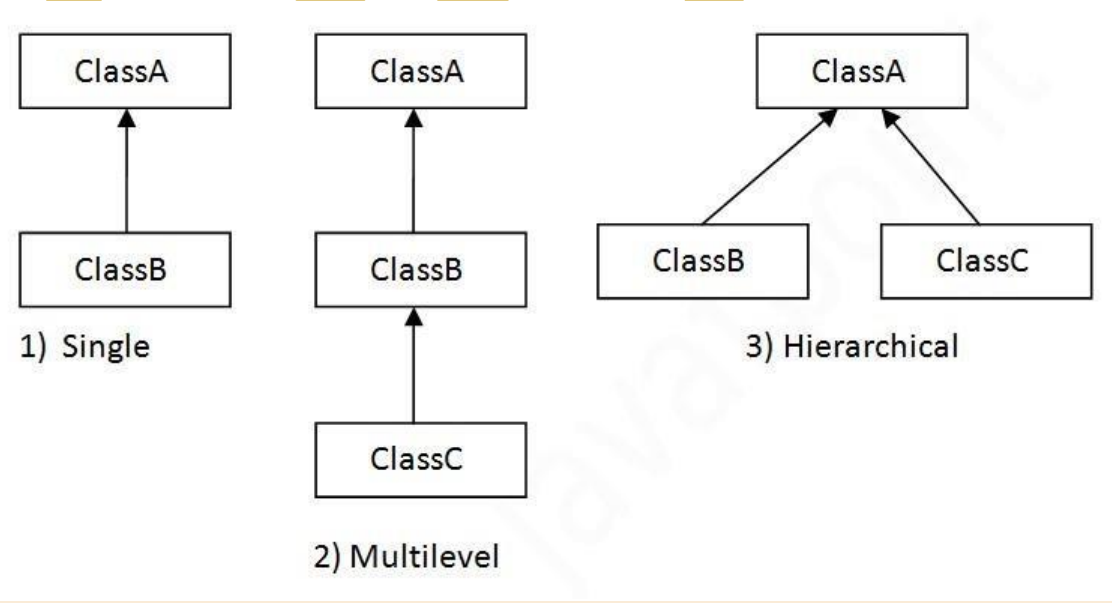

Note: Multiple inheritance is not supported in Java through class.

When one class inherits multiple classes, it is known as multiple inheritance. For Example:

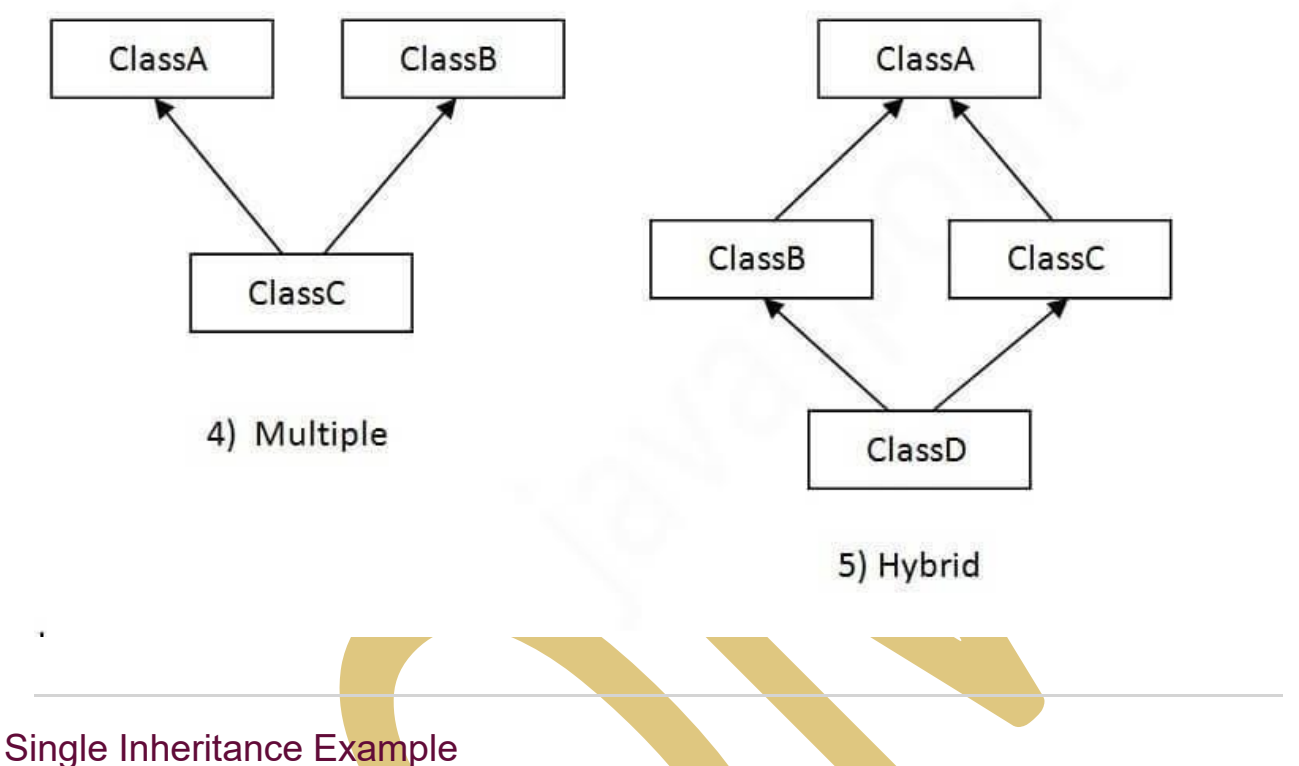

When a class inherits another class, it is known as a *single inheritance*. In the example given below, Dog class inherits the Animal class, so there is the single

```
File: TestInheritance.java
```
inheritance.

```
class Animal{ 
void eat(){System.out.println("eating...");}
} 
class Dog extends Animal{ 
void bark(){System.out.println("barking...");}
} 
class TestInheritance{ public static
void main(String args[]){ Dog d=new
Dog(); d.bark(); d.eat(); 
} 
}
```
Output:

```
When there is a chain of inheritance, it is known as multilevel inheritance. As you 
   can see in the example given below, BabyDog class inherits the Dog class which
   again inherits the Animal class, so there is a multilevel inheritance. 
class Animal{ 
void eat(){System.out.println("eating...");}
} 
class Dog extends Animal{ 
void bark(){System.out.println("barking...");} 
} 
class BabyDog extends Dog{ 
void weep(){System.out.println("weeping...");}
} 
class TestInheritance2{ 
public static void main(String args[]){ BabyDog 
d=new BabyDog(); 
d.weep(); 
d.bark(); 
d.eat(); 
} 
   Multilevel Inheritance Example
   barking...
   eating...
} 
   Output:
   weeping...
   barking...
   eating...
```
#### Hierarchical Inheritance Example:

When two or more classes inherits a single class, it is known as *hierarchical inheritance*. In the example given below, Dog and Cat classes inherits the Animal class, so there is hierarchical inheritance.

```
File: TestInheritance3.java 
class Animal{ 
void eat(){System.out.println("eating...");} 
} 
class Dog extends Animal{ 
void bark(){System.out.println("barking...");} 
} 
class Cat extends Animal{ 
void meow(){System.out.println("meowing...");} 
} 
class TestInheritance3{ 
public static void main(String args[]){ Cat 
c=new Cat(); c.meow(); 
c.eat(); 
//c.bark();//C.T.Error 
} 
} 
   Output: 
   meowing...
```
eating...

### Q) Why multiple inheritance is not supported in java?

To reduce the complexity and simplify the language, multiple inheritance is not supported in java.

Consider a scenario where A, B, and C are three classes. The C class inherits A and B classes. If A and B classes have the same method and you call it from child class object, there will be ambiguity to call the method of A or B class.

Since compile-time errors are better than runtime errors, Java renders compiletime error if you inherit 2 classes. So whether you have same method or different, there will be compile time error.

```
AD class
```

```
A{ 
void msg(){System.out.println("Hello");} 
} 
class B{
```

```
void msg(){System.out.println("Welcome");} 
} 
class C extends A,B{//suppose if it were 
public static void main(String args[]){ C obj=new
C(); obj.msg();//Now which msg() method would be
invoked? 
} 
}
```
## **Polymorphism in Java**

Polymorphism is the ability of an object to take on many forms. The most common use of polymorphism in OOP occurs when a parent class reference is used to refer to a child class object.

Any Java object that can pass more than one IS-A test is considered to be polymorphic. In Java, all Java objects are polymorphic since any object will pass the IS-A test for their own type and for the class Object.

It is important to know that the only possible way to access an object is through a reference variable. A reference variable can be of only one type. Once declared, the type of a reference variable cannot be changed.

The reference variable can be reassigned to other objects **provided** that it is not declared final. The type of the reference variable would determine the methods that it can invoke on the object.

A reference variable can refer to any object of its declared type or any subtype of its declared type. A reference variable can be declared as a class or interface type.

### Example

Let us look at an example.

public interface Vegetarian{} public class Animal{}

public class Deer extends Animal implements Vegetarian{}

Now, the Deer class is considered to be polymorphic since this has multiple inheritance. Following are true for the above examples –

- A Deer IS-A Animal
- A Deer IS-A Vegetarian
- A Deer IS-A Deer
- A Deer IS-A Object

When we apply the reference variable facts to a Deer object reference, the following declarations are legal −

### Example

Deer  $d = new$  Deer(); Animal  $a = d$ : Vegetarian  $v = d$ ; Object  $o = d$ ;

All the reference variables d, a, v, o refer to the same Deer object in the heap.

## **Types of Polymorphism**

Polymorphism in Java is divided into two types: compile time polymorphism and run time polymorphism. Static polymorphisms and dynamic polymorphisms are terms used to describe this type of java polymorphism.

#### **1. Static polymorphism (or compile-time polymorphism)**

Polymorphism in Java, like most other OOP programming languages, allows for the inclusion of several methods within a single class. Although the methods have the same name, the parameters differ. The static polymorphism is represented by this. This polymorphism is achieved through method overloading and is resolved during the compiler time. There are three conditions by which the parameter sets must differ:

The number of parameters should be varied.

Different parameter types should be used.

The parameters are in a different sequence. If one method accepts a string and a long while the other accepts a long and a string, for example. This form of order, on the other hand, makes it tough for the API to grasp.

Every method has a different signature due to the differences in parameters. The Java compiler knows which method is invoked.

### **Example of static polymorphism**

One of the ways by which Java supports static polymorphism is method overloading. An example showing the case of method overloading in static polymorphism is shown below:

### **Example:**

class SimpleCalculator {

int add(int a, int

b)

```
{ 
return a+b; } int add(int 
a, int b, int 
c) 
{ 
return a+b+c; 
} 
} 
public class Demo 
{ 
public static void main(String args[]).
{ 
SimpleCalculator obj = new SimpleCalculator();
System.out.println(obj.add(25, 25));
System.out.println(obj.add(25, 25, 30)); 
} 
} 
Output of the program 
50 
80
```
**2. Dynamic Polymorphism (or run time polymorphism in Java)** The compiler does not determine the method to be executed in this type of polymorphism in Java. The process is carried out at runtime by the Java Virtual Machine (JVM). When a call to an overridden process is resolved at run time, it is referred to as dynamic polymorphism. The overridden method is called by a superclass's reference variable. While the

methods implemented by both the subclass and the superclass have the same name, they provide separate functionality.

Before you can understand the concept of run time polymorphism, you must first understand the process of upcasting. Upcasting is the process of referring to a child class object with a reference variable from the superclass.

### **Example of Dynamic polymorphism (or run time)**

### **Example1:**

The classes Bike and Splendor are created, with the Splendor class extending Bike and overriding its run() method. The parent class's reference variable invokes the run() method. Because the subclass method is overriding the parent class method, it is called at run time.

The program: class Bike{ void

run(){System.out.println("running");}

}

class Splendor extends Bike{ void

run(){System.out.println("walking safely with 30km");}

public static void main(String args[]) { Bike  $b = new$ 

Splendor();//upcasting

b.run();

}

**Output:** walking safely with 60km

## Method Overloading in Java

If a class has multiple methods having same name but different in parameters, it is known as **Method Overloading**.

If we have to perform only one operation, having same name of the methods increases the readability of the program.

Suppose you have to perform addition of the given numbers but there can be any number of arguments, if you write the method such as a(int, int) for two parameters, and b(int, int, int) for three parameters then it may be difficult for you as well as other programmers to understand the behaviour of the method because its name differs.

So, we perform method overloading to figure out the program quickly.

### Advantage of method overloading

Method overloading *increases the readability of the program*.

### Different ways to overload the method

There are two ways to overload the method in java

- 1. By changing number of arguments
- 2. By changing the data type

In Java, Method Overloading is not possible by changing the return type of the method only.

### 1) Method Overloading: changing no. of arguments

In this example, we have created two methods, first add() method performs addition

of two numbers and second add method performs addition of three numbers. In this

example, we are creati[ng](https://www.javatpoint.com/static-keyword-in-java) [static methods](https://www.javatpoint.com/static-keyword-in-java) [so](https://www.javatpoint.com/static-keyword-in-java) that we don't need to create instance for calling methods.

- 1. **class** Adder{
- 2. **static int** add(**int** a,**int** b){**return** a+b;}
- 3. **static int** add(**int** a,**int** b,**int** c){**return** a+b+c;}

}

- 4. }
- 5. **class** TestOverloading1{
- 6. **public static void** main(String[] args){
- 7. System.out.println(Adder.add(11,11));
- 8. System.out.println(Adder.add(11,11,11));
- 9. }}

### **Output:**

22 33

### 2) Method Overloading: changing data type of arguments

In this example, we have created two methods that differs [in](https://www.javatpoint.com/java-data-types) [data type](https://www.javatpoint.com/java-data-types)

. The first add method receives two integer arguments and second add method receives two double arguments.

- 1. **class** Adder{
- 2. **static int** add(**int** a, **int** b){**return** a+b;}
- 3. **static double** add(**double** a, **double** b){**return** a+b;}
- 4. }
- 5. **class** TestOverloading2{
- 6. **public static void** main(String[] args){
- 7. System.out.println(Adder.add(11,11));
- 8. System.out.println(Adder.add(12.3,12.6));
- $9. \ \}$

### **Output:**

#### 22 24.9

### Runtime Polymorphism in Java

**Runtime polymorphism** or **Dynamic Method Dispatch** is a process in which a call to an overridden method is resolved at runtime rather than compile-time.

In this process, an overridden method is called through the reference variable of a superclass. The determination of the method to be called is based on the object being referred to by the reference variable.

Let's first understand the upcasting before Runtime Polymorphism.

### Example of Java Runtime Polymorphism

In this example, we are creating two classes Bike and Splendor. Splendor class extends Bike class and overrides its run() method. We are calling the run method by the reference variable of Parent class. Since it refers to the subclass object and subclass method overrides the Parent class method, the subclass method is invoked at runtime.

Since method invocation is determined by the JVM not compiler, it is known as runtime polymorphism.

- 1. **class** Bike{
- 2. **void** run(){System.out.println("running");}
- 3. }
- 4. **class** Splendor **extends** Bike{
- 5. **void** run(){System.out.println("running safely with 60km");}

6.

- 7. **public static void** main(String args[]){
- 8. Bike b = **new** Splendor();//upcasting
- 9. b.run();
- 10. }
- 11. } **Output:**

Running safely with 60km.

## Method Overriding in Java

If subclass (child class) has the same method as declared in the parent class, it is known as **method overriding in Java**.

In other words, If a subclass provides the specific implementation of the method that has been declared by one of its parent class, it is known as method overriding.

### Usage of Java Method Overriding

o Method overriding is used to provide the specific implementation of a method which is already provided by its superclass.  $\circ$  Method overriding is used for runtime polymorphism

### Rules for Java Method Overriding

1. The method must have the same name as in the parent class 2. The method must have the same parameter as in the parent class.

3. There must be an IS-A relationship (inheritance).

### Example of method overriding

In this example, we have defined the run method in the subclass as defined in the parent class but it has some specific implementation. The name and parameter of the method are the same, and there is IS-A relationship between the classes, so there is method overriding.

- 1. **class** Vehicle{
- 2. **void** run(){System.out.println("Vehicle is running");}
- 3. }
- 4. **class** Bike2 **extends** Vehicle{
- 5.
- 6. **void** run(){System.out.println("Bike is running safely");}
- 7.
- 8. **public static void** main(String args[]){
- 9. Bike2 obj =  $new$  Bike2();
- 10. obj.run();
- 11. }
- 12. } **Output:**

Bike is running safely

## **Packages: Putting Classes Together**

A **java package** is a group of similar types of classes, interfaces and sub-packages.

Package in java can be categorized in two form, built-in package and user-defined package.

There are many built-in packages such as java, lang, awt, javax, swing, net, io, util, sql etc.

Here, we will have the detailed learning of creating and using user-defined packages.

### Advantage of Java Package

- 1) Java package is used to categorize the classes and interfaces so that they can be easily maintained.
- 2) Java package provides access protection.
- 3) Java package removes naming collision.

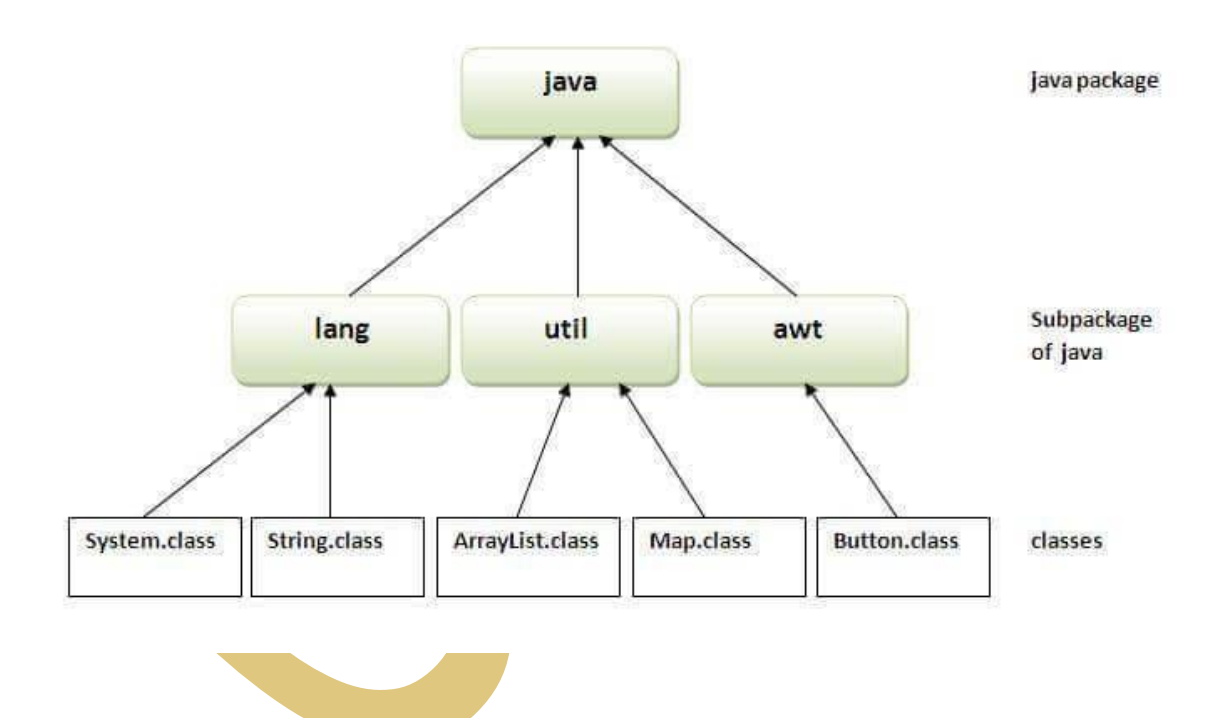

### Simple example of java package

The **package keyword** is used to create a package in java.

- 1. **package** mypack;
- 2. **public class** Simple{
- 3. **public static void** main(String args[]){
- 4. System.out.println("Welcome to package");
- 5. }
- 6. }

## **API in Java**

API in Java is delivered via Java Development Kit or JDK. JDK is made up of three entities.

- 1. **Java compiler:** A pre-quoted program used for breaking the complex user-written codes into simple and computer-understandable codes, known as byte-code.
- 2. **Java Virtual Machine (JVM):** Allotted to process the byte code and generate an easytounderstand output.
- 3. **Java API:** The pre-integrated software components used for establishing a communication between desired software/platforms/components.

Java brings multiple pre-designed components into action for accomplishing the development process. Its API connects to included components and enable programmers to use their functionality so that they can make most of them.

Developers can refer to the classes and packages of available APIs and speed up the process of explaining the classes and packages for the planned program.

### **Why use the Java APIs?**

The Java APIs can be a valuable tool for developers. They let you access a wide variety of thirdparty services with just a few lines of code, which can be helpful in solving problems or building apps that are difficult to do without them.

Even if you have no plans to build your own apps, knowing how the[se](https://www.wallarm.com/what/what-is-api) [APIs](https://www.wallarm.com/what/what-is-api) [wo](https://www.wallarm.com/what/what-is-api)rk likely will help make your time as an app developer easier.

## **The Importance of Using APIs in Java**

API is more than any other ordinary entity. It's a way to make development smooth and enhance the development experience. Here is what significance API holds in Java.

- API in Java makes key operational techniques and processes streamlined than ever. The live example of this is The Develop Social Intelligent Inbox. By simply login on to this platform, using Facebook and Twitter, allows one to pay attention to the messages, revert to the tagged posts, and operate on the search items. As the platform is developed using Java API, all these details are presented in a unified view saving time and effort.
- Use of API in Java grants access to a wide range of SQL support.
- Java API brings customization of high quality accessible for developers.

## **The Java REST API work**

[REST API](https://www.wallarm.com/what/differences-soap-vs-rest#what_is_rest_) [is](https://www.wallarm.com/what/differences-soap-vs-rest#what_is_rest_) one of the most widely used API in Java, along with Web API, Java Help, Facebook.4J, and Twitter.4J. It makes code available and usable for every related application/program. While one is using REST API in Java, the basic rules to be followed are:

- **Stateless: REST follows client-server architecture to remain state-independent.**
- **Uniform interface:** Applications using REST API in Java and beyond will be requiring the undeviating client and server interface via HTTP and URIs
- **Client-server:** Client and servers, involved in the communication, are independent of each other.
- **Cache:** Cache is an imperative part of REST API in Java as its presence makes recording intermediate responses easier than ever.
- **Layered:** REST API features layered structure and each layer is independent.

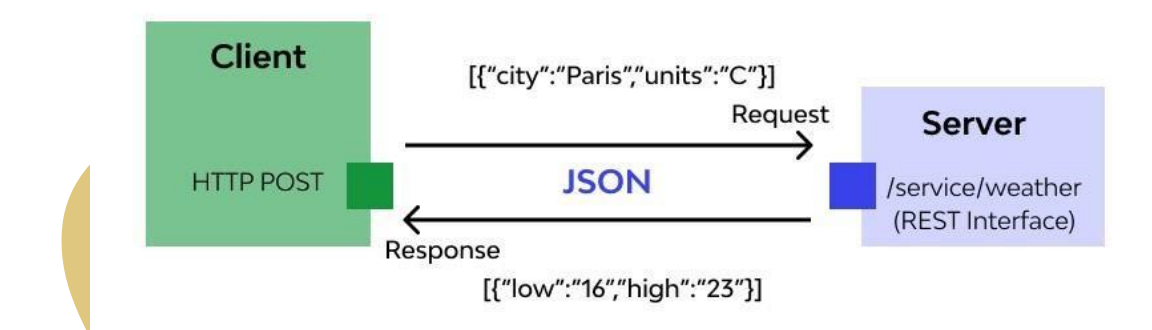

### **RESTful Web Service in Java**

### • **Types of Java APIs**

The five acceptable types of Java API are explained next:

- 1. Public Java APIs are often referred to as open Java API as they are part of JDK and don't need any extra payment. Also, they are free from the areas and use cases of their implementation.
- 2. Private or internal Java API is designed by a particular developer/organization and is accessible only to authorized professionals.
- 3. Partner Java APIs are the third-party APIs offered to businesses for specific operations.
- 4. Composite Java API is basically microservices developed using clubbing different kinds of APIs.
- 5. Web Java API is accessed via HTTP protocol and is used to establish a communication bridge for browser-based applications/services like web storage and web notifications.

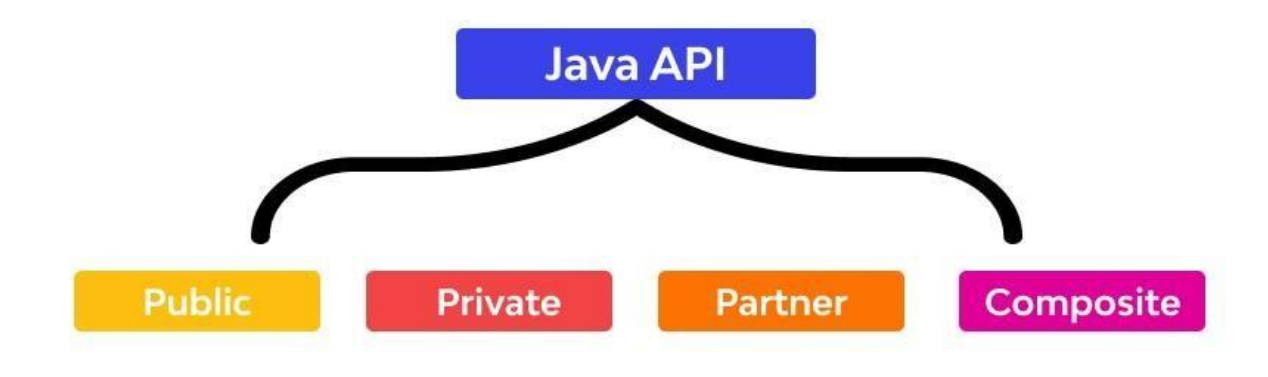

## **Java API example**

APIs in Java can be custom as well as open-source packages. For the APIs your developer or a service provider has created, you will have to learn relevant functions and get to know how to fetch data or perform functions through it. However, Java's own API have detailed descriptions and guidance available on Oracle's official website and throughout the internet.

Let's take the example of JDBC API. It is the API that lets you access your project's database and fetch data using various legit queries. It has 2 packages, namely - java.sql and javax.sql.

To use the classes in these packages in your code, you must first import these in the beginning of your file. For this, the code will be:

import java.sql.\*

import javax.sql.\*

If you want to use a few specific classes from any of these APIs, you can perform the import using following function: import java.sql Connection;

import java.sql.SQLException;

In above example, imported classes are SQLException and Connection. These both belong to java.sql package of JDBC API.

Here is an example code that uses data received using the Java JDBC API:

public static **void** commit() {

Connection chk\_con = **this**.get(); **if**

(chk\_con != **null**) {

**try** {

}

}

chk\_con.commit();  $\}$ 

**catch** (SQLException e) {

#### e.printStackTrace();

throw **new** RuntimeException("Transaction related exception occurred when tried to establish a connection…");

}

### **Advantages of APIs**

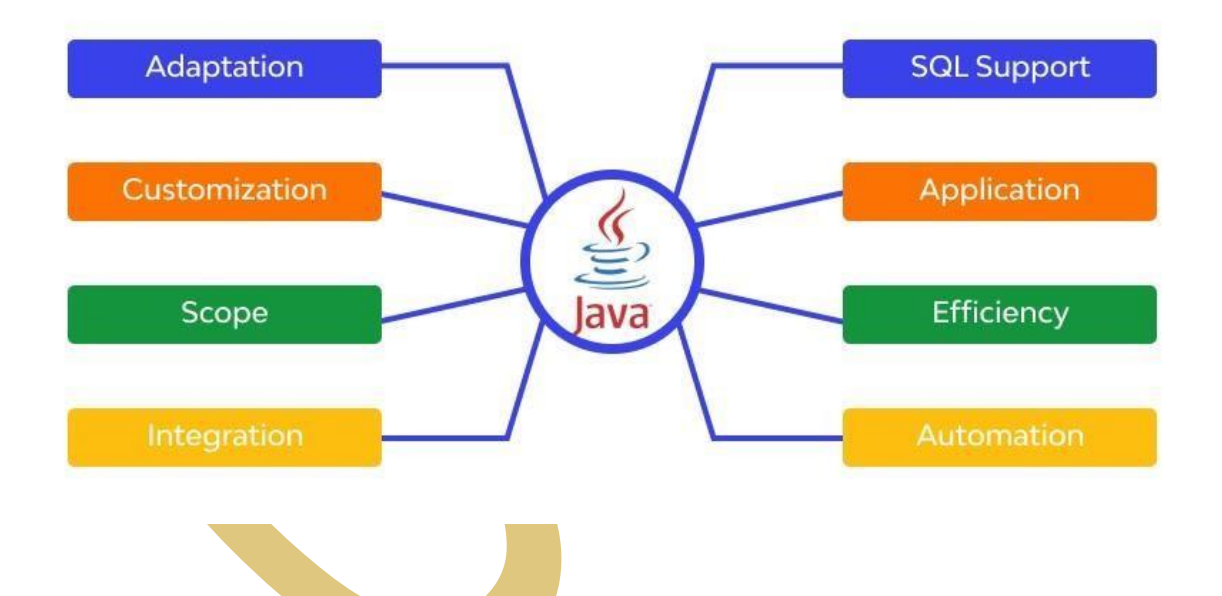

## **Advantages of API in Java**

The direct impact of using API in Java is expedient the development as it makes pre-defined classes and packages available for intended programs. However, that's not the only advantage. There are many more, such as:

• Java APIs keep human involvement as least as possible and empower computers so much that they take care of the entire development job. Java API deploys automaton of highest grade into action and makes crucial workflow quick and error-free.

- Service delivery is much more flexible with Java APIs as these APIs are available for every component and lift all the data access restrictions. Additionally, the content or code generated using Java API is set to be released and work. All the related channels are allowed to access this freshly-generated content. This makes development quick from the ground level.
- Java APIs exhibit unmatched integration abilities as they are ready-to-be-embedded in any software/program/website. The high-end integration makes data fluid enough to be used at any platform wherever enhanced user-experience goal fulfillment demands.

## **The Java API Standard Library**

The Java API Standard Library is an important part of the Java language, and it's one of the main reasons why Java has become the most popular programming language. This library offers over 100 APIs that are used for everything from building apps to graphics to web services.

These APIs are designed to make your life as a developer easier. They provide access to everything from mathematical functions (the Math class) to X-Ray technology (the X-Ray class). Additionally, they offer ways in which you can integrate your app with other resources on your computer or online, such as Google Maps or Twitter.

If you're looking for a more advanced way to handle data storage, you can use the ObjectInputStream class—or if you need help making your program work offline, you can use the Service Locator interface. There are many different APIs in the Java API Standard Library that allow developers to accomplish their goals in creative and efficient means.

## **Securing APIs in Java**

APIs, lacking security, bear high risks for the developed applications. This is why developers are allowed to adopt k[ey](https://www.wallarm.com/what/api-security-tutorial) [API security](https://www.wallarm.com/what/api-security-tutorial) [pr](https://www.wallarm.com/what/api-security-tutorial)actices without any compromise. There are several frameworks for this job. For instance, if REST API is used in Java then Apache Shiro is a great choice to make.

Using this framework, one can easily execute API token security of your choice. Java EE and Spring offer a robust security framework for Java API. However, one has to make tedious efforts to bring these frameworks into action to reap the benefits. This is why Wallarm is the most preferred choice. It endows developers with tailored-ma[de](https://www.wallarm.com/product/api-security-platform) [API security solutions](https://www.wallarm.com/product/api-security-platform) [th](https://www.wallarm.com/product/api-security-platform)at can protect all sorts of Java API, regardless of the nature of OS.

## **Java Naming Convention**

Java naming convention is a rule to follow as you decide what to name your identifiers such as class, package, variable, constant, method, etc.

But, it is not forced to follow. So, it is known as convention not rule. These conventions are suggested by several Java communities such as Sun Microsystems and Netscape.

All the classes, interfaces, packages, methods and fields of Java programming language are given according to the Java naming convention. If you fail to follow these conventions, it may generate confusion or erroneous code.

## Advantage of Naming Conventions in Java

By using standard Java naming conventions, you make your code easier to read for yourself and other programmers. Readability of Java program is very important. It indicates that less time is spent to figure out what the code does.

## CamelCase in Java naming conventions

Java follows camel-case syntax for naming the class, interface, method, and variable.

If the name is combined with two words, the second word will start with uppercase letter always such as actionPerformed(), firstName, ActionEvent, ActionListener, etc.

### Creating a Package

To create a package, you choose a name for the package (naming conventions are discussed in the next section) and put a package statement with that name at the top of *every source file* that contains the types (classes, interfaces, enumerations, and annotation types) that you want to include in the package.

The package statement (for example, package graphics;) must be the first line in the source file. There can be only one package statement in each source file, and it applies to all types in the file.

If you put the graphics interface and classes listed in the preceding section in a package called graphics, you would need six source files, like this:

//*in the Draggable.java file* package graphics; public
interface Draggable {

}

. . .

//*in the Graphic.java file* package graphics; public abstract class Graphic {

}

. . .

//*in the Circle.java file* package graphics; public class Circle extends Graphic implements Draggable {

}

. . .

//*in the Rectangle.java file* package graphics; public class Rectangle extends Graphic implements Draggable {

 $\ldots$ }

//*in the Point.java file* package graphics; public class Point

extends Graphic

implements Draggable {

}

. . .

//*in the Line.java file* package graphics; public class Line extends Graphic

implements Draggable {

. . .

## }

If you do not use a package statement, your type ends up in an unnamed package. Generally speaking, an unnamed package is only for small or temporary applications or when you are just beginning the development process. Otherwise, classes and interfaces belong in named packages.

## Accessing a Package

A **public class**—whether it is within a package or not—is available to any other class. If you omit the class's access modifier entirely, the class has **default access** and is only available to other classes within its package. This kind of class is said to have **package access**.

A default access modified class can only be accessed within its package. This class cannot be accessed outside the package.

Package access is more restricted than protected access and gives you more control when defining classes. You can use package access in situations where you have a package of cooperating classes that act as a single encapsulated unit. When you control the package directory, you control who is allowed to access the package. This is also referred to as default package access modifier.

Here is an illustration of the various kinds of access:

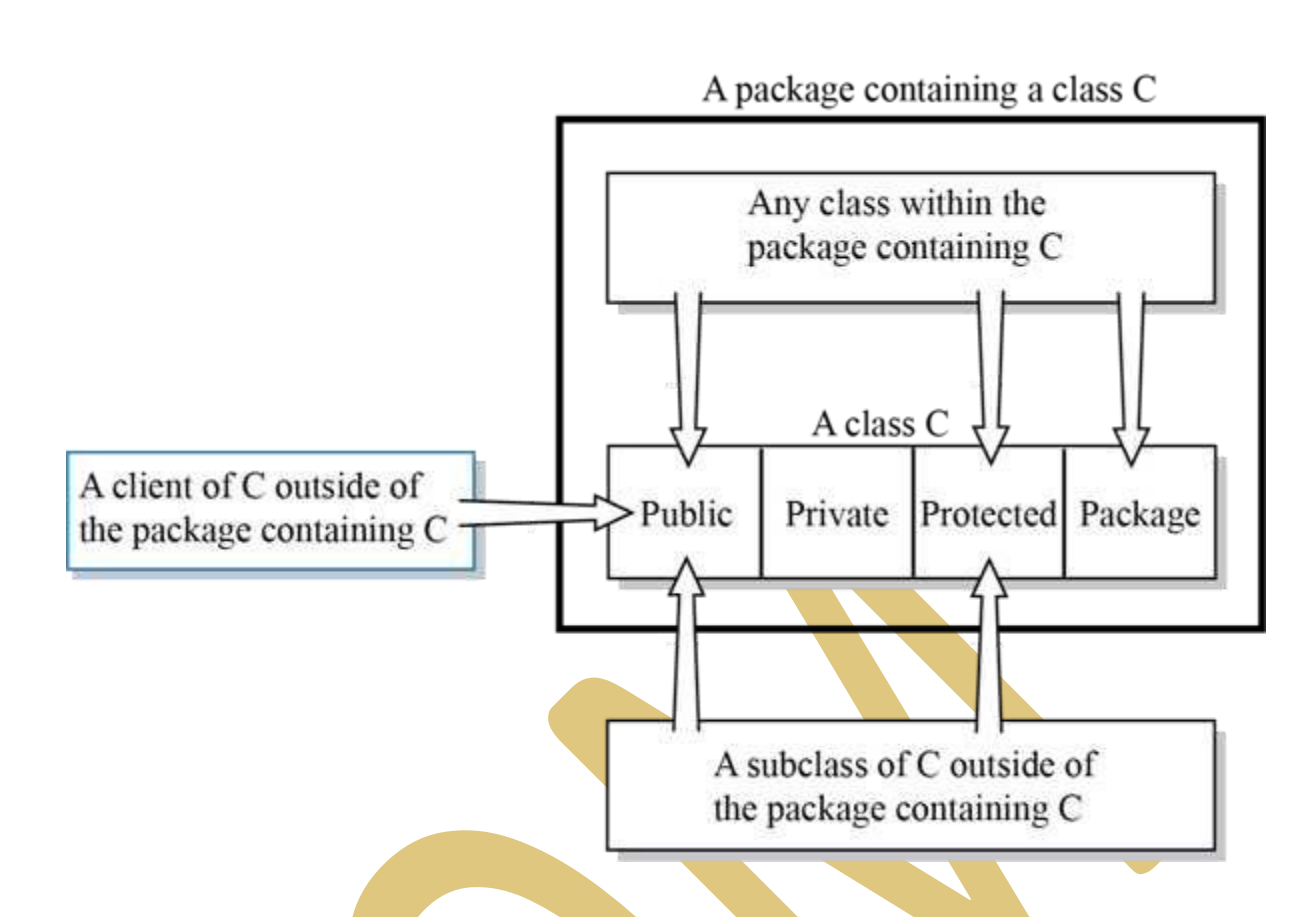

## **Adding Classes to Packages**

In order to put add Java classes to packages, you must do two things:

- 1. Put the Java source file inside a directory matching the Java package you want to put the class in.
- 2. Declare that class as part of the package.

Putting the Java source file inside a directory structure that matches the package structure, is pretty straightforward. Just create a source root directory, and inside that, create directories for each package and subpackage recursively. Put the class files into the directory matching the package you want to add it to.

When you have put your Java source file into the correct directory (matching the package the class should belong to), you have to declare inside that class file, that it belongs to that Java package. Here is how you declare the package inside a Java source file:

```
package com.jenkov.navigation;
public class Page 
     \ldots }
```
## What Is a Hidden Class?

**Hidden classes are classes that cannot be used directly by the bytecode or other classes.** Even though it's mentioned as a class, it should be understood to mean either a hidden class or interface. It can also be defined as a member of t[he](https://openjdk.java.net/jeps/181) [access control nest](https://openjdk.java.net/jeps/181) [an](https://openjdk.java.net/jeps/181)d can be unloaded independently of other classes.

## **Properties of Hidden Classes**

Let's take a look at the properties of these dynamically generated classes:

- Non-discoverable a hidden class is not discoverable by the JVM during bytecode linkage, nor by programs making explicit use of class loaders. The reflective methods *Class::forName*, *ClassLoader::findLoadedClass*, and *Lookup::findClass* will not find them.
- We can't use the hidden class as a superclass, field type, return type, or parameter type.
- Code in the hidden class can use it directly, without relying on the class object.
- *final* fields declared in hidden classes are not modifiable regardless of their accessible flags.
- It extends the access control nest with non-discoverable classes.
- It may be unloaded even though *its* notional defining class loader is still reachable.
- Stack traces don't show the methods or names of hidden classes by default, however, tweaking JVM options can show them.

# **Creating Hidden Classes**

**The hidden class isn't created by any class loader.** It has the same defining class loader, runtime package, and protection domain of the lookup class.

First, let's create a *Lookup* object:

MethodHandles.Lookup lookup = MethodHandles.lookup();COP y

The *Lookup::defineHiddenClass* method creates the hidden class. This method accepts an array of bytes.

For simplicity, we'll define a simple class with the name *HiddenClass* that has a method to convert a given string to uppercase:

```
public class HiddenClass {
```

```
 public String convertToUpperCase(String s) {
```

```
 return s.toUpperCase();
```

```
 } 
}Copy
```
Let's get the path of the class and load it into the input stream. After that, we'll convert this class into bytes using *IOUtils.toByteArray()*:

Class<?> clazz = HiddenClass.class; String className = clazz.getName(); String classAsPath = className.replace('','/') + ".class"; InputStream stream = clazz.getClassLoader() .getResourceAsStream(classAsPath); byte []  $bytes = 10$ Utils.toByteArray(); $Copy$ 

Lastly, we Class<?> hiddenClass = lookup.defineHiddenClass(IOUtils.toByteArray(streapass these constructed

bytes into *Lookup::defineHiddenClass*:

true, ClassOption.NESTMATE).lookupClass();Copy

The second *boolean* argument *true* initializes the class. The third argument *ClassOption.NESTMATE* specifies that the created hidden class will be added as a nestmate to the lookup class so that it has access to the *private* members of all classes and interfaces in the same nest.

Suppose we want to bind the hidden class strongly with its class loader, *ClassOption.STRONG*. This means that the hidden class can only be unloaded if its defining loader is not reachable.

# **Using Hidden Classes**

Hidden classes are used by frameworks that generate classes at runtime and use them indirectly via reflection.

In the previous section, we looked at creating a hidden class. In this section, we'll see how to use it and create an instance.

Since casting the classes obtained from *Lookup.defineHiddenClass* is not possible with any other class object, we use *Object* to store the hidden class instance. If we wish to cast the hidden class, we can define an interface and create a hidden class that implements the interface:

Object hiddenClassObject = hiddenClass.getConstructor().newInstance();Copy

Now, let's get the method from the hidden class. After getting the method, we'll invoke it as any other standard method:

Method method = hiddenClassObject.getClass()

.getDeclaredMethod("convertToUpperCase", String.class);

Assertions.assertEquals("HELLO", method.invoke(hiddenClassObject, "Hello"));CopyCopy

Now, we can verify a few properties of a hidden class by invoking some of its methods:

The method *isHidden()* will return *true* for this class:

Assertions.assertEquals(true, hiddenClass.isHidden());Copy

Also, since there's no actual name for a hidden class, its canonical name will be *null*:

Assertions.assertEquals(null, hiddenClass.getCanonicalName());Copy

The hidden class will have the same defining loader as the class that does the lookup. Since the lookup happens in the same class, the following assertion will be successful:

Assertions.assertEquals(this.getClass()

.getClassLoader(), hiddenClass.getClassLoader());Copy

If we try to access the hidden class through any methods, they'll throw *ClassNotFoundException*. This is obvious, as the hidden class name is sufficiently unusual and unqualified to be visible to other classes. Let's check a couple of assertions to prove that the hidden class is not discoverable:

Assertions.assertThrows(ClassNotFoundException.class, () -> Class.forName(hiddenClass.getName())); Assertions.assertThrows(ClassNotFoundException.class,

lookup.findClass(hiddenClass.getName()));

## Java Static Import

The static import feature of Java 5 facilitate the java programmer to access any static member of a class directly. There is no need to qualify it by the class name.

## Advantage of static import:

 $\circ$  Less coding is required if you have access any static member of a class oftenly.

## Disadvantage of static import:

 $\circ$  If you overuse the static import feature, it makes the program unreadable and unmaintainable.

### Simple Example of static import

- 1. **import static** java.lang.System.\*;
- 2. **class** StaticImportExample{
- 3. **public static void** main(String args[]){
- 4. out.println("Hello");//Now no need of System.out
- 5. out.println("Java");
- 6. }
- 7. }

# JAVA FILES AND I/O

#### What is a stream?

• What is a Stream and what are the types of Streams and classes in Java? Java provides I/O Streams to read and write data where, a Stream represents an input source or an output destination which could be a file, I/o devise, other program etc. In general, a Stream will be an input stream or, an output stream.

Introduced in Java 8, the Stream API is used to process collections of objects. A stream is a sequence of objects that supports various methods which can be pipelined to produce the desired result. The features of Java stream are  $-$ 

A stream is not a data structure instead it takes input from the Collections, Arrays or I/O channels.  $\Box$  Streams don't change the original data structure, they only provide the result as per the pipelined methods. Each intermediate operation is lazily executed and returns a stream as a

result, hence various intermediate operations can be pipelined. Terminal operations mark the end of the stream and return the result. Different Operations On Streams- **Intermediate Operations:**

1. **map:** The map method is used to returns a stream consisting of the results of applying the given function to the elements of this stream. List number =  $Arrays.asList(2,3,4,5);$ List square

number.stream().map(x>x<sup>\*</sup>x).collect(Collectors.toList());

2. **filter:** The filter method is used to select elements as per the Predicate passed as argument.

```
List names = Arrays.asList("Reflection","Collection","Stream");
List result = names.stream().filter(s-
```
>s.startsWith("S")).collect(Collectors.toList()); 3. **sorted:** The sorted method is used to sort the stream.

List names = Arrays.asList("Reflection","Collection","Stream"); List result = names.stream().sorted().collect(Collectors.toList()); **Terminal Operations:**

1. **collect:** The collect method is used to return the result of the intermediate operations performed on the stream.

```
List number = Arrays. aSList(2,3,4,5,3);<br>Set square =
Set square =
number.stream().map(x>x*x).collect(Collectors.toSet());
```
2. **forEach:** The forEach method is used to iterate through every element of the stream.

```
List number = Arrays.asList(2, 3, 4, 5); number.stream().map(x-
>x*x).forEach(y->System.out.println(y));
```
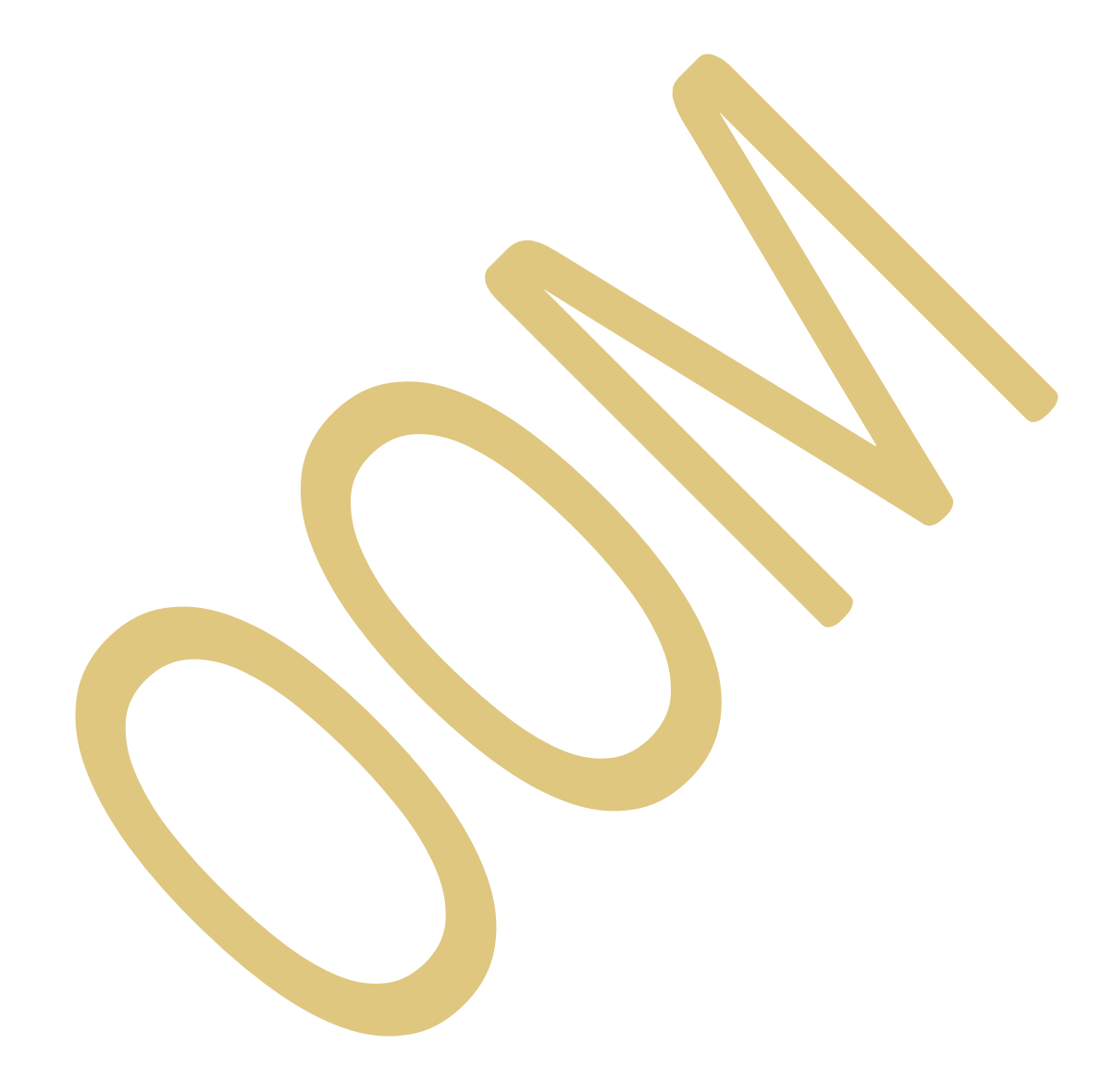

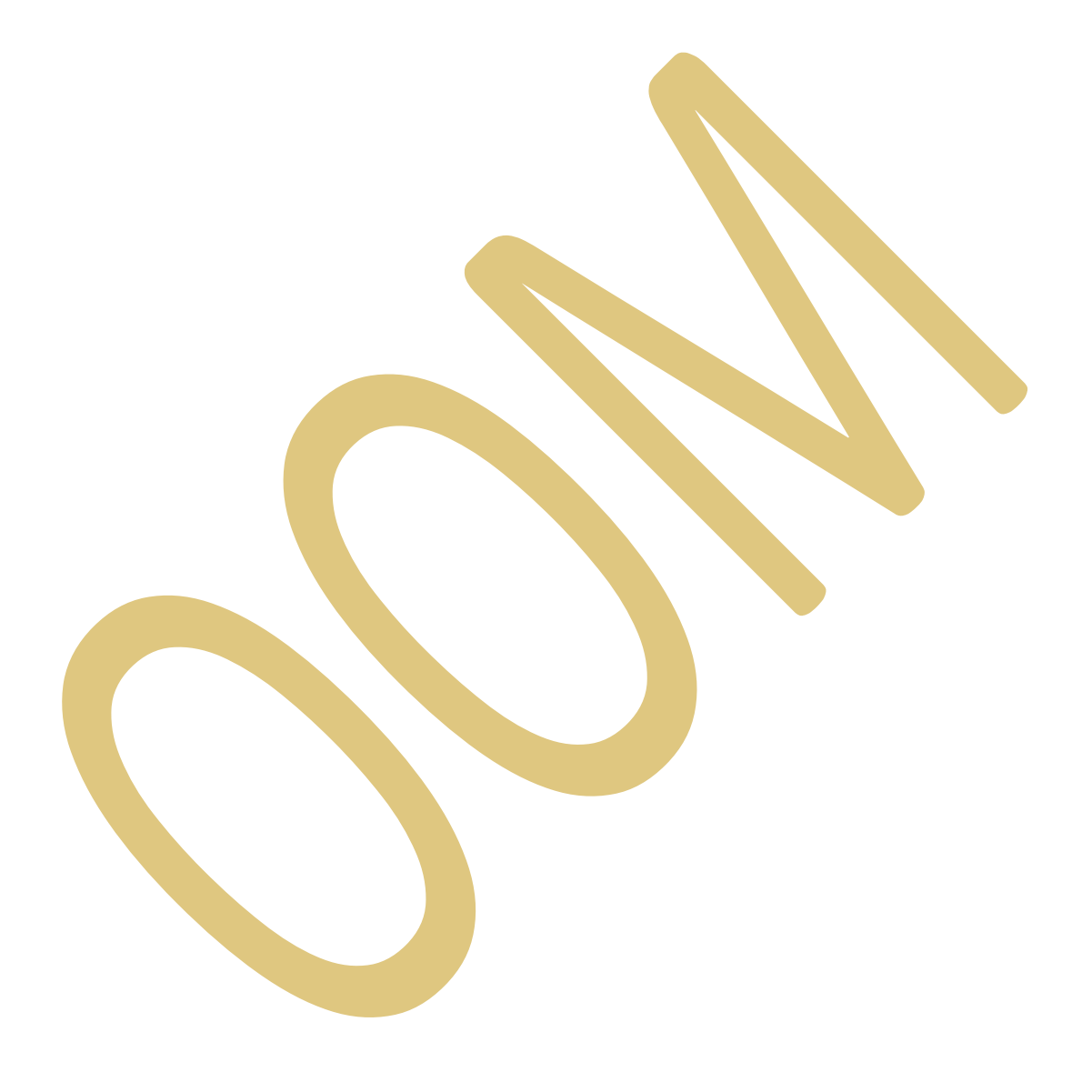

3. **reduce:** The reduce method is used to reduce the elements of a stream to a single value.

```
The reduce method takes a BinaryOperator as a parameter. 
List number = Arrays.asList(2, 3, 4, 5); int even
number.stream().filter(x>x%2==0).reduce(0
, (\text{ans}, i) \rightarrow \text{ans}+i);
Here ans variable is assigned 0 as the initial value and i is added to it.
```

```
Program to demonstrate the use of Stream
//a simple program to demonstrate the use of stream in java
import java.util.*; import java.util.stream.*; class Demo
{ public static void main(String args[])
  {
```
 // create a list of integers List<Integer> number = Arrays.asList(2,3,4,5);

```
List<Integer> square = number.stream().map(x -> x*x).
```
collect(Collectors.toList());

```
 System.out.println(square);
```
List<String> names =

Arrays.asList("Reflection","Collection","Stream");

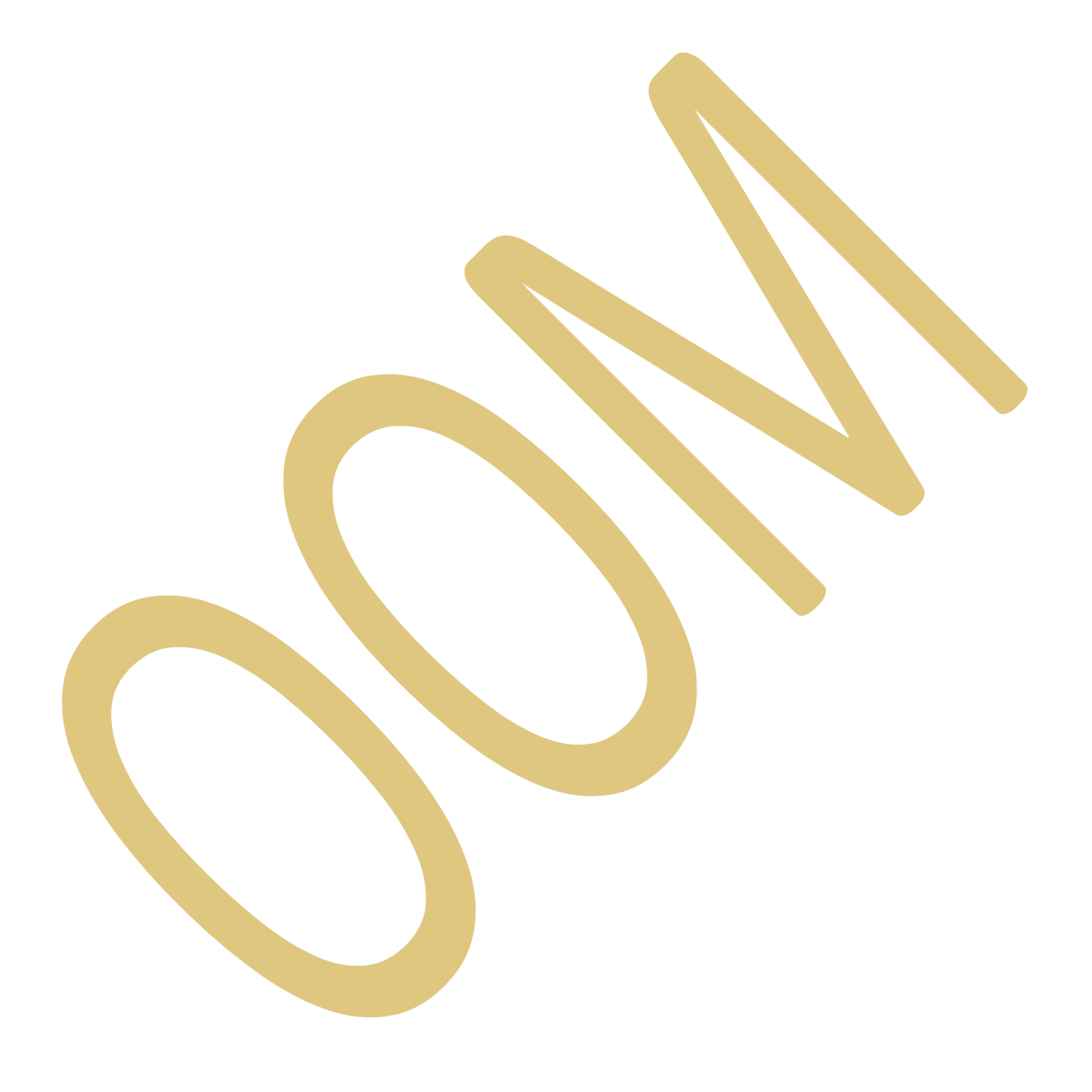

```
List<String> result = names.stream().filter(s->s.startsWith("S")).
collect(Collectors.toList());
    System.out.println(result); 
    // demonstration of sorted method List<String> show =
names.stream().sorted().collect(Collectors.toList()); 
System.out.println(show); 
    // create a list of integers
    List<Integer> numbers = Arrays.asList(2,3,4,5,2); 
    // collect method returns a set Set<Integer> squareSet =
numbers.stream().map(x->x*x).collect(Collectors.toSet()); 
System.out.println(squareSet);
    // demonstration of forEach method number.stream().map(x-
>x*x).forEach(y->System.out.println(y)); 
    // demonstration of reduce method int even = number.stream().filter(x-
```
>x%2==0).reduce(0,(ans,i)-> ans+i); System.out.println(even);

 } }

Output: [4, 9, 16, 25] [Stream] [Collection, Reflection, Stream] [16, 4, 9, 25]

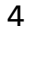

9

16

25

6

### **Important Points/Observations:**

- 1. A stream consists of source followed by zero or more intermediate methods combined together (pipelined) and a terminal method to process the objects obtained from the source as per the methods described.
- 2. Stream is used to compute elements as per the pipelined methods without altering the original value of the object.

## Reading and writing to files (only txt files)

When programming, whether you're creating a mobile app, a web application, or just writing scripts, you often have the need to read or write data to a file. This data could be cache data, data you retrieved for a dataset, an image, or just about anything else you can think of.

In this tutorial, we are going to show the most common ways you can read and write to files in Java.

Java provides several API (also known [as Java](https://docs.oracle.com/javase/tutorial/essential/io/) [I/O](https://docs.oracle.com/javase/tutorial/essential/io/)[\)](https://docs.oracle.com/javase/tutorial/essential/io/) to read and write files since its initial releases. With subsequent releases, Java I/O has been improved, simplified and enhanced to support new features.

Before we get in to some actual examples, it would help to understand the classes available to you that will handle the reading and writing of data to files. In the following sections we'll provide a brief overview of the Java I/O classes and explain what they do, then we'll take a look at Java NIO Streams, and finally we'll show some examples of reading and writing data to files.

### **I/O Streams**

There are two types of Streams you can use to interact with files:

- 1. Character Streams
- 2. Byte Streams

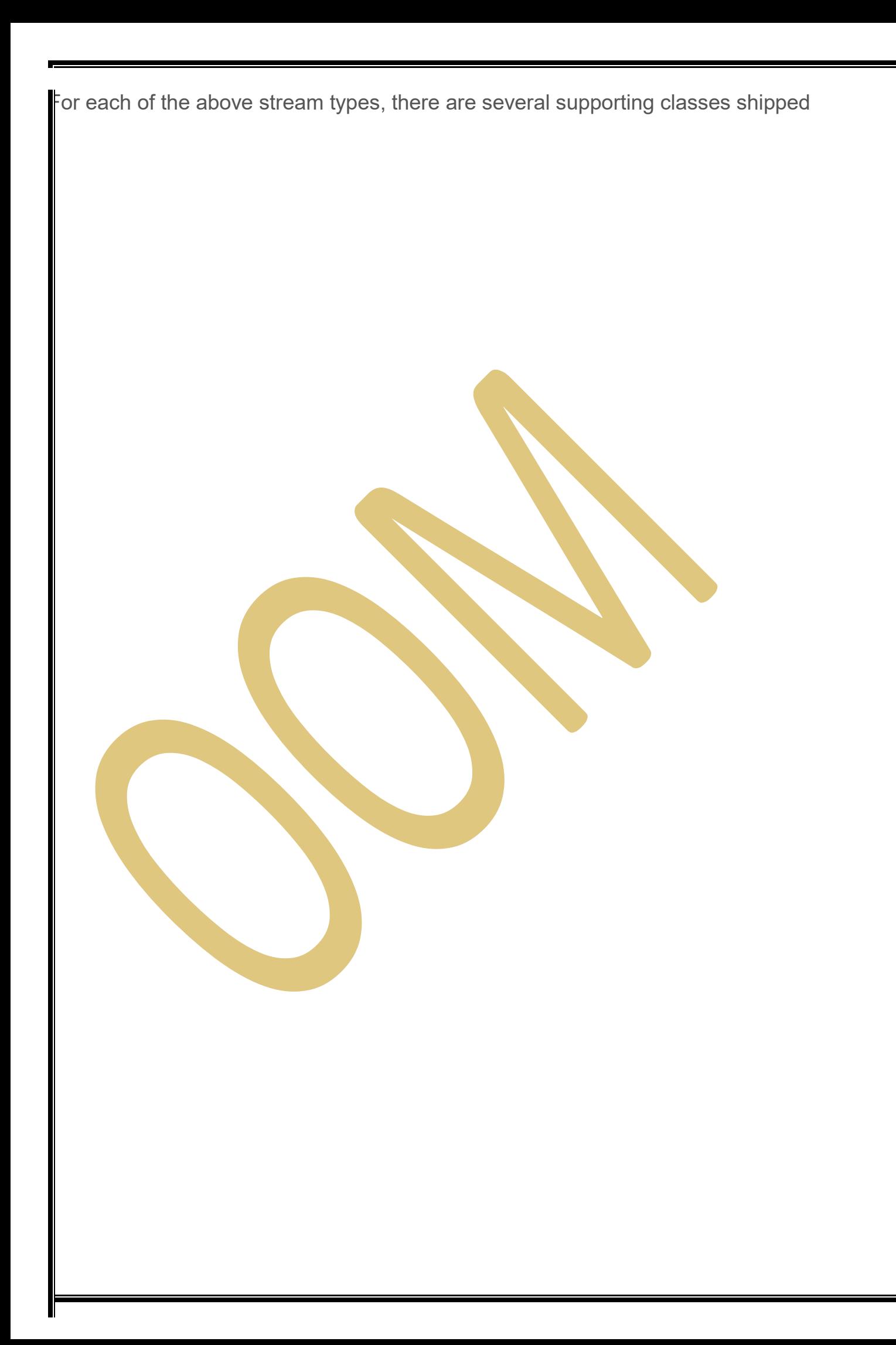

with Java, which we'll take a quick look at below.

#### **Character Streams**

Character Streams are used to read or write the characters data type. Let's look at the most commonly used classes. All of these classes are defined under  $_{java.io}$ package.

Here are some classes you should know that can be used to **read** character data:

[Reader](https://docs.oracle.com/javase/8/docs/api/java/io/Reader.html) [: A](https://docs.oracle.com/javase/8/docs/api/java/io/Reader.html)n abstract class to read a character stream.

[InputStreamReader](https://docs.oracle.com/javase/8/docs/api/java/io/InputStreamReader.html) [: C](https://docs.oracle.com/javase/8/docs/api/java/io/InputStreamReader.html)lass used to read the byte stream and converts to character

[FileReader:](https://docs.oracle.com/javase/8/docs/api/java/io/FileReader.html) A class to read the characters from a file.

[BufferedReader](https://docs.oracle.com/javase/8/docs/api/java/io/BufferedReader.html)[:](https://docs.oracle.com/javase/8/docs/api/java/io/BufferedReader.html) This is a wrapper over the Reader class that

supports buffering capabilities. In

many cases this is most preferable class to read data because more data read() can been read from the file in one call, reducing the number of actual I/O operations with file system.

And here are some classes you can use to **write** character data to a file:

[Writer](https://docs.oracle.com/javase/8/docs/api/java/io/Writer.html) [: T](https://docs.oracle.com/javase/8/docs/api/java/io/Writer.html)his is an abstract class to write the character streams.

[OutputStreamWriter: T](https://docs.oracle.com/javase/8/docs/api/java/io/OutputStreamWriter.html)his class is used to write character streams and also convert them to byte streams.

[FileWriter:](https://docs.oracle.com/javase/8/docs/api/java/io/FileWriter.html) A class to actually write characters to the file.

[BufferedWriter](https://docs.oracle.com/javase/8/docs/api/java/io/BufferedWriter.html) [: T](https://docs.oracle.com/javase/8/docs/api/java/io/BufferedWriter.html)his is a wrapper over the writer class, which also supports buffering capabilities. This is

most preferable class to write data to a file since more data can be written to the file in

one write() call. And like the BufferedReader, this reduces the number of total I/O operations with file system.

**Byte Streams** 

Byte Streams are used to read or write byte data with files. This is different from before in the way they treat the data. Here you work with raw bytes, which could be characters, image data, unicode data (which takes 2 bytes to represent a character), etc.

In this section we'll take a look at the most commonly used classes. All of these classes are defined under  $_{java.io}$  package.

Here are the classes used to **read** the byte data: [InputStream](https://docs.oracle.com/javase/8/docs/api/java/io/InputStream.html) [: A](https://docs.oracle.com/javase/8/docs/api/java/io/InputStream.html)n abstract class to read the byte streams.

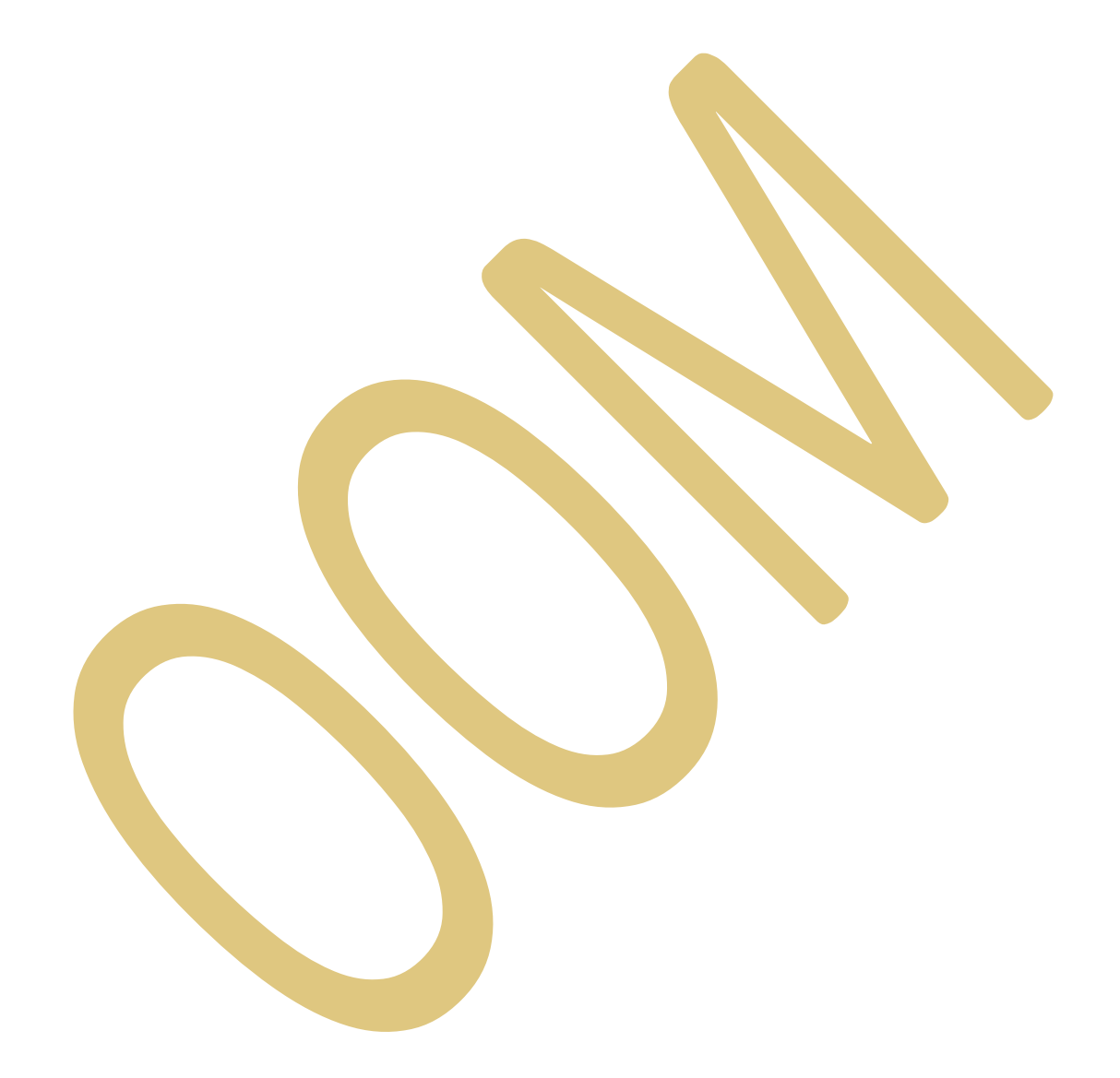

An input/output device, often known as an IO device, is any hardware that allows a human operator or other systems to interface with a

[FileInputStream](https://docs.oracle.com/javase/8/docs/api/java/io/FileInputStream.html) [: A](https://docs.oracle.com/javase/8/docs/api/java/io/FileInputStream.html) class to simply read bytes from a file.

[BufferedInputStream](https://docs.oracle.com/javase/8/docs/api/java/io/BufferedInputStream.html) [: T](https://docs.oracle.com/javase/8/docs/api/java/io/BufferedInputStream.html)his is a wrapper over InputStream that aw in supports buffering cap the character this is a more efficient m streams, FileInputStream . And here are the classes used to **write** the byte data: [OutputStream](https://docs.oracle.com/javase/8/docs/api/java/io/OutputStream.html) [: A](https://docs.oracle.com/javase/8/docs/api/java/io/OutputStream.html)n abstract class to write byte streams. [FileOutputStream](https://docs.oracle.com/javase/8/docs/api/java/io/FileOutputStream.html) [: A](https://docs.oracle.com/javase/8/docs/api/java/io/FileOutputStream.html) class to write raw bytes to the file. [ByteOutputStream](https://docs.oracle.com/javase/8/docs/api/java/io/BufferedOutputStream.html) [: T](https://docs.oracle.com/javase/8/docs/api/java/io/BufferedOutputStream.html)his class is a wrapper over outputStream to capabilities. And again, as we saw in ams, this is a more efficient FileOutputStream method to the buffering. **Java NIO Streams** 

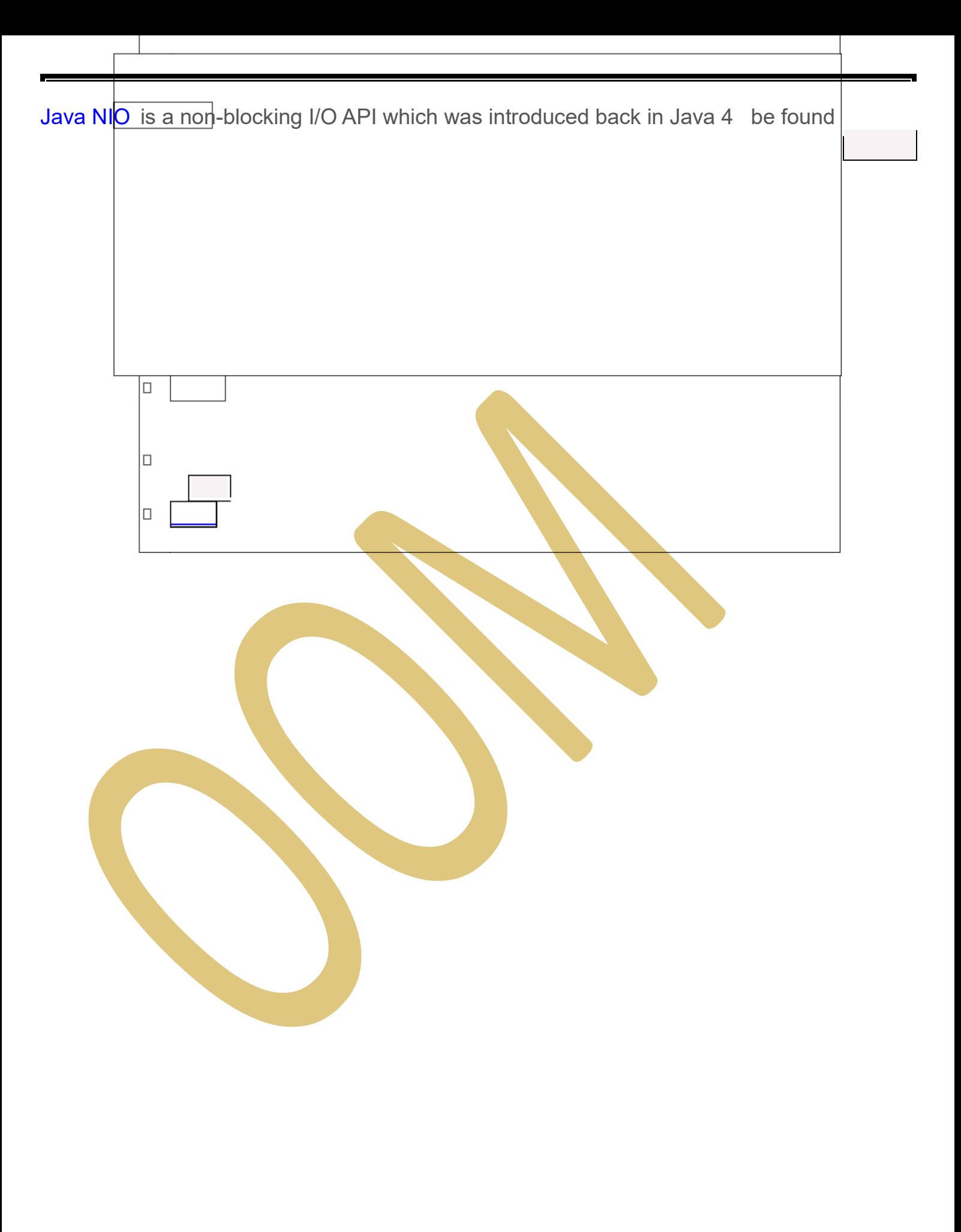

in the java.nio package. In terms of performance, this is a vement in the API for I/O operations.

Selectors, and Channels are the three primary components of

, although in this article we'll focus strictly on using the NIO or interacting with files, and not necessarily the concepts behind

torial is about reading and writing files, we will discuss only the asses in this short section:

[Path](https://docs.oracle.com/javase/8/docs/api/java/nio/file/Path.html) [: T](https://docs.oracle.com/javase/8/docs/api/java/nio/file/Path.html)his is a hierarchical structure of an actual file location and is ally used to locate the file you want to interact with.

[Paths](https://docs.oracle.com/javase/8/docs/api/java/nio/file/Paths.html)[:](https://docs.oracle.com/javase/8/docs/api/java/nio/file/Paths.html) [T](https://docs.oracle.com/javase/8/docs/api/java/nio/file/Paths.html)his is a class that provides several utility methods to create a Path from a given string URI.

[Files: T](https://docs.oracle.com/javase/8/docs/api/java/nio/file/Files.html)his is another utility class which has several methods to read and write files without blocking the execution on threads. Input and Output

## systems

computer. Input/output devices, as the name implies, are capable of delivering data (output) to and receiving data from a computer (input). An input/output (I/O) device is a piece of hardware that can take, output, or process data. It receives data as input and provides it to a computer, as well as sends computer data to storage media as a storage output.

There are many IO Devices available, some of them are:

### **Input Devices**

## **Keyboard**

The keyboard is the most frequent and widely used input device for entering data into a computer. Although there are some additional keys for performing other operations, the keyboard layout is similar to that of a typical typewriter.

Generally, keyboards come in two sizes: 84 keys or 101/102 keys, but currently keyboards with 104 keys or 108 keys are also available for

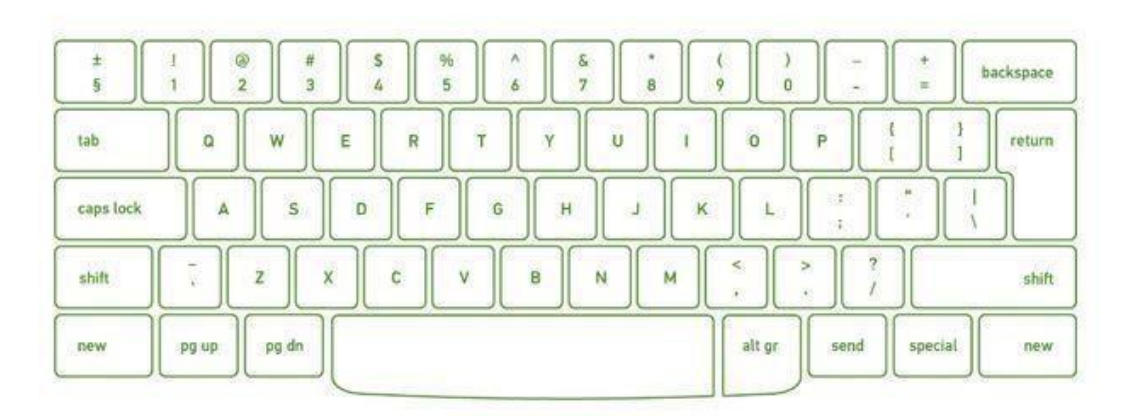

Windows and the Internet. **Types of Keys**

> • **Numeric Keys:** It is used to enter numeric data or move the cursor. It usually consists of a set of 17 keys.

• **Typing Keys:** The letter keys (A-Z) and number keys (09) are among these keys.

• **Control Keys:** These keys control the pointer and the screen. There are four directional arrow keys on it. Home, End, Insert, Alternate(Alt), Delete, Control(Ctrl), etc., and Escape are all control keys (Esc).

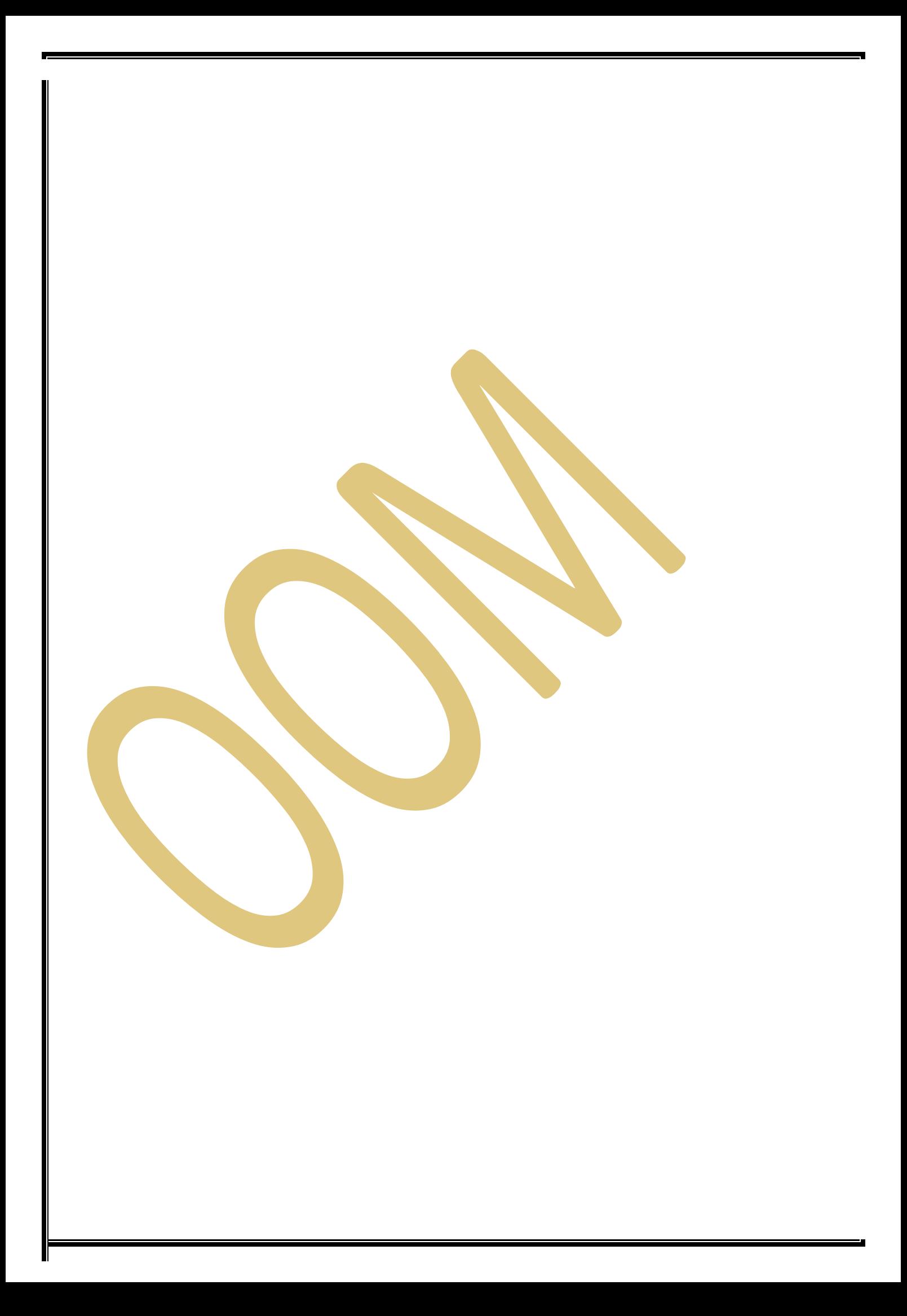

- **Special Keys:** Enter, Shift, Caps Lock, NumLk, Tab, etc., and Print Screen are among the special function keys on the keyboard.
- **Function Keys:** The 12 keys from F1 to F12 on the topmost row of the keyboard.

#### **Mouse**

The most common pointing device is the mouse. The mouse is used to move a little cursor across the screen while clicking and dragging. The cursor will stop if you let go of the mouse. The computer is dependent on you to move the mouse; it won't move by itself. As a result, it's an input device.

A mouse is an input device that lets you move the mouse on a flat surface to control the coordinates and movement of the on-screen cursor/pointer.

The left mouse button can be used to select or move items, while the right mouse button when clicked displays extra menus.

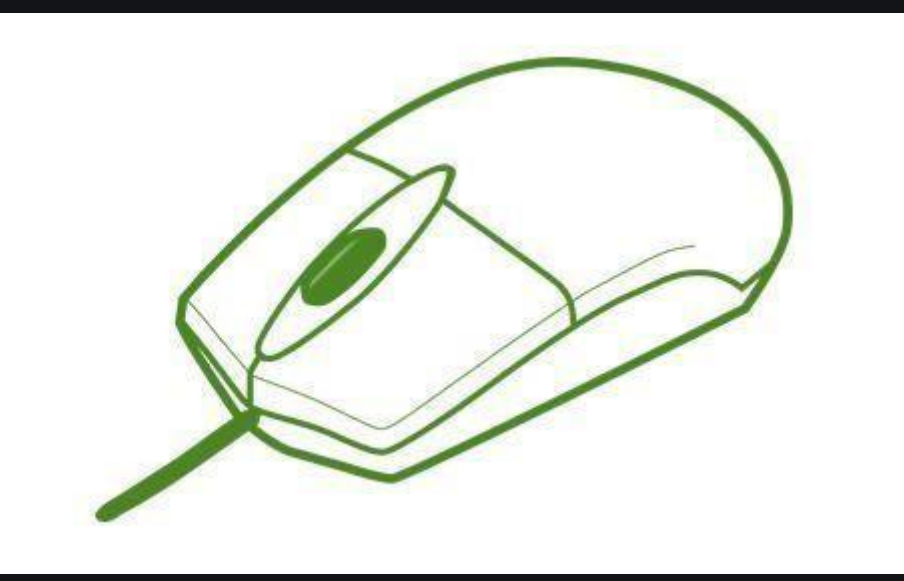

### **Joystick**

A joystick is a pointing device that is used to move the cursor on a computer screen. A spherical ball is attached to both the bottom and top ends of the stick. In a socket, the lower spherical ball slides. You can move the joystick in all four directions.

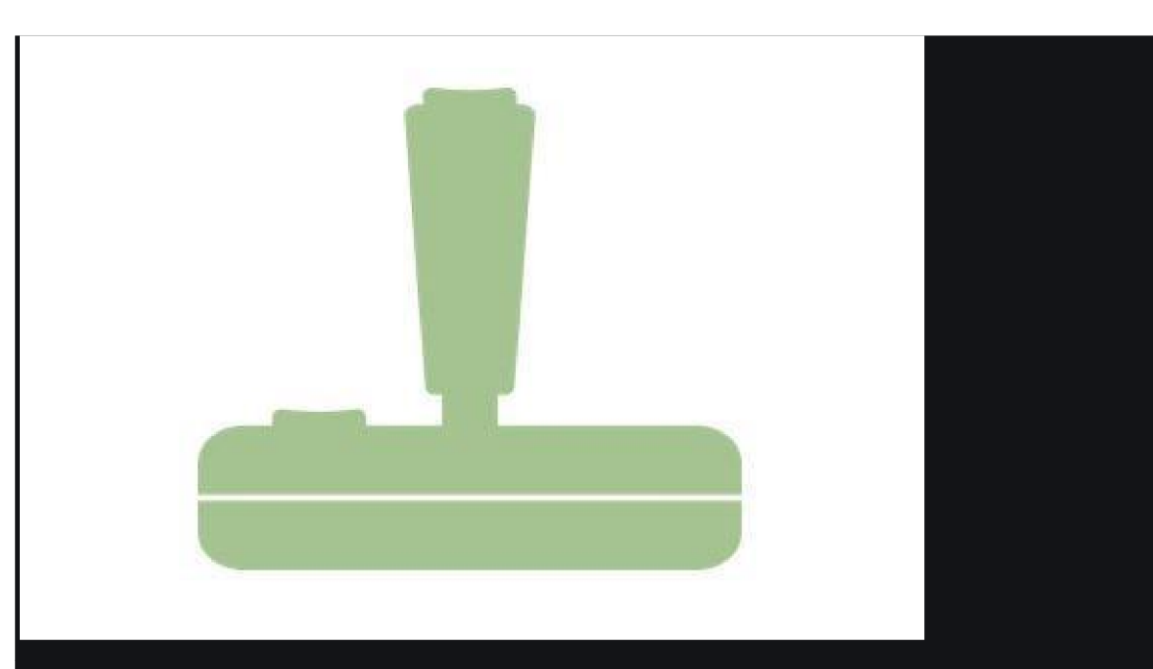

The iovstick's function is comparable to that of a mouse. It is primarily used in CAD (Computer-Aided Design) and playing video games on the computer.

### **Light Pen**

A light pen is a type of pointing device that looks like a pen. It can be used to select a menu item or to draw on the monitor screen. A photocell and an optical system are enclosed in a tiny tube. When the tip of a light pen is moved across a monitor screen while the pen button is pushed, the photocell sensor element identifies the screen location and provides a signal to the CPU.

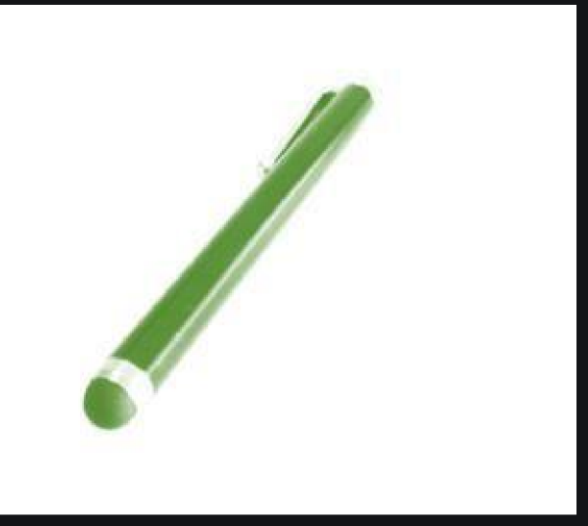

#### **Scanner**

A scanner is an input device that functions similarly to a photocopier. It's emploved when there's information on paper that needs to be transferred to the computer's hard disc for subsequent manipulation. Scanner collects images from the source and converts them to a digital

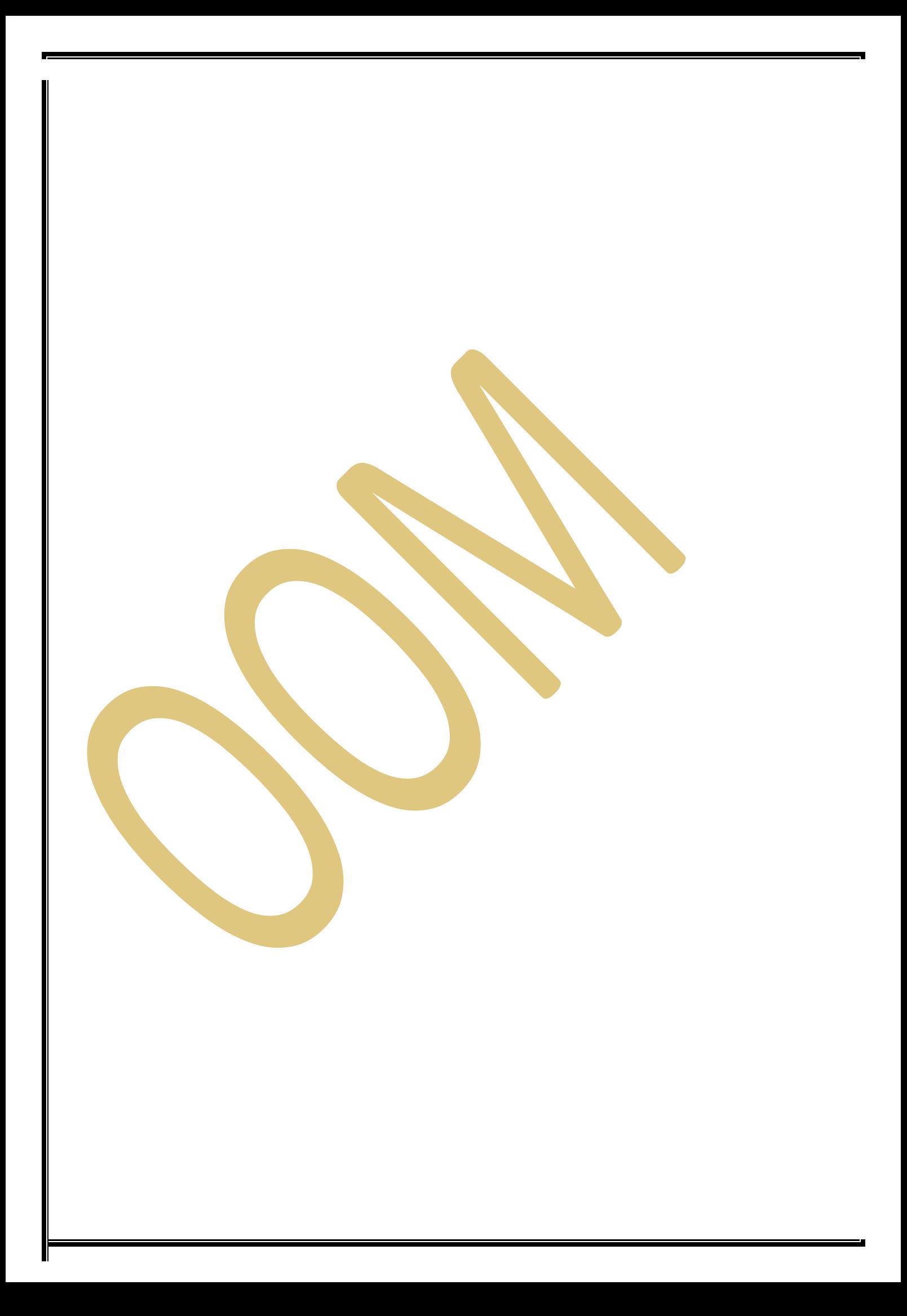

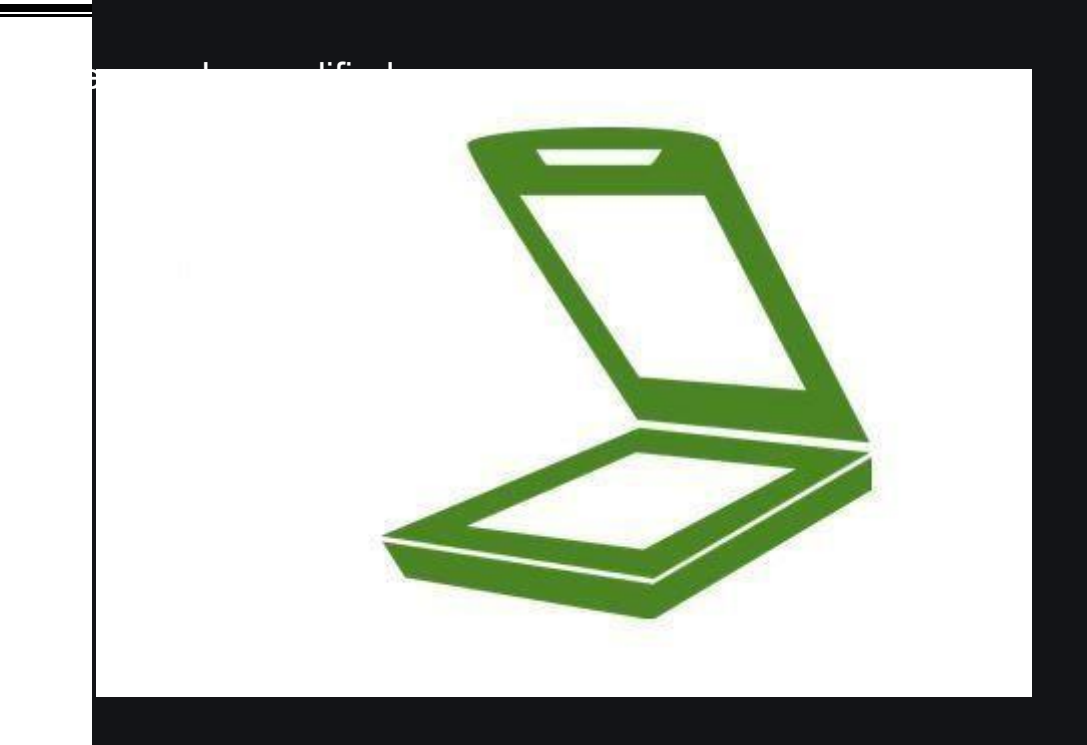

stands for optical character recognition, and it is a device that reads  $d$  text. OCR optically scans the text, character by character, turns it into chine-readable code, and saves it to the system memory.

### **de Reader**

code reader is a device that reads data that is bar-coded (data that is sented by light and dark lines).

oded data is commonly used to mark things, number books, and so on. It be a handheld scanner or part of a stationary scanner. A bar code er scans a bar code image, converts it to an alphanumeric value, and sends it to the computer to which it is connected.

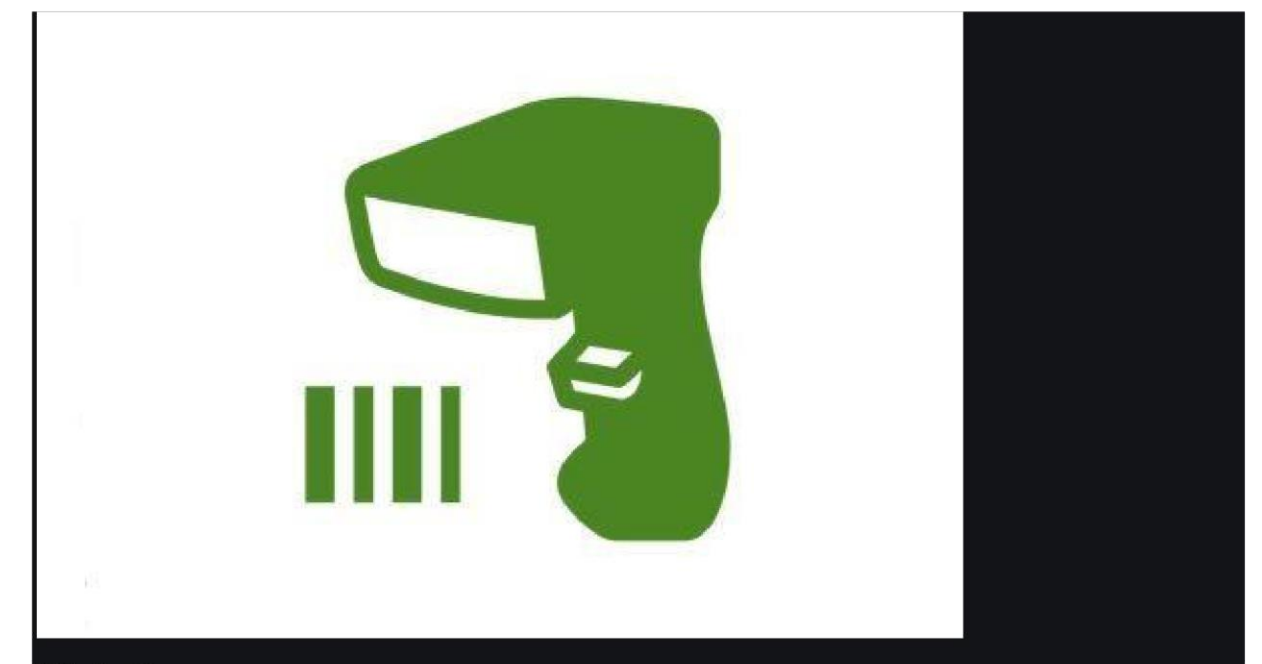

#### **Web Camera**

Because it records a video image of the scene in front of it, a webcam is an input device. It is either built inside the computer (for example, a laptop) or attached through a USB connection.

A webcam is a computer-connected tinv digital video camera. It's also known as a web camera because it can take images and record video. These cameras come with software that must be installed on the computer in order to broadcast video in real -time over the Internet. It can shoot images and HD videos. however, the video quality isn't as good as other cameras (In Mobiles or other devices or normal cameras).

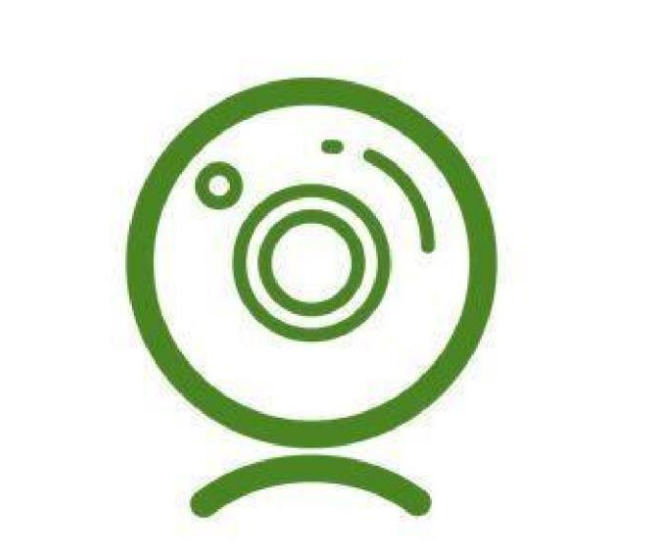

**Output Devices** 

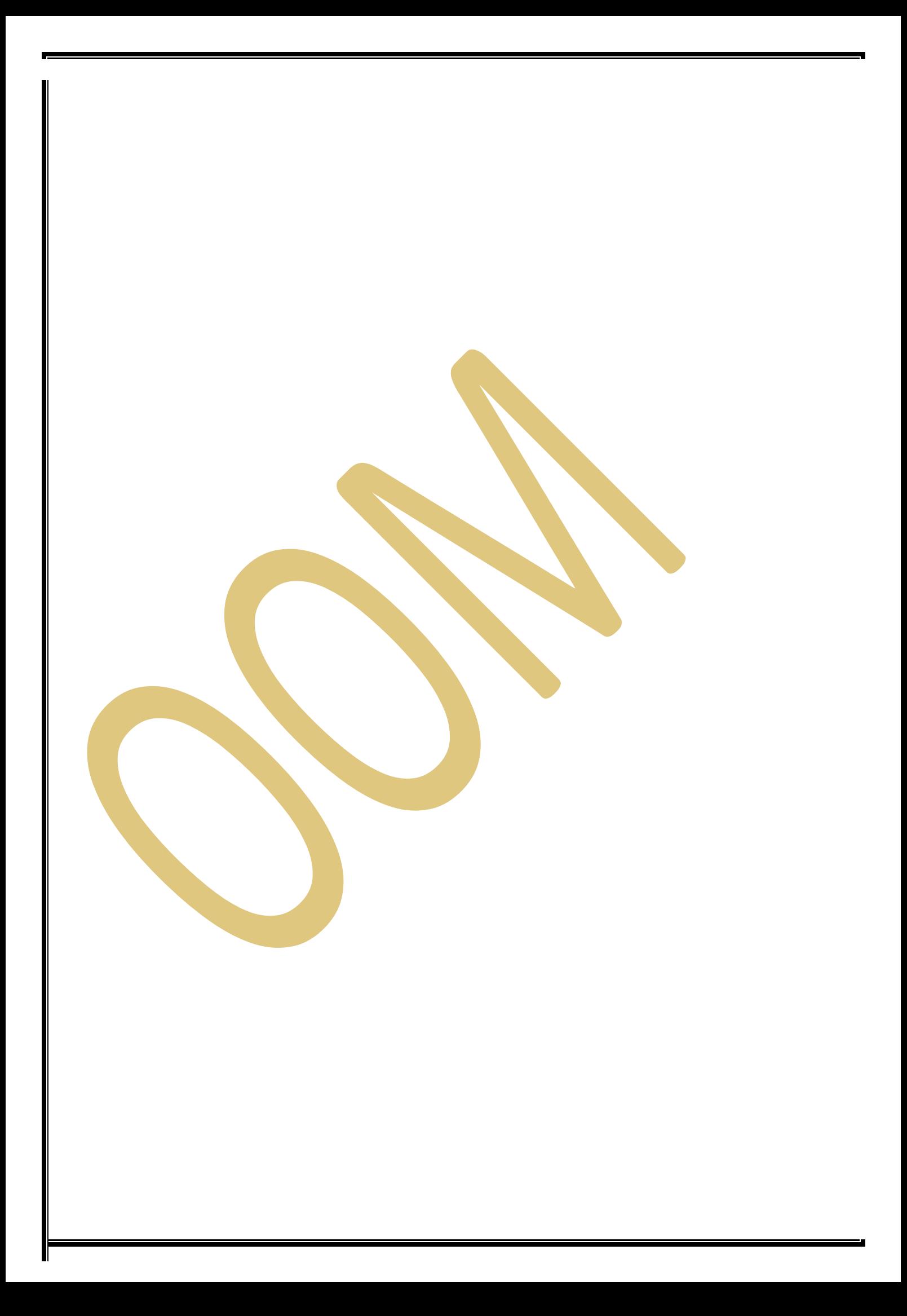

ors, also known as Visual Display Units (VDUs), are a computer's ry output device. It creates images by arranging small dots, known as in a rectangular pattern. The amount of pixels determines the image's  $n$ ess.

wo kinds of viewing screen used for monitors are:

**(1) Cathode-Ray Tube (CRT):** Pixels are minuscule visual elements that up a CRT display. The higher the image quality or resolution, the smaller xels.

**(2) Flat-Panel Display Cathode-Ray Tube Monitor:** In comparison to the a flat-panel display is a type of video display with less volume, weight, ower consumption. They can be hung on the wall or worn on the wrist. anel displays are currently used in calculators, video games, monitors, computers, and graphical displays.

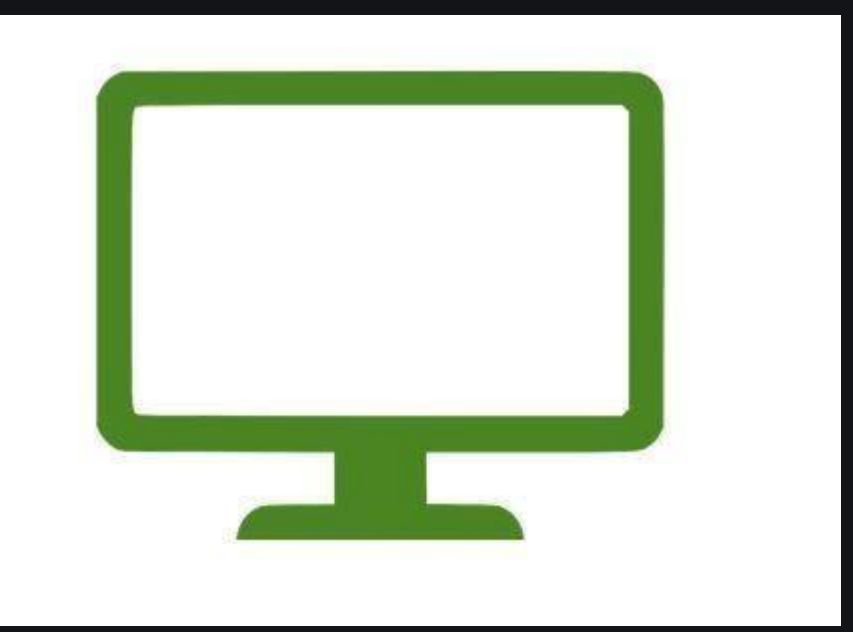

**Printers are output devices that allow you to print information on paper.** 

#### Exceptionally low consumable cost.

• Quite noisy

**Printer** 

Because of its low cost, it is ideal for large-scale printing.

• To create an image, there is physical contact with the paper.

### **(b) Non-Impact Printers:**

Characters are printed without the need for a ribbon in non-impact print rs. Because these printers print a full page at a time, they're also known as Page Printers. The following are the characteristics of noni *ipact printers:* 

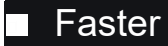

They don't make a lot of noise.

Excellent quality

Supports a variety of typefaces and character sizes

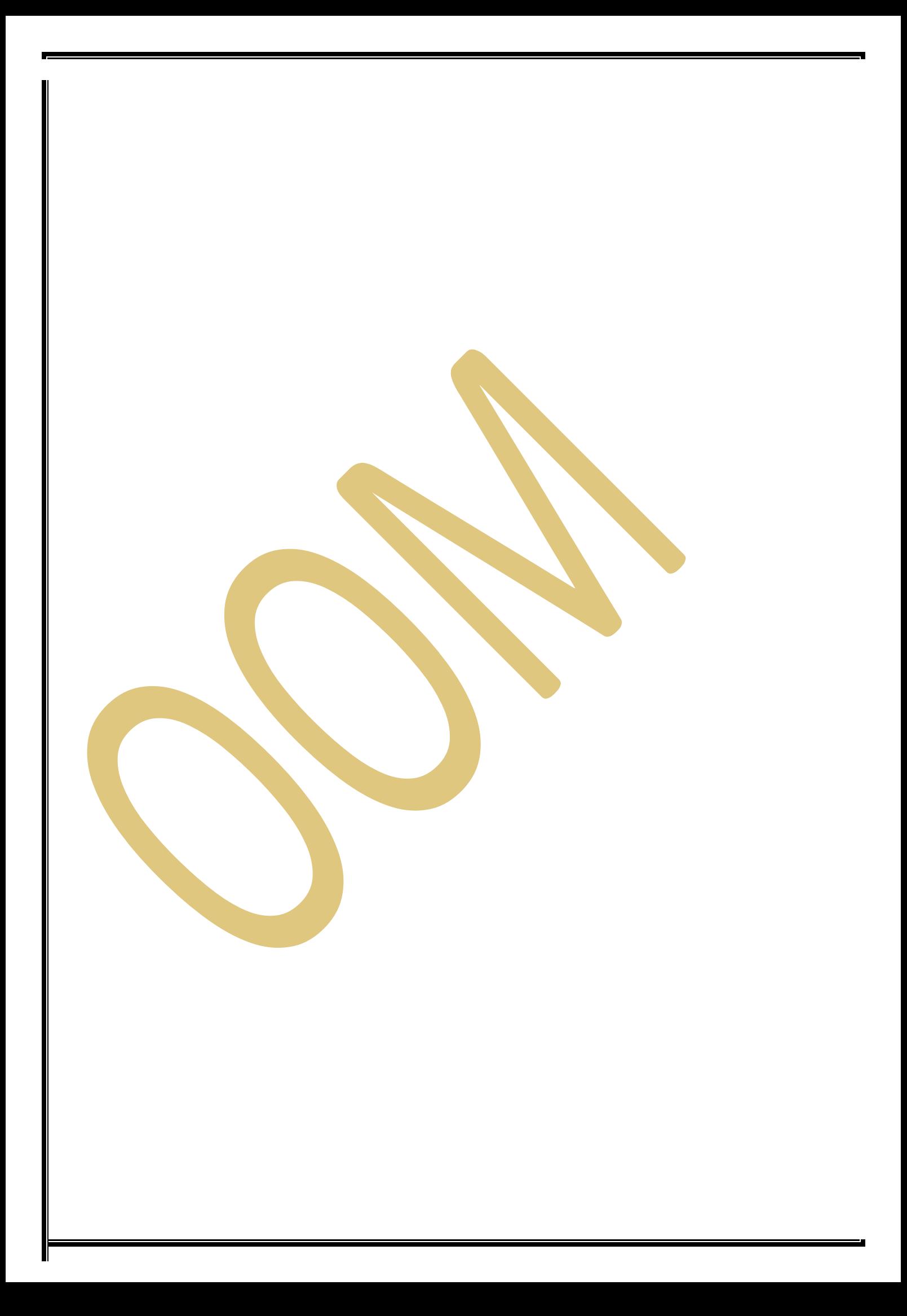

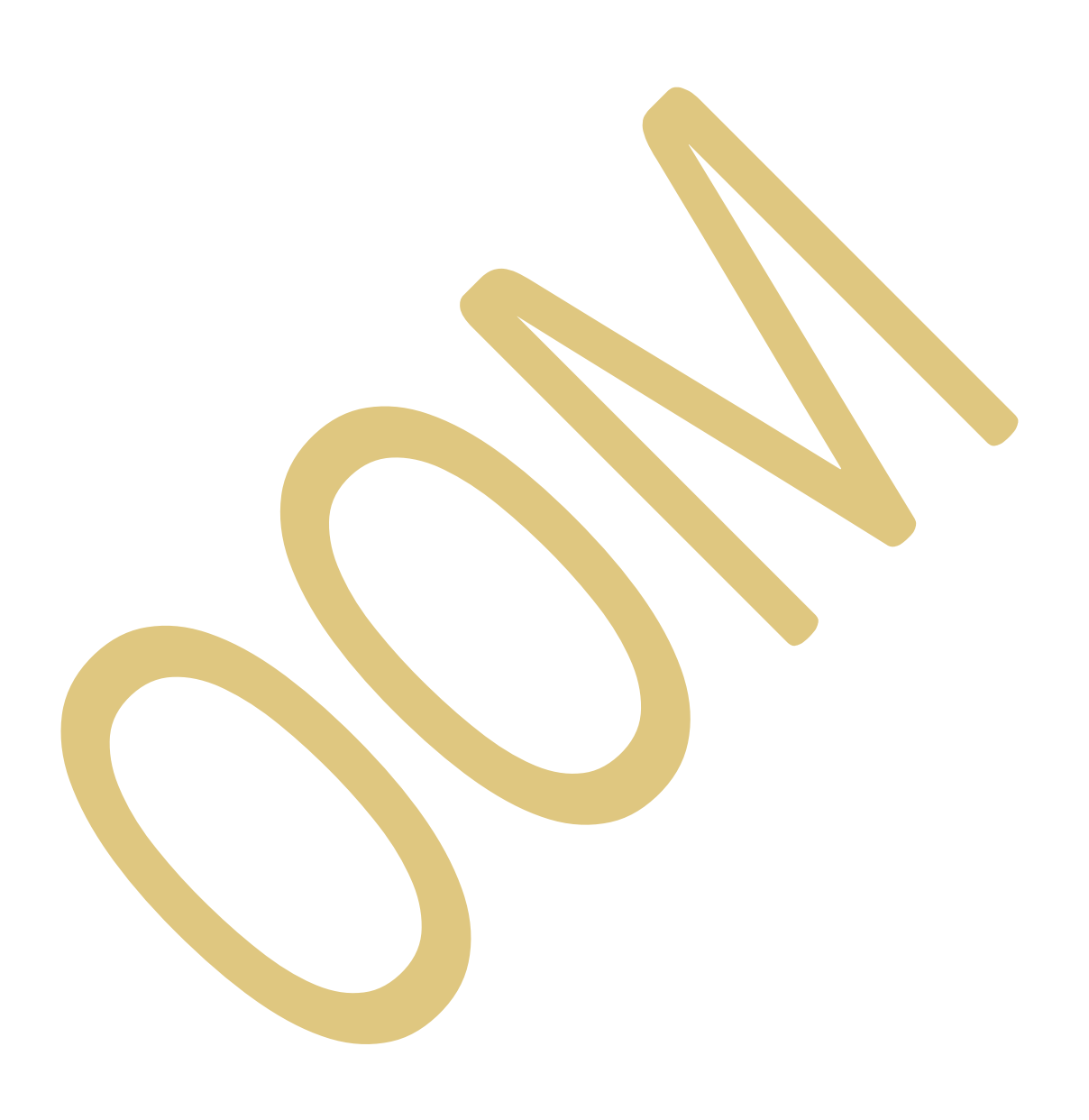

# Manipulating Input data

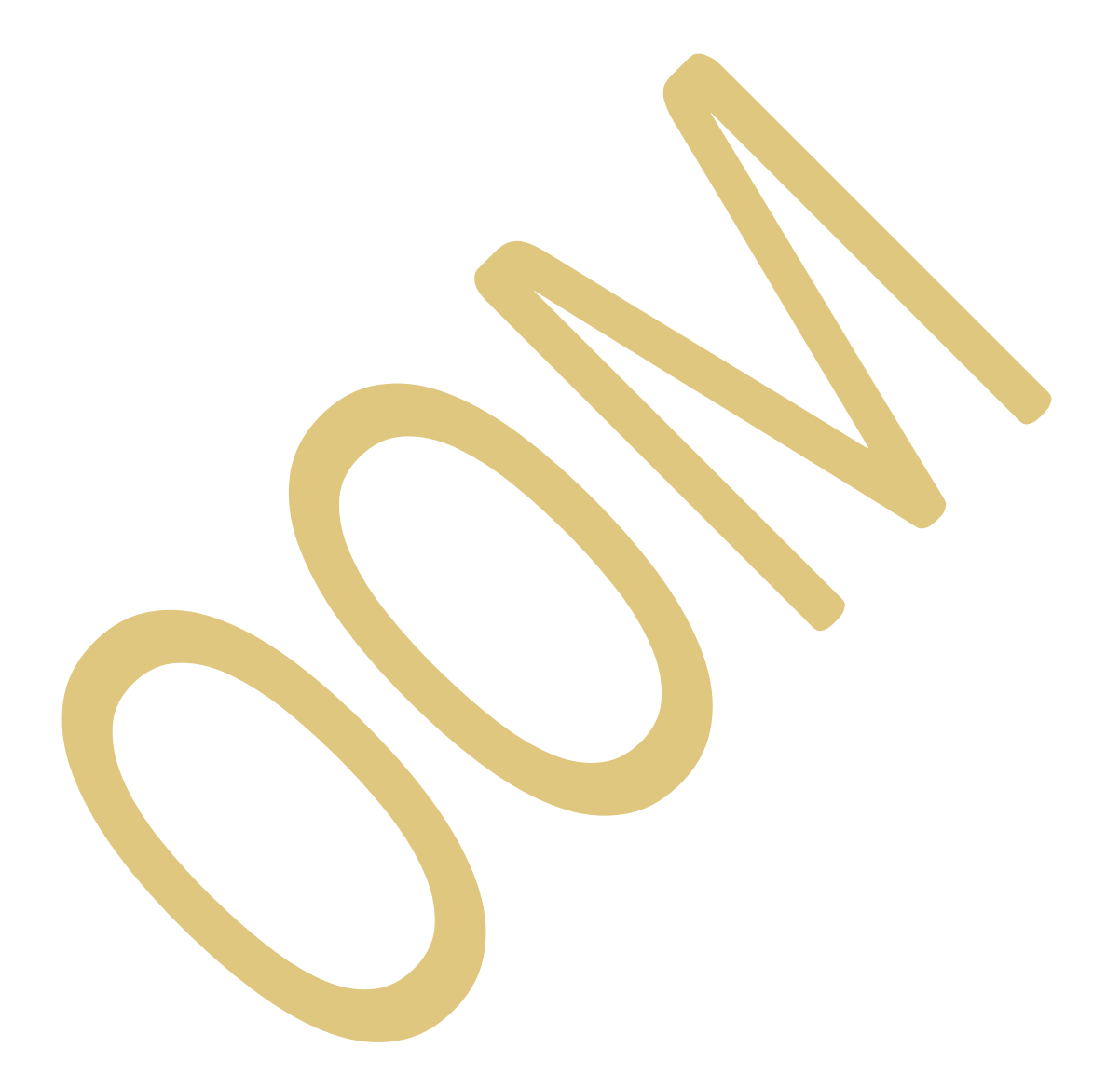

Data manipulation is the method of organizing data to make it easier to read or more designed

or structured. For instance, a collection of any kind of data could be organized in alphabetical order so that it can be understood easily. On the other hand, it can be difficult to find information about any particular employee in an organization if all the employees' information is not organized. Therefore, all the employee's information could be organized in alphabetical order that makes it easier to find information easily of any individual employee. Data manipulation helps website owners to monitor their sources of traffic and their most popular pages. Hence, it is frequently used on web server logs.

Data manipulation is also used by accounting users or similar fields to organized data in order to figure out product costs, future tax obligations, pricing patterns, etc. It also helps the stock market predictors to forecast developments and predicts how stocks might perform in the adjacent future. Furthermore, data manipulation may also use by computers to display information to users in a more realistic way on the basis of web pages, the code in a software program, or data formatting.

The DML is used to manipulate data, which is a programming language. It short for Data Manipulation Language that helps to modify data like adding, removing, and altering databases. It means that changing the information in a way that can be read easily.

#### Objective of Data Manipulation

Data manipulation is a key feature for business operations and optimization. You need to deal with data in a proper manner and manipulate it into meaningful information like doing trend analysis, financial data, and consumer behaviour. Data manipulation offers an organization multiple advantages; some are discussed below:

- o **Consistent data:** Data manipulation provides a way to organize your data inconsistent format that makes it structured, which can be read easily and better understood. When you are collecting data from different-different sources, you may not have a unified view; but data manipulation provides you surety that the data is well-organized, structured, and stored consistently.
- o **Project data:** Especially when it comes to finances, data manipulation is more useful as it helps to provide more in-depth analysis by using historical data to project the future.
- o **Delete or neglect redundant data:** Data manipulation helps to maintain your data and delete unusable data that is always present.  $\circ$  Overall, with the data, you can do many operations such as edit, delete, update, convert, and incorporate data into a database. It helps to create more value from the data. If you do not know how to use data in an effective manner, it becomes pointless. Therefore, it will be beneficial to make better business decisions when you are able to organize your data accordingly.

Steps involved in Data Manipulation

Below there are some important steps given that may help you out to get started with data
manipulation.

- 1. First of all, data manipulation is possible only if you have data. Therefore, you are required to create a database that is generated from data sources.
- 2. This knowledge needs restructuring and reorganization, which could be done with data manipulation that helps you to cleanse your information.
- 3. Then, you need to import a database and create it to get start work with data.
- 4. With the help of data manipulation, you can edit, delete, merge, or combine your information.
- 5. Finally, data analysis becomes easier at the time of manipulating data.

## Opening and Closing Stream

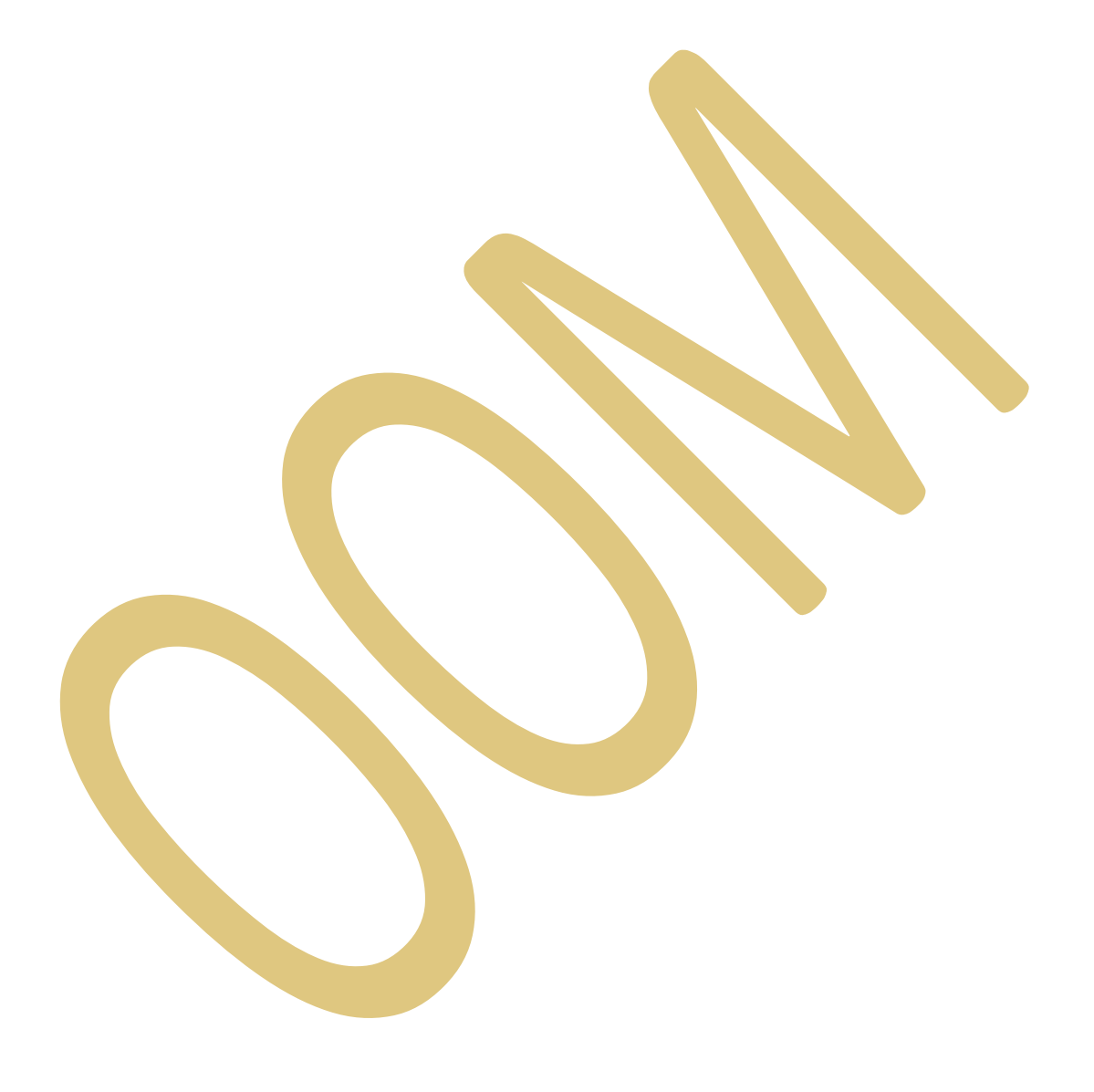

Opening data streams is similar to opening files. You can open a stream by using t[he](https://learn.microsoft.com/en-us/windows/desktop/api/Vfw/nf-vfw-avifilegetstream) **[AVIFileGetStream](https://learn.microsoft.com/en-us/windows/desktop/api/Vfw/nf-vfw-avifilegetstream)** [fu](https://learn.microsoft.com/en-us/windows/desktop/api/Vfw/nf-vfw-avifilegetstream)nction. This function creates a stream interface, places a handle of the stream in the interface, and returns a pointer to the interface. **AVIFileGetStream** also maintains a reference count of the applications that have opened a stream, but not of those that have closed it.

If you want to access a single stream in a file, you can open the file and the stream by using t[he](https://learn.microsoft.com/en-us/windows/desktop/api/Vfw/nf-vfw-avistreamopenfromfilea) **[AVIStreamOpenFromFile](https://learn.microsoft.com/en-us/windows/desktop/api/Vfw/nf-vfw-avistreamopenfromfilea)** [fu](https://learn.microsoft.com/en-us/windows/desktop/api/Vfw/nf-vfw-avistreamopenfromfilea)nction. This function combines the operations and function arguments of t[he](https://learn.microsoft.com/en-us/windows/desktop/api/Vfw/nf-vfw-avifileopen) **[AVIFileOpen](https://learn.microsoft.com/en-us/windows/desktop/api/Vfw/nf-vfw-avifileopen)** [an](https://learn.microsoft.com/en-us/windows/desktop/api/Vfw/nf-vfw-avifileopen)d **AVIFileGetStream** functions.

To access more than one stream in a file, use **AVIFileOpen** once followed by multiple calls to **AVIFileGetStream**.

You can increment the reference count of a stream by using t[he](https://learn.microsoft.com/en-us/windows/desktop/api/Vfw/nf-vfw-avistreamaddref)  **[AVIStreamAddRef](https://learn.microsoft.com/en-us/windows/desktop/api/Vfw/nf-vfw-avistreamaddref)** [fu](https://learn.microsoft.com/en-us/windows/desktop/api/Vfw/nf-vfw-avistreamaddref)nction to keep a stream open when using a function that would normally close the stream.

You can close a stream by using t[he](https://learn.microsoft.com/en-us/windows/desktop/api/Vfw/nf-vfw-avistreamrelease) **[AVIStreamRelease](https://learn.microsoft.com/en-us/windows/desktop/api/Vfw/nf-vfw-avistreamrelease)** [fu](https://learn.microsoft.com/en-us/windows/desktop/api/Vfw/nf-vfw-avistreamrelease)nction. This function decrements the reference count of the stream and closes it when the reference count reaches zero. Your applications should balance the reference count by including a call to **AVIStreamRelease** for each use of t[he](https://learn.microsoft.com/en-us/windows/desktop/api/Vfw/nf-vfw-avifilegetstream) **[AVIFileGetStream](https://learn.microsoft.com/en-us/windows/desktop/api/Vfw/nf-vfw-avifilegetstream)**[,](https://learn.microsoft.com/en-us/windows/desktop/api/Vfw/nf-vfw-avifilecreatestream)  **[AVIFileCreateStream](https://learn.microsoft.com/en-us/windows/desktop/api/Vfw/nf-vfw-avifilecreatestream)**[,](https://learn.microsoft.com/en-us/windows/desktop/api/Vfw/nf-vfw-avifilecreatestream) **AVIStreamAddRef**, or **AVIStreamOpenFromFile** function. When you release a stream that has been opened by using **AVIStreamOpenFromFile**, AVIFile closes the file containing the stream. If your application releases a file that has open data streams, AVIFile will not close the streams until all of the streams are released.

## Predefined streams

- 
- 
- 

**System.in** refers to standard input, which is the keyboard by default. **System.err** refers to the standard error stream, which also is the console by default.

However, these streams may be redirected to any compatible I/O device.

## **System.in** is an object of type **InputStream**

## **System.out** and **System.err** are objects of type **PrintStream**.

These are byte streams, even though they are typically used to read and write characters from and to the console.

You can wrap these within character-based streams. The preceding chapters have been using **System.out** in their examples.

You can use **System.eerr** in much the same way.

As you know, all Java programs automatically import the **java.lang** package. This package defines a class called **System**, which encapsulates several aspects of the run-time environment. Among other things, it contains three predefined stream variables, called **in**, **out**, and **err**. These fields are declared as **public**, **final**, and **static** within **System**. This means that they can be used by any other part of your program and without reference to a specific **System** object.

**System. out** refers to the standard output stream. By default, this is the console. **System.in** refers to standard input, which is by default the keyboard. **System. err** refers to the standard error stream, which is also the console by default. However, these streams can be

# File handling Classes and Methods

In In Java , with the help of File Class, we can write  $\sim$ 

Class is inside the java.io package. The File class can be used by creating an object of the class and then specifying the name of the file. **Why File Handling is Required?**

File Handling is an integral part of any programming language as file handling enables us to store the output of any particular program in a file and allows us to perform certain operations on it.

• In simple words, file handling means reading and writing data to a file.

```
// Importing File Class import
java.io.File;
    class
GFG {
     public static void main(String[] args) 
{
         // File name specified
         File obj = new File("myfile.txt");
           System.out.println("File 
Create[]"); \qquad \}
```
## **Output**

In Java, the concept Stream is used in order to perform I/O operations on a file. So at first, let us get acquainted with a concept known as Stream in Java. File Created!

## **Streams in Java**

• In Java, a sequence of data is known as a stream.

• This concept is used to perform I/O operations on a file.

There are two types of streams :

### **1. Input Stream:**

The Java InputStream class is the superclass of all input streams. The input stream is used to read data from numerous input devices like the keyboard, network, etc. InputStream is an abstract class, and because of this, it is not useful by itself. However, its subclasses are used to read data.

There are several subclasses of the InputStream class, which are as follows:

- 1. AudioInputStream
- 2. ByteArrayInputStream
- 3. FileInputStream
- 4. FilterInputStream
- 5. StringBufferInputStream
- 6. ObjectInputStream

### **Creating an InputStream**

### **2. Output Stream:**

The output stream is used to write data to numerous output devices like the monitor, file, etc. OutputStream is an abstract superclass that represents an output stream. OutputStream is an abstract class and because of this, it is not useful by itself. However, its subclasses are used to write data.

There are several subclasses of the OutputStream class which are as follows:

- 1. ByteArrayOutputStream
- 2. FileOutputStream
- 3. StringBufferOutputStream
- 4. ObjectOutputStream
- 5. DataOutputStream
- 6. PrintStream

**Creating an OutputStream** 

## **Based on the data type, there are two types of streams : 1. Byte Stream:**

This stream is used to read or write byte data. The byte stream is again subdivided into two types which are as follows:

> • **Byte Input Stream:** Used to read byte data from different devices.

> • **Byte Output Stream:** Used to write byte data to different devices.

### **2. Character Stream:**

This stream is used to read or write character data. Character stream is again subdivided into 2 types which are as follows:

> • **Character Input Stream:** Used to read character data from different devices.

> • **Character Output Stream:** Used to write character data to different devices.

Owing to the fact that you know what a stream is, let's polish up File Handling in Java by further understanding the various methods that are useful for performing operations on the files like creating, reading, and writing files.

## Exception handling Exception

## **Overview**

An **exception is** an event, which occurs during the execution of a program, that disrupts the normal flow of the program's instructions. Instead of executing the next instruction in the sequence, the control is transferred to the Java Virtual Machine (JVM) which tries to find an appropriate exception handler in the program and transfer control to it (hence disrupting the normal program flow).

This diagram illustrates the class hierarchy of the Throwable class and its most significant subclasses.

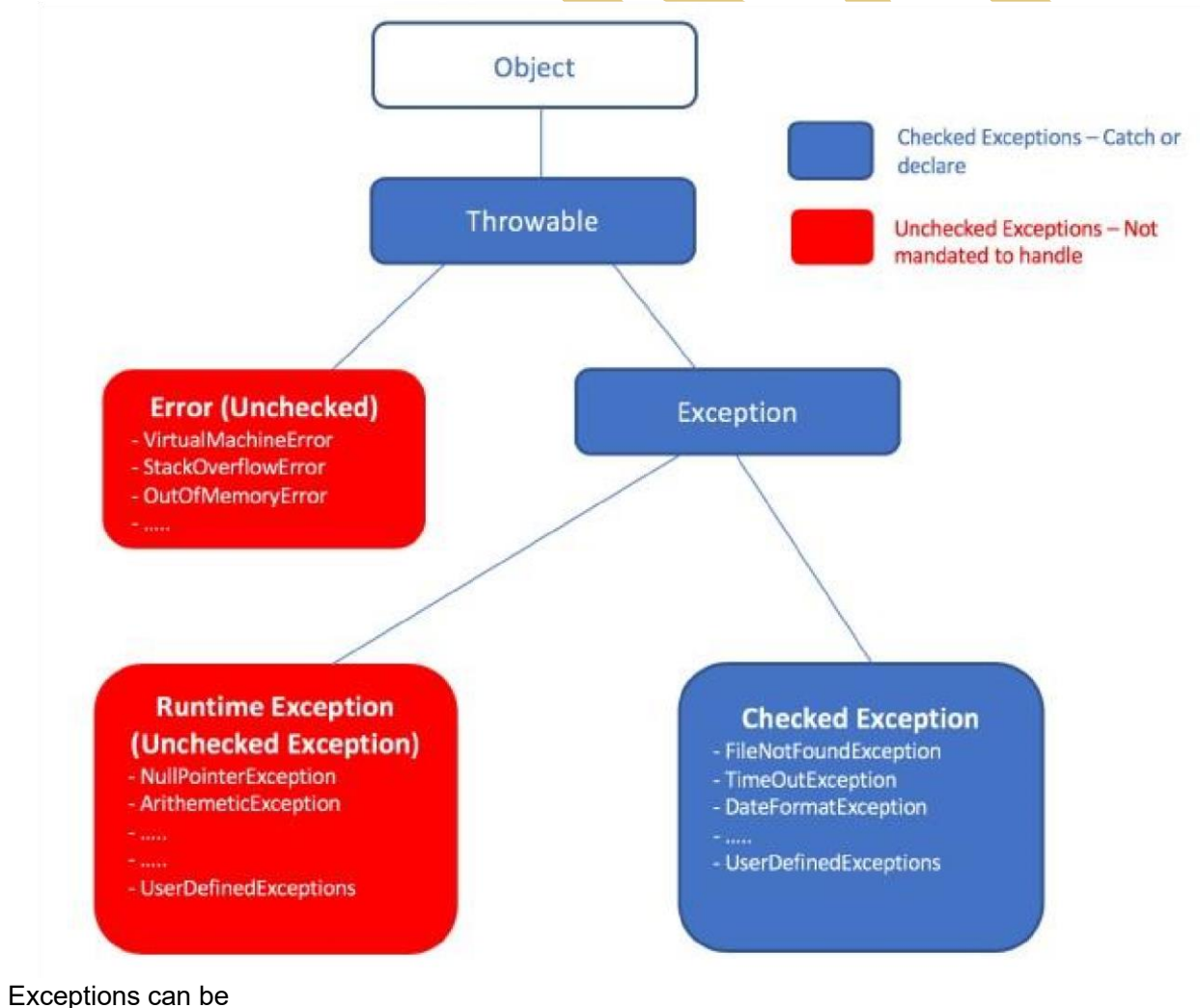

- Checked Exceptions (direct subclasses of Exception or Custom exceptions that extend Exception class)
- Unchecked Exceptions or RuntimeException(direct subclasses of RuntimeException or Custom exceptions that extend RuntimeException class)

## **Checked Exceptions**

- Checked exceptions represent an exceptional condition that is usually recoverable
- Direct subclasses of Exception or Custom exceptions that extend Exception class

In these scenarios, your Java application is trying to connect or use outside program/ software/resource. The complier makes sure that once your java application is done using the outside resource, the resource is released gracefully with out any errors. So, it is mandatory to **handle** these errors. The compiler always complains if you don't. It says "OK, if you do not handle, then I won't create class files for your application". **Handling checked exceptions are mandatory. Examples:**

- **Either** use direct sub classes of Exception class. Below are few listed examples o IOException signals that an I/O exception of some sort has occurred. This class is the general class of exceptions produced by failed or interrupted I/O operations. o FileNotFoundException indicates when a referenced file is not found on the file system o SQLException provides information on a database access error or other errors
- **OR** define a custom class that extends Exception class on Ex: public class MovieNotFoundException extends Exception

As you can see in above examples, IOException, FileNotFoundException, SQLException etc are exceptions thrown when your Java application is trying to connect with outside resource like accessing input output device or accessing file system or accessing database.

# Exception Keywords

Java provides try, catch, finally, throw, throws keywords to dealing with exception[s.](https://vidvaan.com/java-try-catch-block/) trycatch, [finally](https://vidvaan.com/java-finally-block/) [ar](https://vidvaan.com/java-finally-block/)e used for handle exceptions. ['throw'](https://vidvaan.com/java-throws-keyword/) is used to throw our own exception. ['throws'](https://vidvaan.com/java-throws-keyword/) is used to declare an exception.

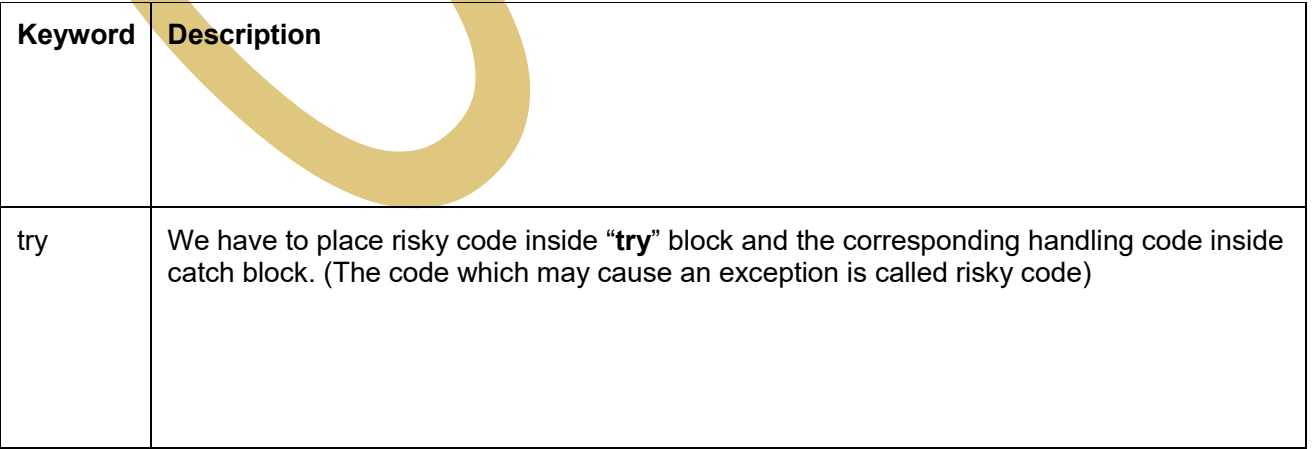

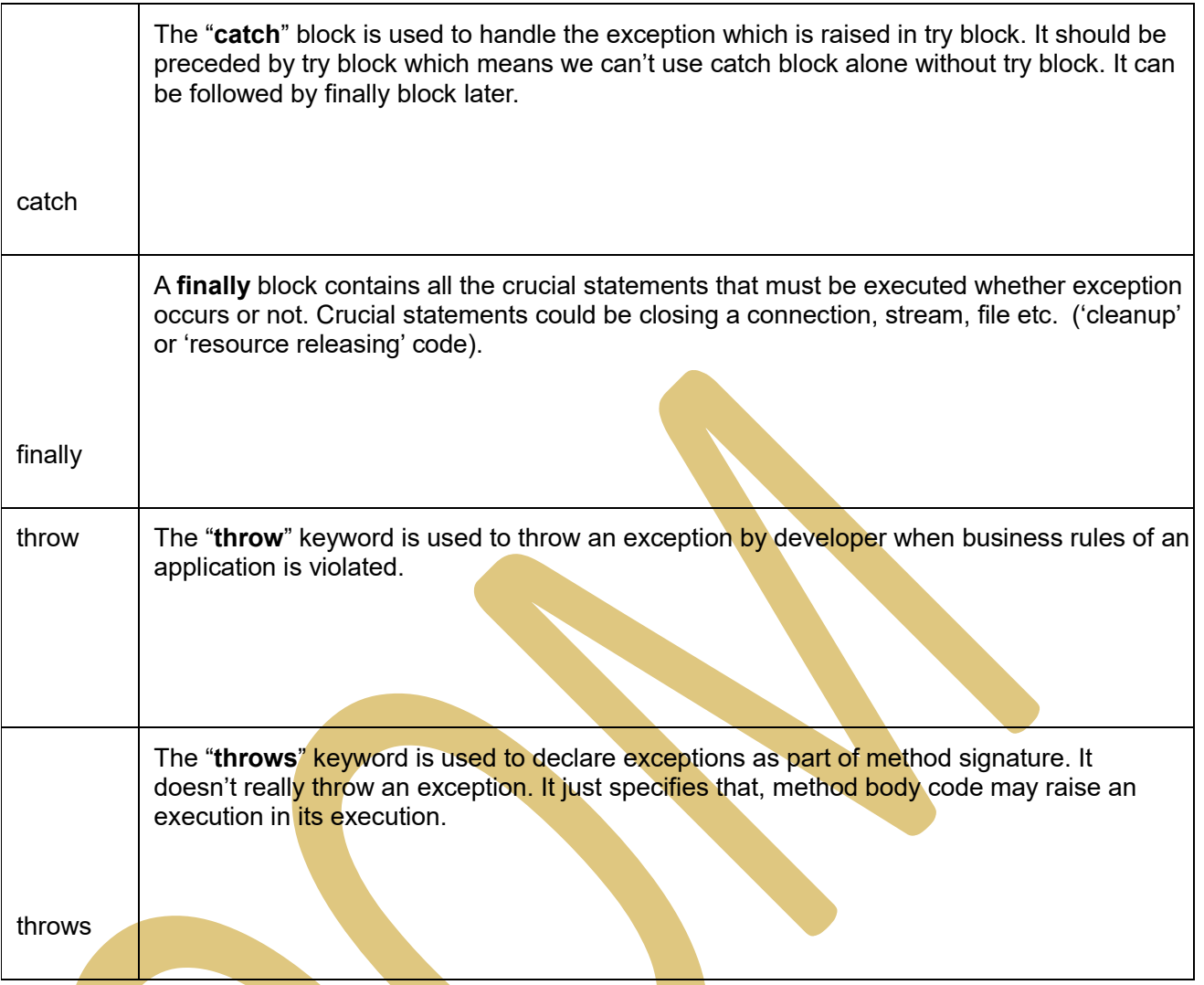

# Catching Exceptions

This section describes how to use the three exception handler components — the try, catch, and finally blocks — to write an exception handler. Then, the trywithresources statement, introduced in Java SE 7, is explained. The try-with-

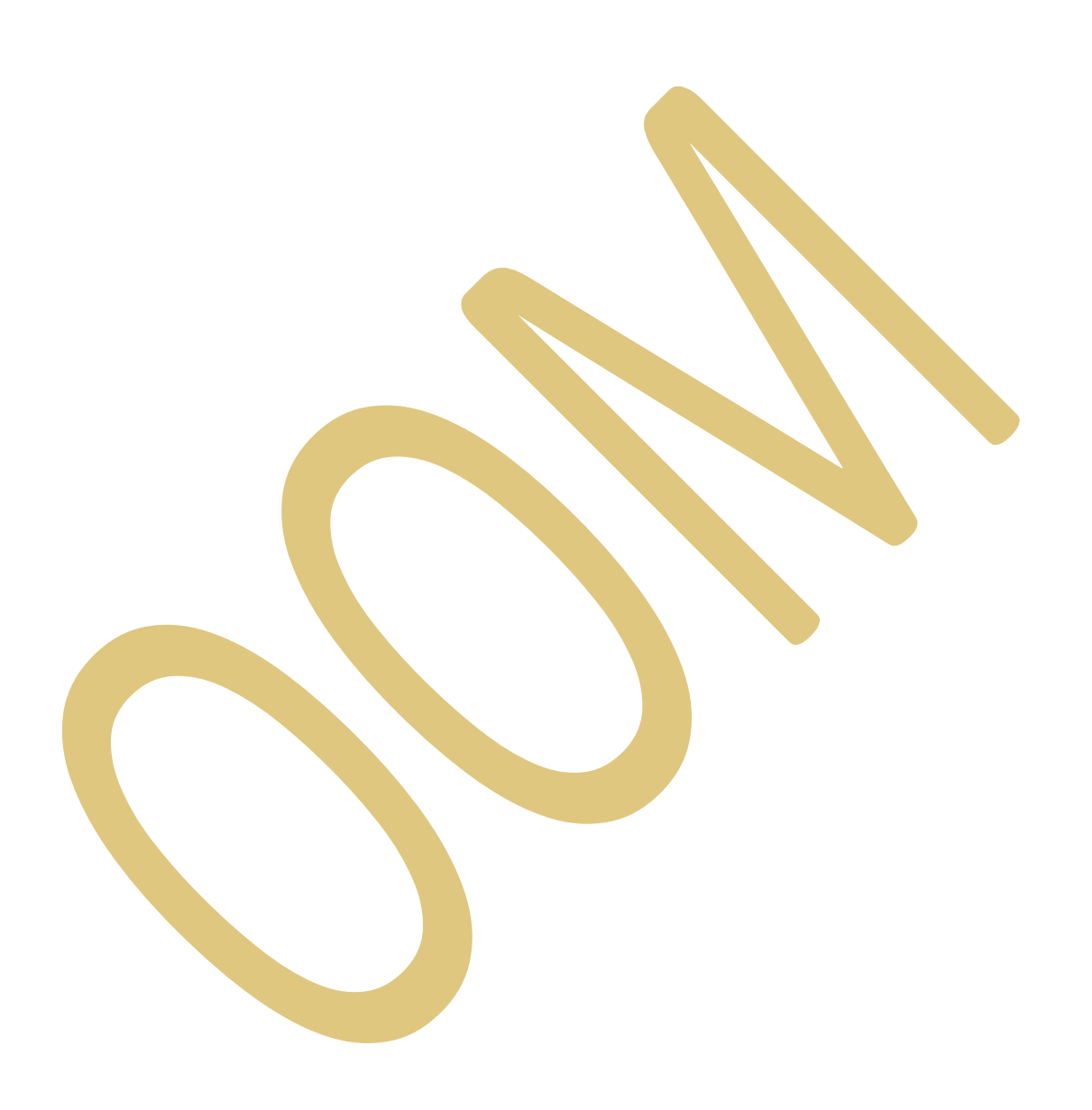

resources statement is particularly suited to situations that u[se](https://docs.oracle.com/en/java/javase/19/docs/api/java.base/java/io/Closeable.html) [Closeable](https://docs.oracle.com/en/java/javase/19/docs/api/java.base/java/io/Closeable.html) [r](https://docs.oracle.com/en/java/javase/19/docs/api/java.base/java/io/Closeable.html)esources,

The last part of this section walks through an example and analyzes what occurs

The following example defines and implements a class named ListOfNumbers. When constructed, ListOfNumbers creates [an](https://docs.oracle.com/en/java/javase/19/docs/api/java.base/java/util/ArrayList.html) [ArrayList](https://docs.oracle.com/en/java/javase/19/docs/api/java.base/java/util/ArrayList.html) [th](https://docs.oracle.com/en/java/javase/19/docs/api/java.base/java/util/ArrayList.html)at contains [10](https://docs.oracle.com/en/java/javase/19/docs/api/java.base/java/lang/Integer.html) [Integer](https://docs.oracle.com/en/java/javase/19/docs/api/java.base/java/lang/Integer.html) [el](https://docs.oracle.com/en/java/javase/19/docs/api/java.base/java/lang/Integer.html)ements with sequential values 0 through 9. The ListOfNumbers class also defines a method named writeList(), which writes the list of numbers into a text file called OutFile.txt. This example uses output classes defined [in](https://docs.oracle.com/en/java/javase/19/docs/api/java.base/java/io/package-summary.html) [java.io](https://docs.oracle.com/en/java/javase/19/docs/api/java.base/java/io/package-summary.html)[, w](https://docs.oracle.com/en/java/javase/19/docs/api/java.base/java/io/package-summary.html)hich are covered in the Basic I/O

// Note: This class will not compile yet.

import java.io.\*; import java.util.List; import java.util.ArrayList;

```
public class ListOfNumbers {
```
private List<Integer> list; private static final int SIZE = 10;

```
public ListOfNumbers () { list
= new ArrayList<>(SIZE); for
(int i = 0; i < SIZE; i++) {
list.add(i); 
      }
```

```
 }
```
public void writeList() {

 // The FileWriter constructor throws IOException, which must be caught. PrintWriter out = new PrintWriter(new FileWriter("OutFile.txt"));

for (int  $i = 0$ ;  $i <$  SIZE;  $i++$ ) {

 // The get(int) method throws IndexOutOfBoundsException, which must be caught.

```
out. println("Value at: " + i + " = " + list. get (i));
      } 
out.close (); 
   } 
} 
Copy
```
The first line in boldface is a call to a constructor. The constructor initializes an output stream on a file. If the file cannot be opened, the constructor throws an [IOException](https://docs.oracle.com/en/java/javase/19/docs/api/java.base/java/io/IOException.html)[. T](https://docs.oracle.com/en/java/javase/19/docs/api/java.base/java/io/IOException.html)he second boldface line is a call to t[he](https://docs.oracle.com/en/java/javase/19/docs/api/java.base/java/util/ArrayList.html) [ArrayList](https://docs.oracle.com/en/java/javase/19/docs/api/java.base/java/util/ArrayList.html) [cl](https://docs.oracle.com/en/java/javase/19/docs/api/java.base/java/util/ArrayList.html)ass's get method, which throws [an](https://docs.oracle.com/en/java/javase/19/docs/api/java.base/java/lang/IndexOutOfBoundsException.html) [IndexOutOfBoundsException](https://docs.oracle.com/en/java/javase/19/docs/api/java.base/java/lang/IndexOutOfBoundsException.html) [if](https://docs.oracle.com/en/java/javase/19/docs/api/java.base/java/lang/IndexOutOfBoundsException.html) the value of its argument is too small (less than 0) or too large (more than the number of elements currently contained by t[he](https://docs.oracle.com/en/java/javase/19/docs/api/java.base/java/util/ArrayList.html) [ArrayList](https://docs.oracle.com/en/java/javase/19/docs/api/java.base/java/util/ArrayList.html)[.](https://docs.oracle.com/en/java/javase/19/docs/api/java.base/java/util/ArrayList.html) 

If you try to compile the ListOfNumbers class, the compiler prints an error message about t[he](https://docs.oracle.com/en/java/javase/19/docs/api/java.base/java/io/FilterWriter.html) exception thrown by the [FileWriter](https://docs.oracle.com/en/java/javase/19/docs/api/java.base/java/io/FilterWriter.html) [co](https://docs.oracle.com/en/java/javase/19/docs/api/java.base/java/io/FilterWriter.html)nstructor. However, it does not display an error message about the exception thrown by get(). The reason is that the exception thrown by the constructo[r,](https://docs.oracle.com/en/java/javase/19/docs/api/java.base/java/io/IOException.html) [IOException](https://docs.oracle.com/en/java/javase/19/docs/api/java.base/java/io/IOException.html)[, i](https://docs.oracle.com/en/java/javase/19/docs/api/java.base/java/io/IOException.html)s a checked exception, and the one thrown by the get() metho[d,](https://docs.oracle.com/en/java/javase/19/docs/api/java.base/java/lang/IndexOutOfBoundsException.html) [IndexOutOfBoundsException](https://docs.oracle.com/en/java/javase/19/docs/api/java.base/java/lang/IndexOutOfBoundsException.html)[, i](https://docs.oracle.com/en/java/javase/19/docs/api/java.base/java/lang/IndexOutOfBoundsException.html)s an unchecked exception.

Now that you're familiar with the ListOfNumbers class and where the exceptions can be thrown within it, you're ready to write exception handlers to catch and handle those exceptions.

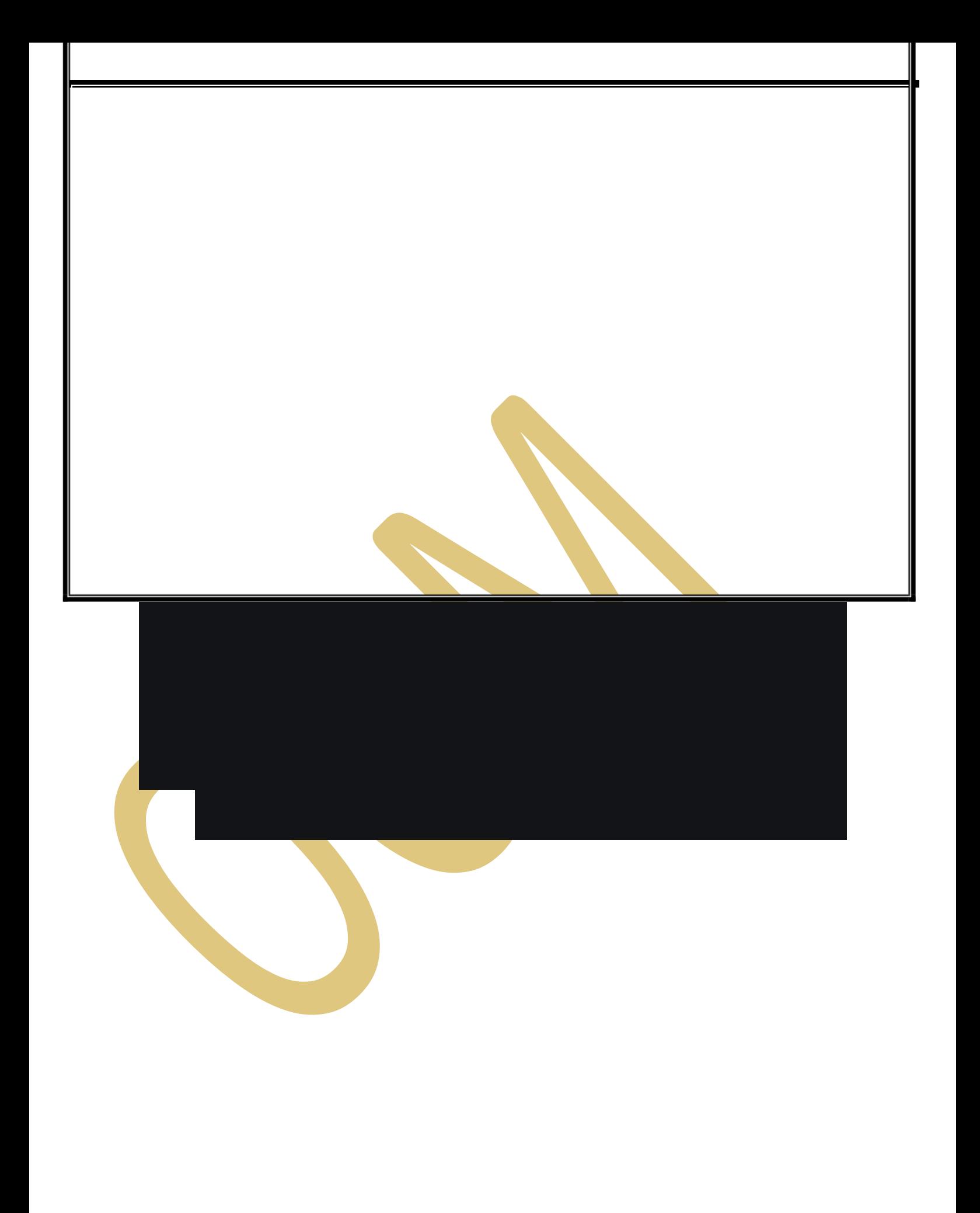

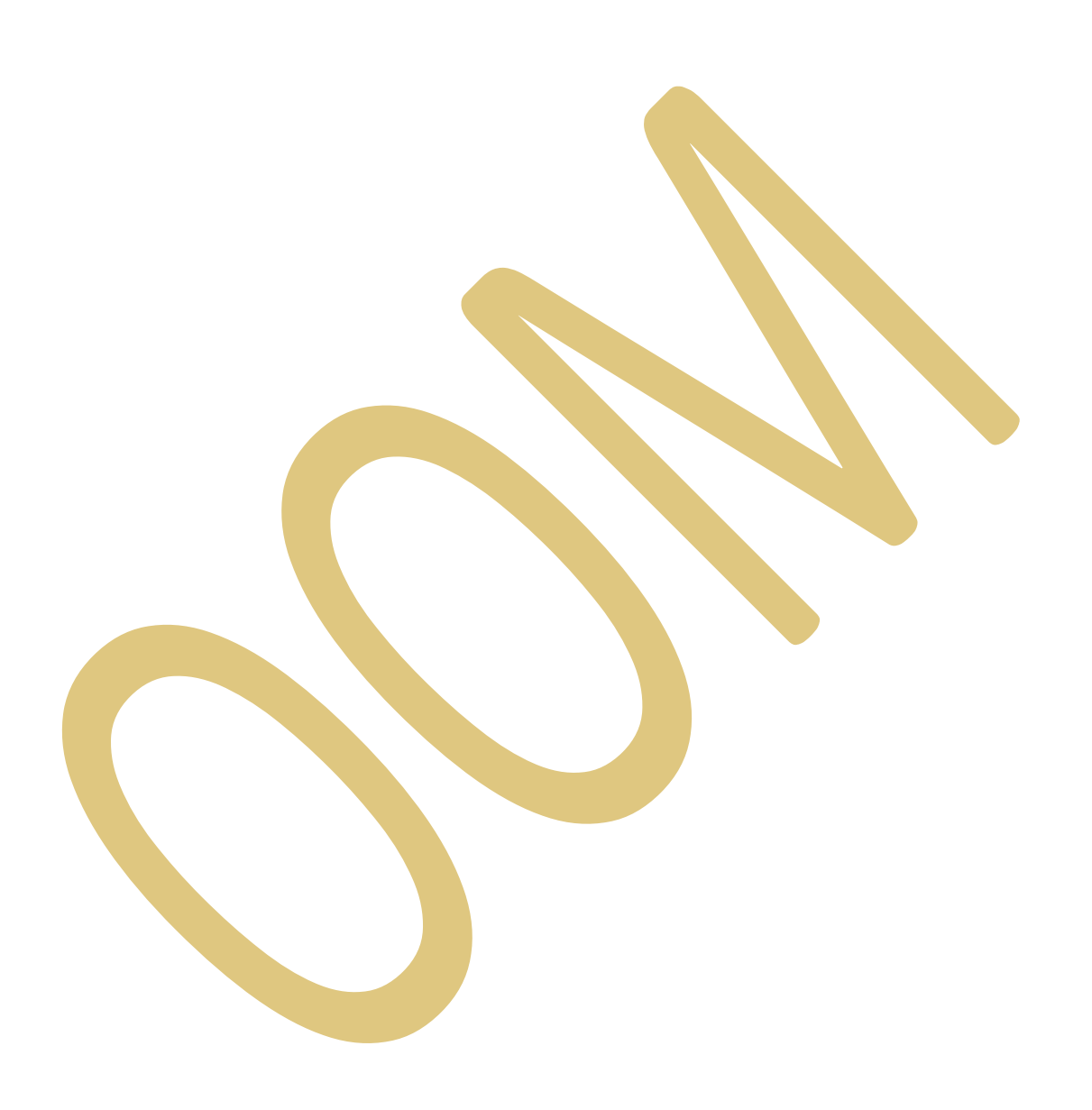

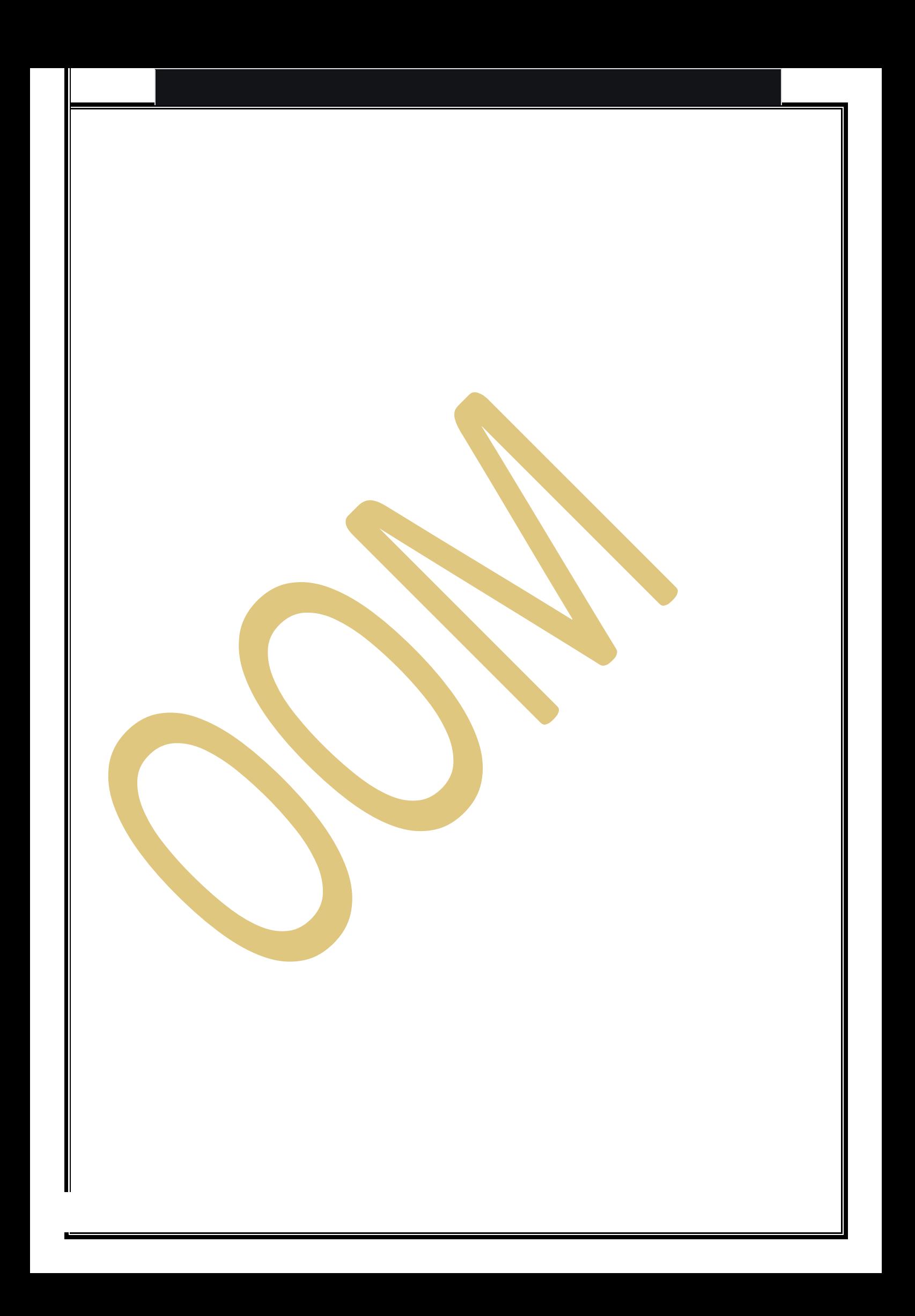

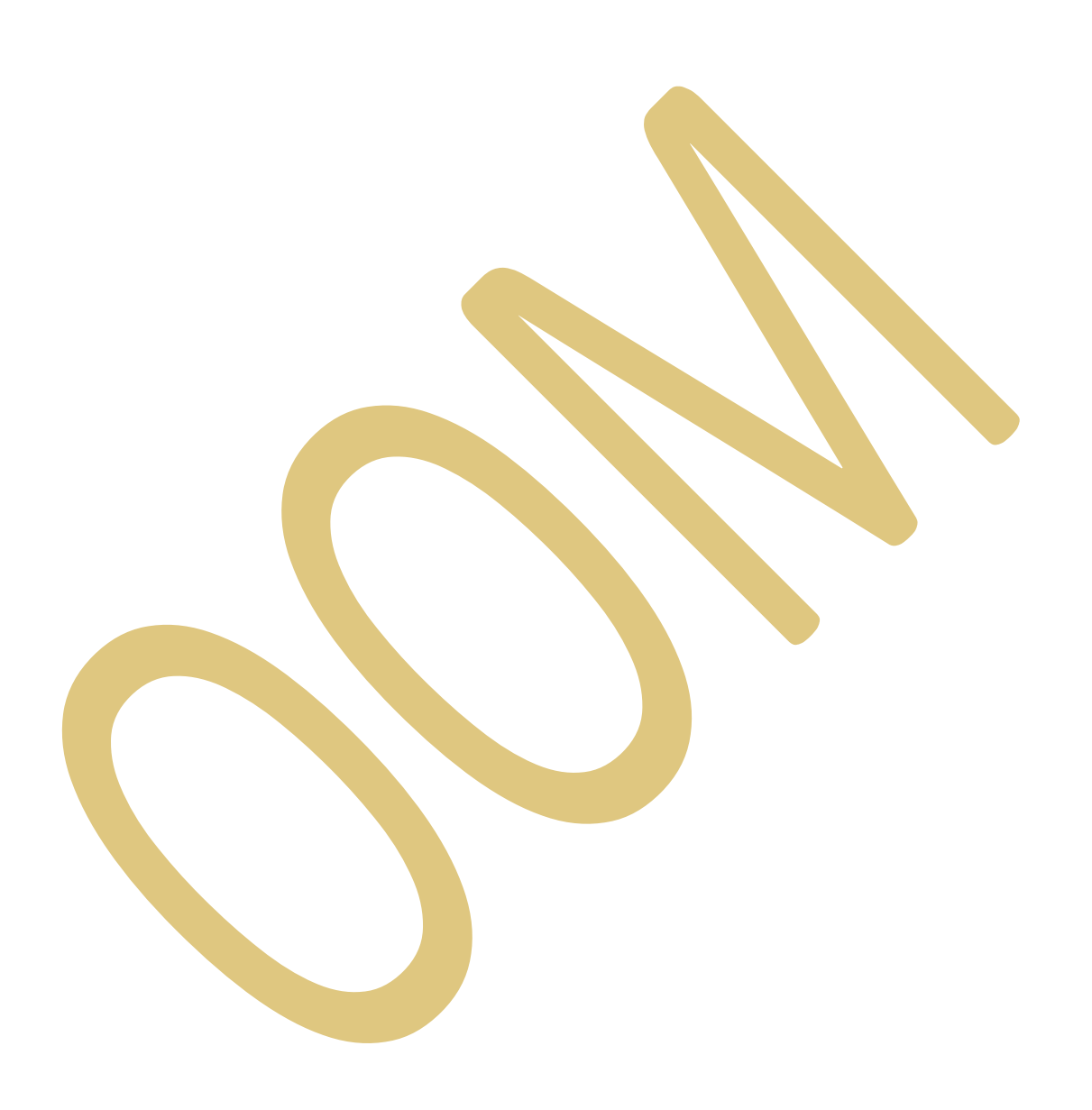

// Java program to demonstrate Arithmetic Exception

```
class GFG {
   public static void main(String[] args)
\overline{\phantom{a}} // Number of chocolates in each box
      int chocolates[] = { 106, 145, 123, 127, 125 };
      // Number of students in class 
int students[] = { 35, 40, 0, 34, 60 };
      // Number of chocolates given to each student of a
      // particular class
      int numChoc[] = new int[5]; try
{
       for (int i = 0; i < 5; i++) {
           // Calculating the chocolates
           // to be distributed
           numChoc[i] = chocolates[i] / students[i];
         } 
}
      // Catching Divide by Zero Exception catch
(ArithmeticException error) {
         System.out.println("Arithmetic Exception");
         System.out.println(error.getMessage()
                     + " error.");
      } 
}
```
}

## **Output**

Arithmetic Exception /

by zero error.

## **Example 2:**

Java has a robust Error Handling Mechanism that lets us handle multiple Exceptions in one try block using different catch blocks. Catch blocks in java are like if-else statements that will become active when an exception occurs. When an exception occurs, the program compares the exception object generated to the exception specified in the catch blocks. The program checks the first catch block then moves on to other and so-on until the generated exception is matched. If no catch block is matched, the program halts, and an exception is thrown at the console.

After an Exception is generated in the try block, the control immediately shifts to the catch block, and try block will no longer execute. Tinker with the below code by changing the sizes of the array or changing a particular element in the array2 to zero or initializing the answer array, to get a better understanding of Java Exception Handling.

Below code illustrates how various types of errors can be handled in a single try block.

```
Java 
// Java Program to Handle Various Exceptions
class GFG {
    public static void main(String[] args)
\overline{\phantom{a}} // Array1 Elements
      int[] array1 = { 2, 4, 6, 7, 8 }; 
      // Array2 Elements
      int[] array2 = { 1, 2, 3, 4, 5 }; 
// Initialized to null value 
int[] ans = null; 
try {
        for (int i = 0; i < 5; i++) {
           ans[i] = \arctan\left(\frac{1}{2}\right) / \arctan\left(\frac{2}{1}\right);
            // Generates Number Format Exception
            Integer.parseInt("Geeks for Geeks");
```
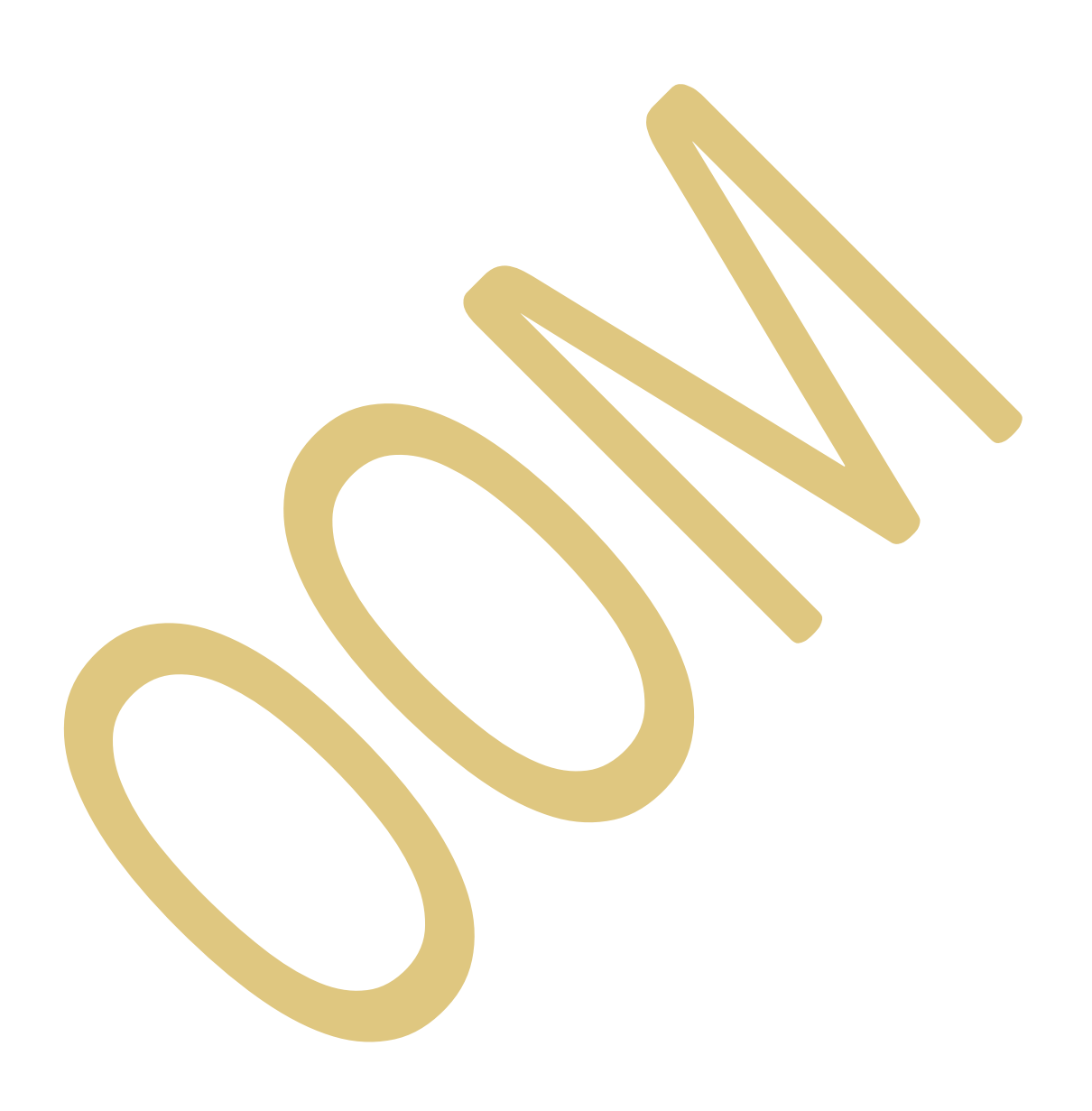

```
 }
 }
      catch (ArithmeticException error) {
        System.out.println(
           "The catch block with Arithmetic Exception is executed");
 }
      catch (NullPointerException error) {
        System.out.println(
           "The catch block with Null Pointer Exception is executed");
 }
      catch (ArrayIndexOutOfBoundsException error) {
        System.out.println(
           "The catch block with Array Index Out Of Bounds Exception is executed");
 }
      catch (NumberFormatException error) {
        System.out.println(
           "The catch block with Number Format Exception is executed");
 }
      // Executes when an exception which 
// is not specified above occurs catch
(Exception error) {
        System.out.println(
           "An unknown exception is found "
           + error.getMessage());
      }
     // Executes after the catch block
     System.out.println("End of program");
   }
```
#### } **Output**

The catch block with Null Pointer Exception is executed

End of program

# Declaring Exceptions

**Exception Handling** in Java is one of the effective means to handle the runtime errors so that the regular flow of the application can be preserved. Java Exception Handling is a mechanism to handle runtime errors such as ClassNotFoundException, IO Exception, SQL Exception, Remote Exception, etc.

**Exception** is an unwanted or unexpected event, which occurs during the execution of a program, i.e. at run time, that disrupts the normal flow of the program's instructions. Exceptions can be caught and handled by the program. When an exception occurs within a method, it

creates an object. This object is called the exception object. It contains information about the exception, such as the name and description of the exception and the state of the program when the exception occurred. **Major reasons why an exception Occurs** 

• Invalid user input Device failure

Loss of network connection

• Physical limitations (out of disk memory)

Code errors

• Opening an unavailable file

**Errors** represent irrecoverable conditions such as Java virtual machine (JVM) running out of memory, memory leaks, stack overflow errors, library incompatibility, infinite recursion, etc. Errors are usually beyond the control of the programmer, and we should not try to handle errors. Let us discuss the most important part which is the **differences between Error and Exception** that is as follows:

> • **Error:** An Error indicates a serious problem that a reasonable application should not try to catch.

> **Exception:** Exception indicates conditions that a reasonable application might try to catch.

## **Exception Hierarchy**

All exception and error types are subclasses of class **Throwable**, which is the base class of the hierarchy. One branch is headed by **Exception**. This class is used for exceptional conditions that user programs should catch. Null Pointer Exception is an example of such an exception. Another branch, **Error** is used by the Java run-time system[\(JVM\) t](https://www.geeksforgeeks.org/jvm-works-jvm-architecture/)o indicate errors having to do with the run-time environment itself(JRE).

Stack Over flow Error is an example of such an error.

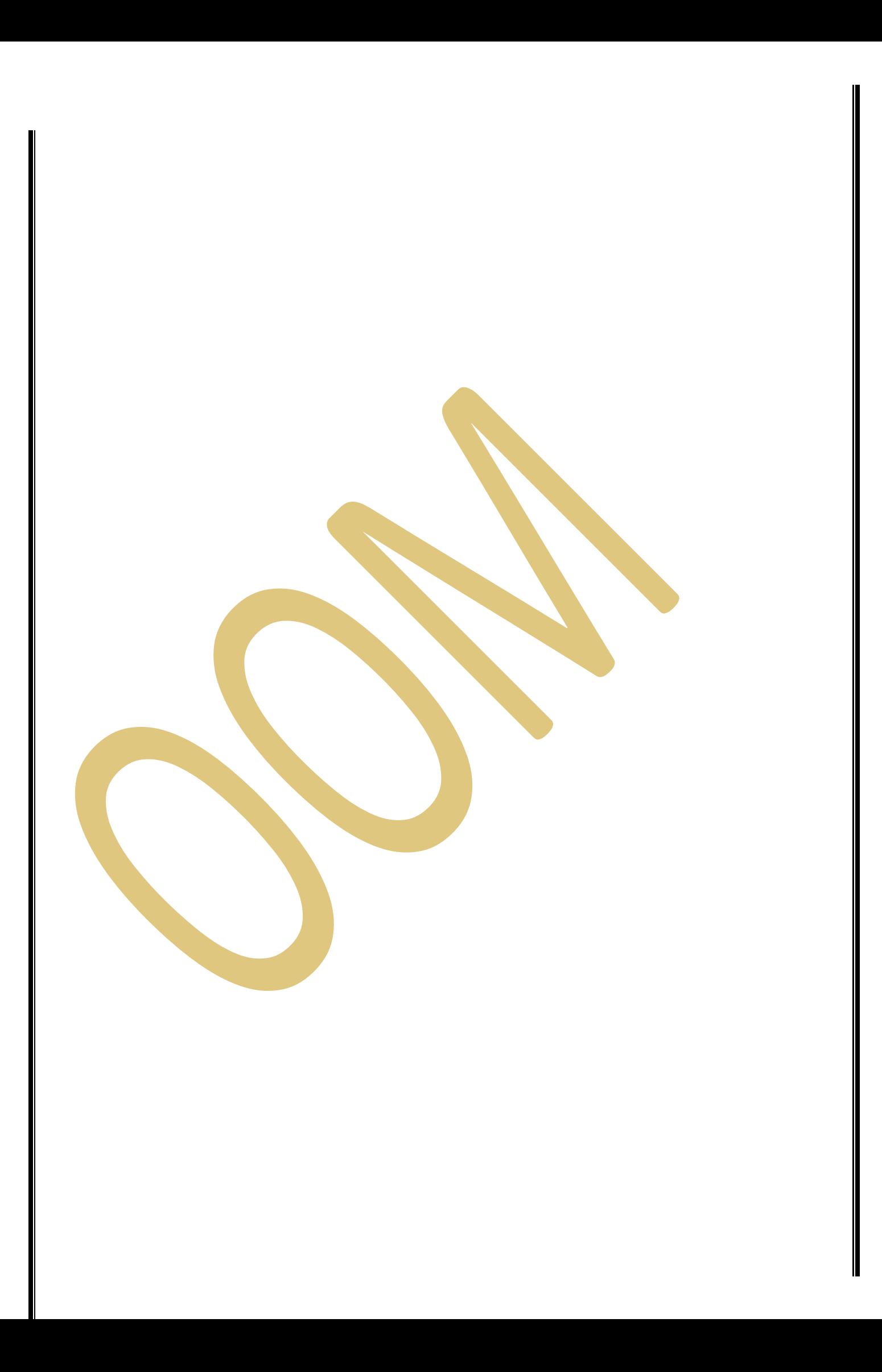

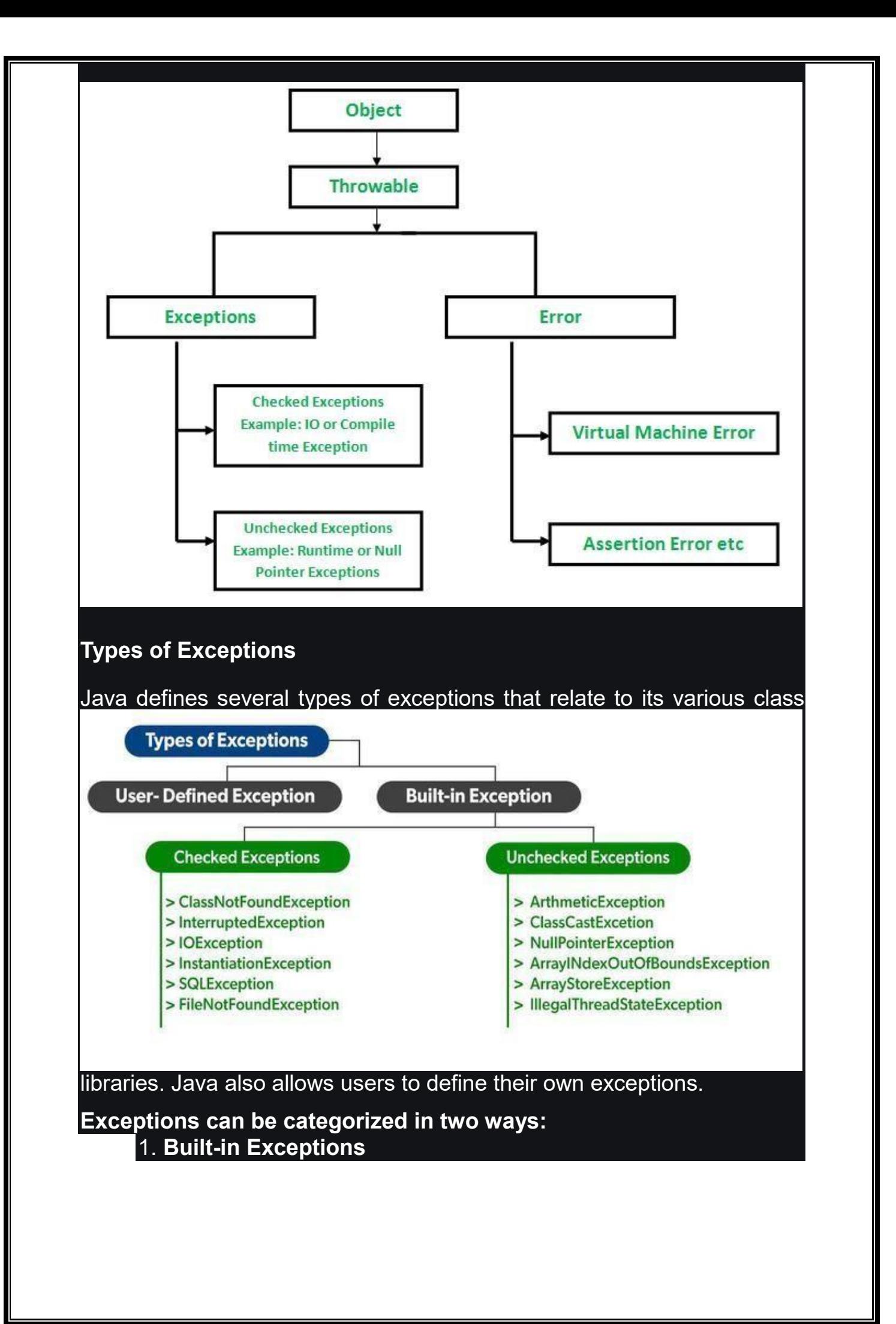

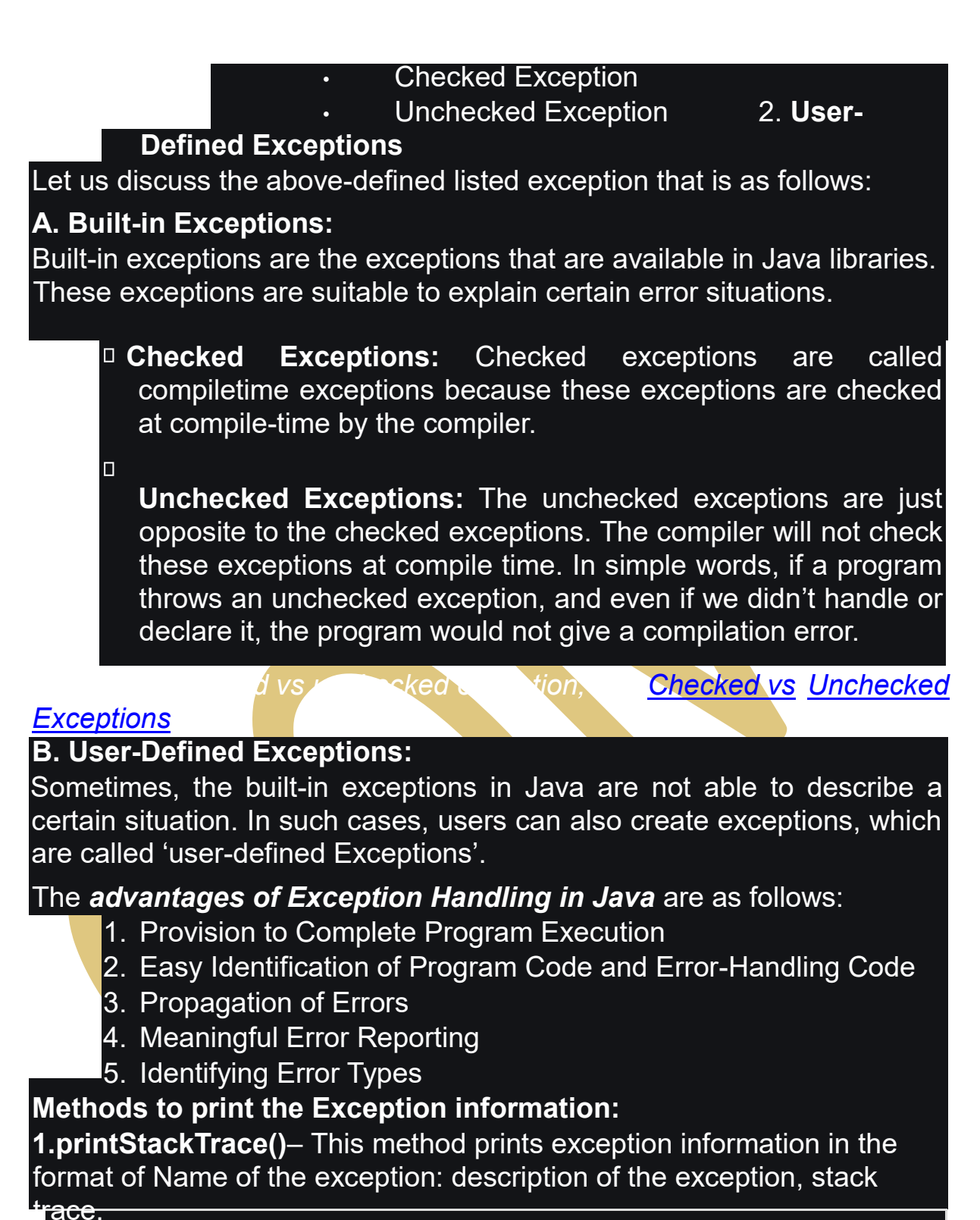

 $\Box$ 

l

### Java

//program to print the exception information using printStackTrace() method

**import** java.io.\*;

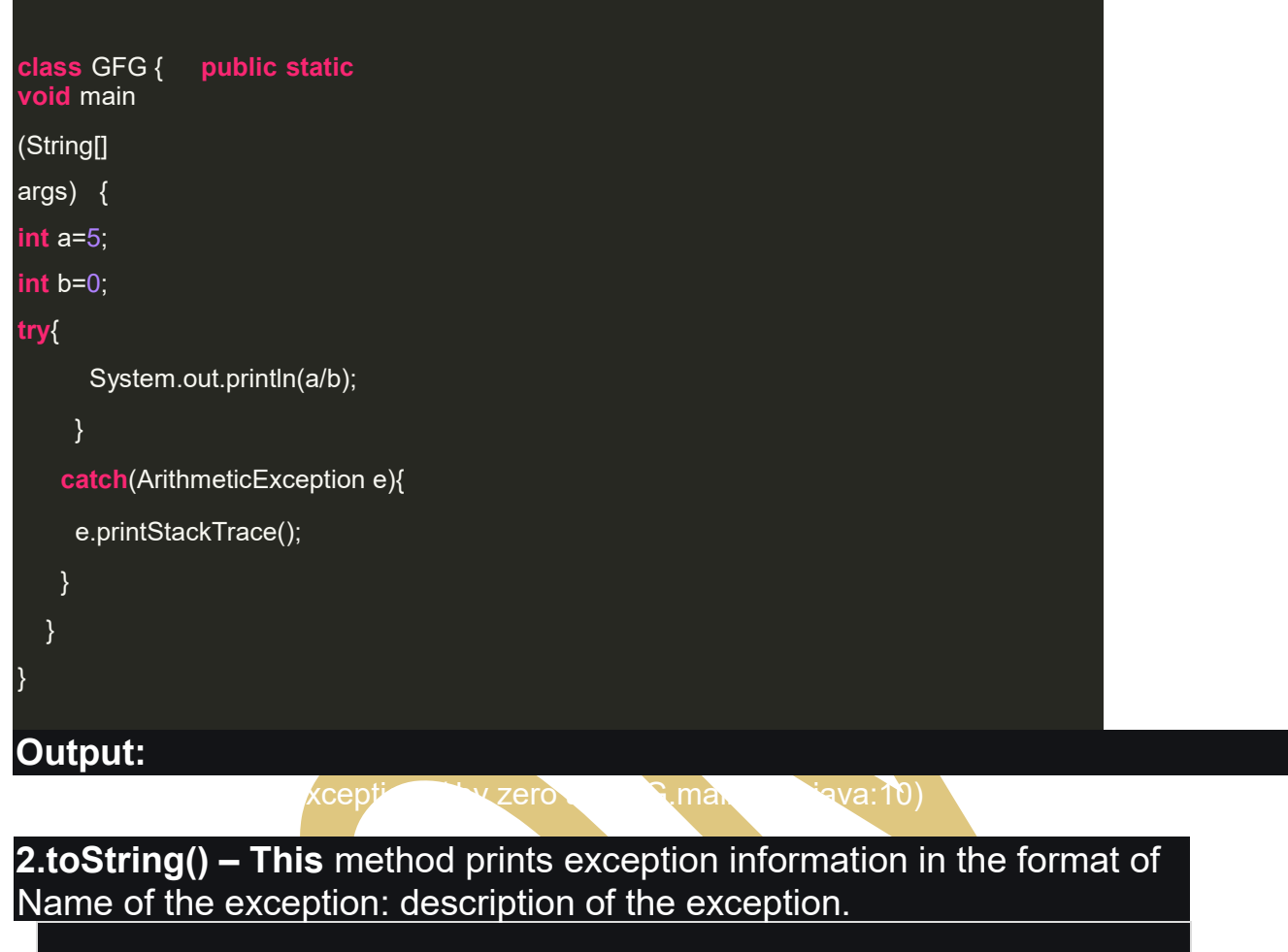

Java

//program to print the exception information using toString() method

**import** java.io.\*;

**class** GFG1 { **public static void** main (String[] args) { **int** a=5; **int** b=0; **try**{ System.out.println(a/b);

}

 **catch**(ArithmeticException e){ System.out.println(e.toString());

```
 }
 } }
```
## **Output:**

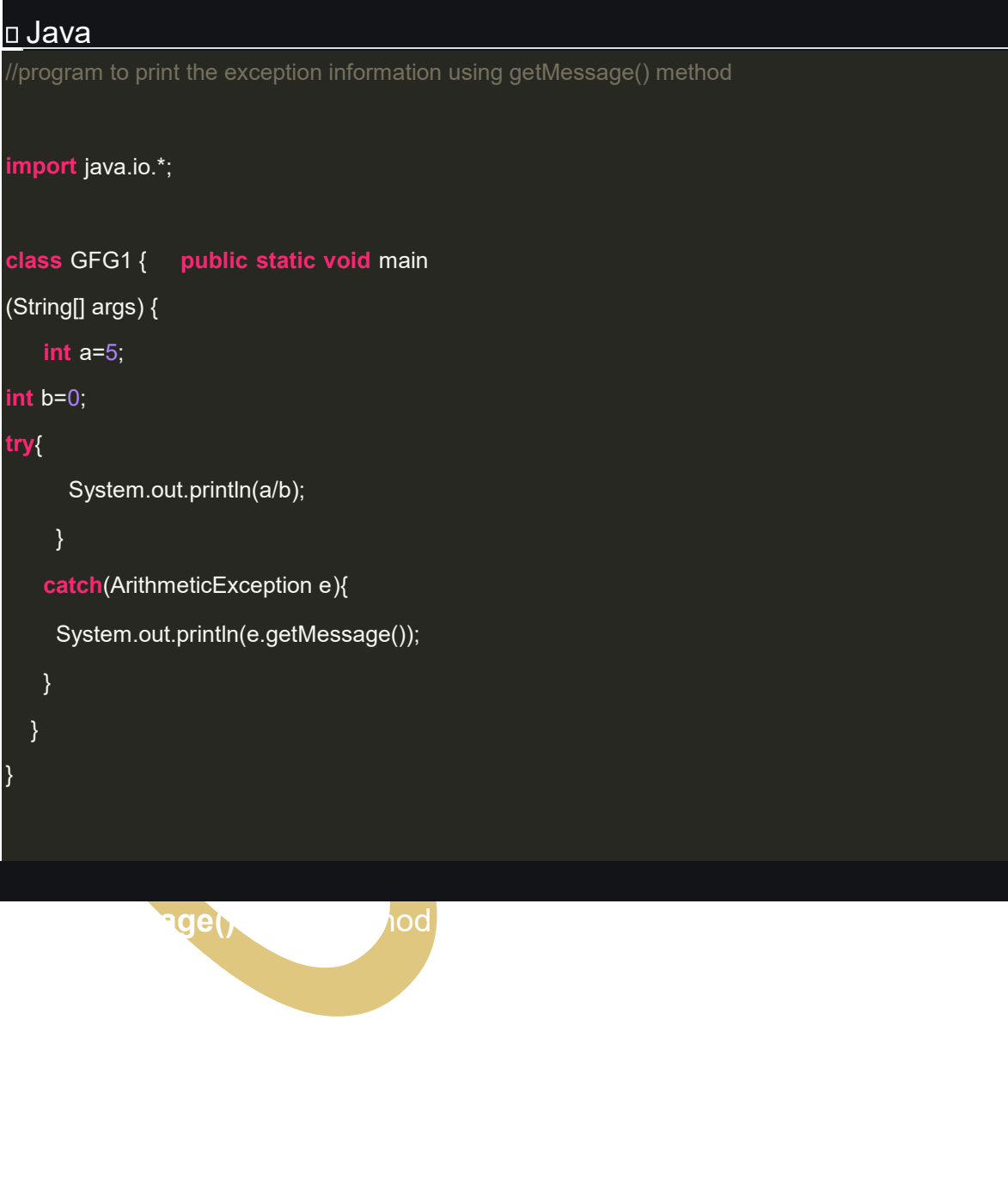

## Defining and throwing exceptions

In Java, an exception is an event that disrupts the normal flow of the program. It is an object which is thrown at runtime. Exception Handling in Java is one of the powerful mechanisms to handle runtime errors so that the normal flow of the application can be maintained. We can use different ways to handle java exceptions. One of the ways is to use the java throw exception handling method. In this tutorial, we will learn about the **java throw exception** and the **throws** keyword to handle java exceptions.

First, we will discuss different types of java exceptions including checked and unchecked exceptions. We will also look at some of the built-in exceptions that are common and can occur frequently in the java program. At the same time, we will take various different types of java exceptions and will handle them using the throws keyword and java throw

exception method.

To summarize, this tutorial will contain all the details and necessary examples that you need to know in order to start working and handling java exceptions using the java throw exception method.

### **Getting started with Java throw exception**

The exception refers to some unexpected or contradictory situation or an error that is unexpected. There may be some situations that occur during program development. These are the situations where the code-fragment does not work right. There are different ways to handle the exceptions. For example, using try and catch block or using java throw exception method.

You can read more about the try and catch method from the article [on](https://www.golinuxcloud.com/try-catch-java-examples/) [try catch java.](https://www.golinuxcloud.com/try-catch-java-examples/) [In](https://www.golinuxcloud.com/try-catch-java-examples/) this tutorial, we will learn about java throw exceptions, but first, let us have a look at some of the built-in java exceptions and different types of exceptions. Generally, java exceptions are divided into two different types including checked, and unchecked exceptions. Let us first differentiate between these two different types.

#### **Checked exceptions in Java**

It is actually a compile-time exception that occurs when the java compiler checks or notifies during the compilation time. That is why they occur during the compile time. The compiler checks the checked exceptions during compilation to check whether the programmer has written the code to handle them or not.

We cannot simply ignore these exceptions and should handle them properly in order to run our program without any exceptions. If we will not write the code to handle them then there will be a compilation error that is why a method that throws a checked exception needs to either specify or handle it. Some of the common checked exceptions are SQLException, ClassNotFoundException, FileNotFoundException, IOException, etc.

For example, See the java program below which raise an exception because the file that we want to open does not exist.

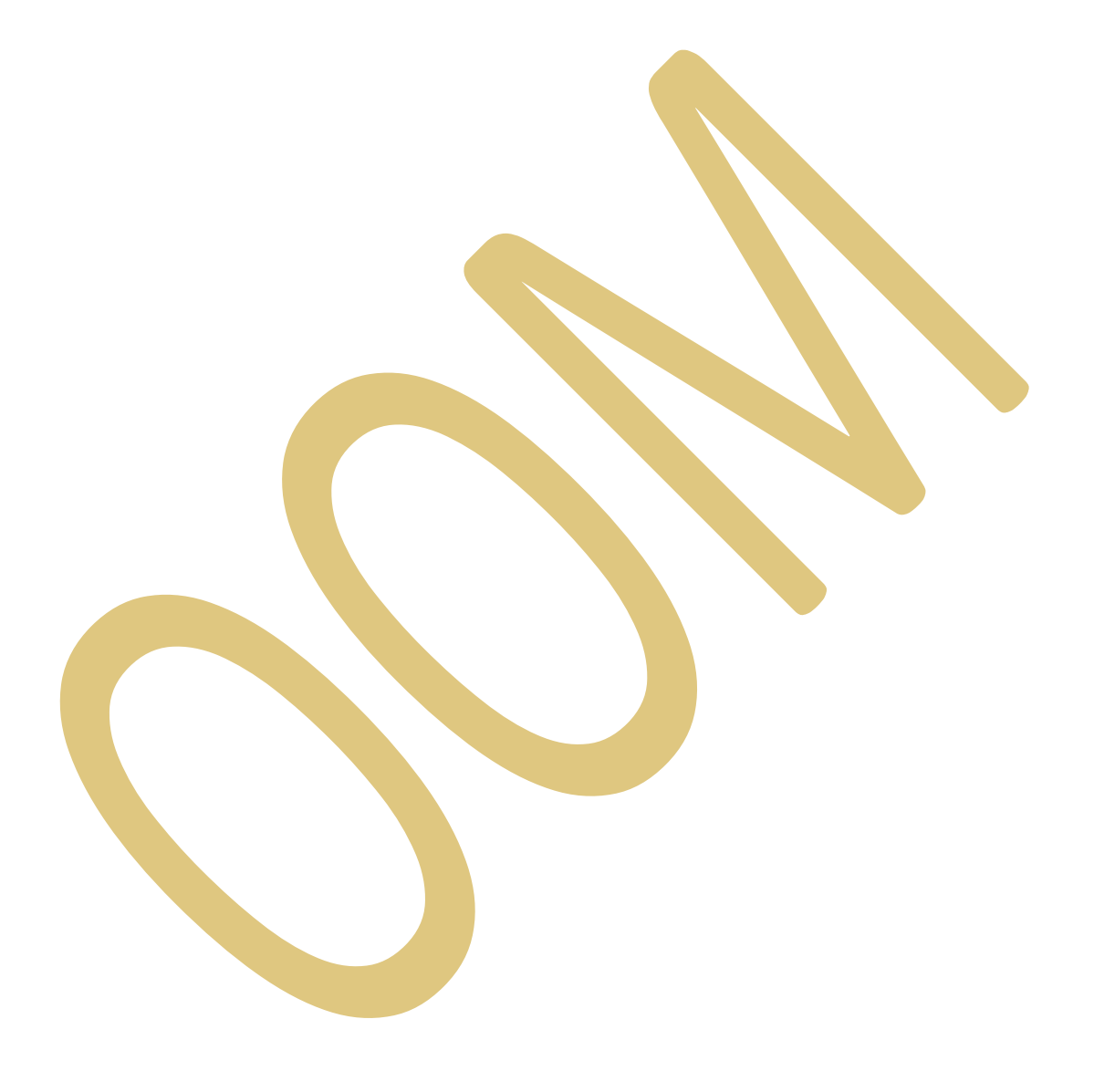

#### *// importing file*

#### import java.io.File;

*// importing filereader to read file*

import java.io.FileReader;

*// java main class*

public class Main{ *//* 

*java main method*

public static void main(String args[]){

*// creating new file typed object and opening the file*

File file = new File("file.txt");

*// reading file*

FileReader fileReader = new FileReader(file);

```
 }
```
} Output:

# Errors and runtime Exception

In java, both Errors and Exceptions are the subclasses of java. lang. Throwable clas[s.](https://www.geeksforgeeks.org/types-of-errors-in-java-with-examples/) **[Error](https://www.geeksforgeeks.org/types-of-errors-in-java-with-examples/)** [re](https://www.geeksforgeeks.org/types-of-errors-in-java-with-examples/)fers to an illegal operation performed by the user which results in [the](https://www.geeksforgeeks.org/types-of-errors-in-java-with-examples/) a[bno](https://www.geeksforgeeks.org/types-of-errors-in-java-with-examples/)rmal working of the program. Programming errors often remain undetected until the program is compiled or executed. Some of the errors inhibit the program from getting compiled or executed. Thus errors should be removed before compiling and executing. It is of three types:

• Compile-time • Run-time **Logical** 

Where[as](https://www.geeksforgeeks.org/exceptions-in-java/) [exceptions](https://www.geeksforgeeks.org/exceptions-in-java/) [in](https://www.geeksforgeeks.org/exceptions-in-java/) [java](https://www.geeksforgeeks.org/exceptions-in-java/) [re](https://www.geeksforgeeks.org/exceptions-in-java/)fer to an unwanted or unexpected event, which occurs d[ur](https://www.geeksforgeeks.org/exceptions-in-java/)ing the e[xecu](https://www.geeksforgeeks.org/exceptions-in-java/)tio[n o](https://www.geeksforgeeks.org/exceptions-in-java/)f a program i.e at run time, that disrupts the normal flow of the program's instructions.

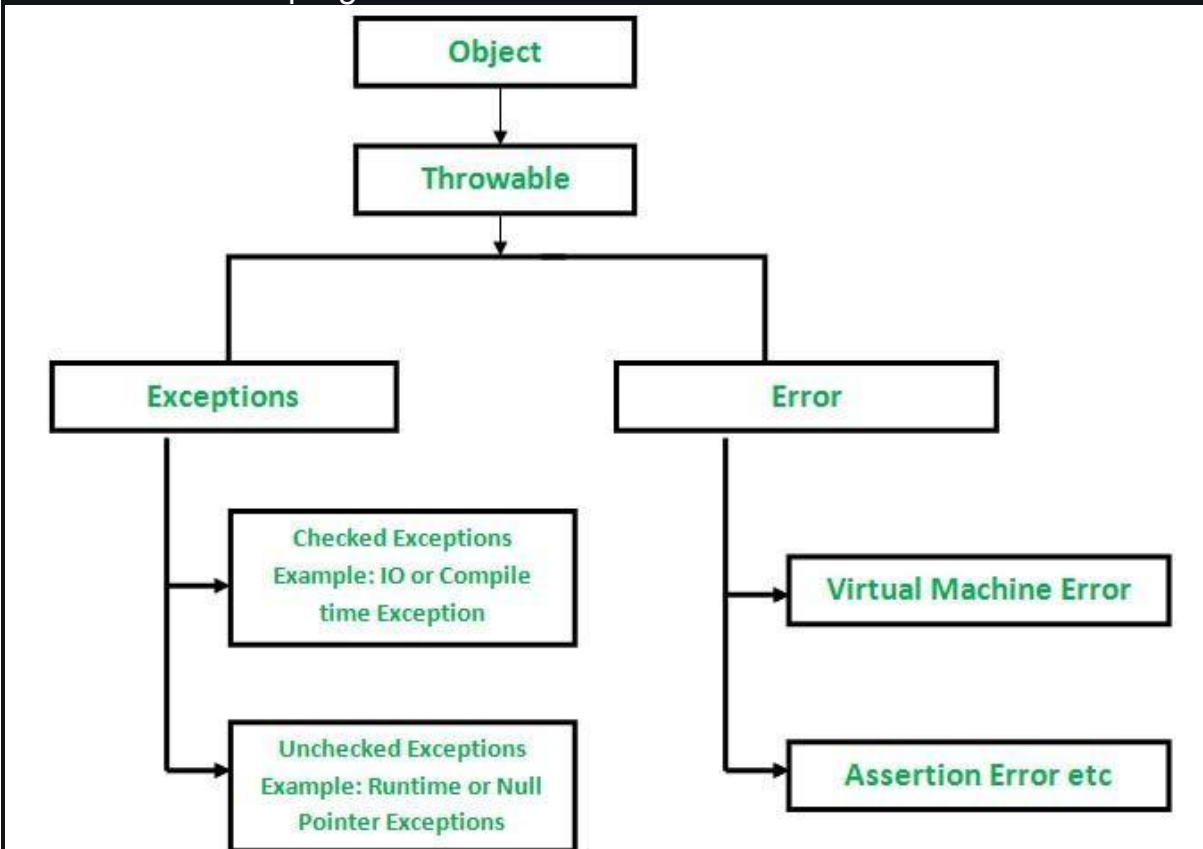

Now let us discuss various types of errors in order to get a better understanding over arrays. As discussed in the header an error indicates serious problems that a reasonable application should not try to catch. Errors are conditions that cannot get recovered by any handling techniques. It surely causes termination of the program abnormally. Errors belong to unchecked

### type and mostly occur at runtime. Some of the examples of errors are Out of memory errors or System crash errors. **Example 1** Run-time Error Java // Java Program to Illustrate Error

// Stack overflow error via infinite recursion

```
// Class 1 class
```

```
StackOverflow {
```
// method of this class **public**

#### **static void** test(**int** i)

#### $\{$

// No correct as base condition leads to

// non-stop recursion.

**if** (i == 0) **return**;

#### **else**

```
{ test(i++);
     }
  }
}
```
// Class 2 // Main class **public**

**class** GFG {

 // Main driver method **public static void** main(String[] args) {

```
 // Testing for error by passing
```
// custom integer as an argument

```
 StackOverflow.test(5);
```
} }

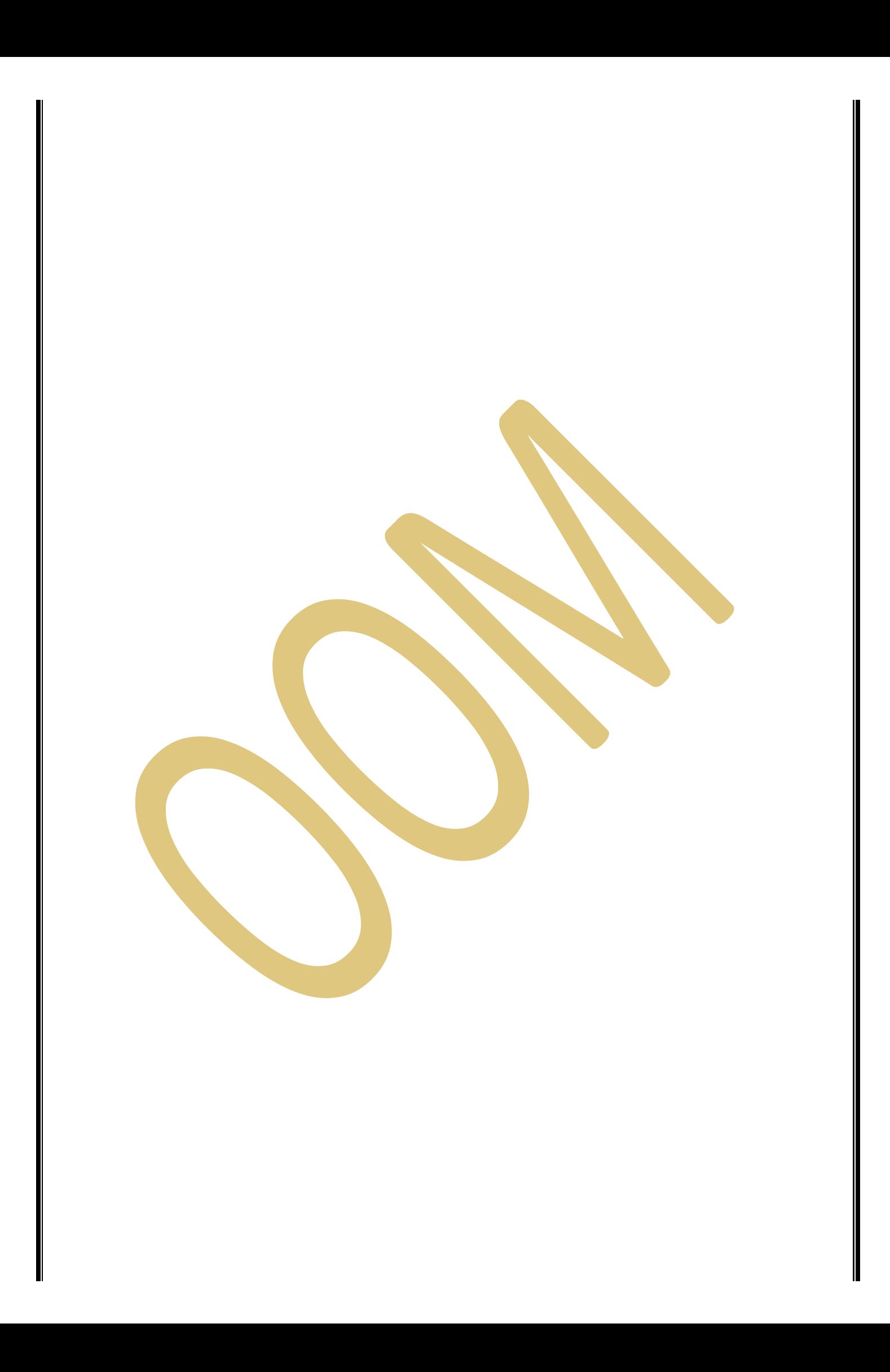